# **MONITORING DAN MANAJEMEN DATA PEMBANGKIT LISTRIK TENAGA SURYA BERBASIS WEB**

## *MONITORING AND MANAGEMENT DATA*

### *SOLAR POWER PLANT BASED WEB*

**DAUD SALEMBA**

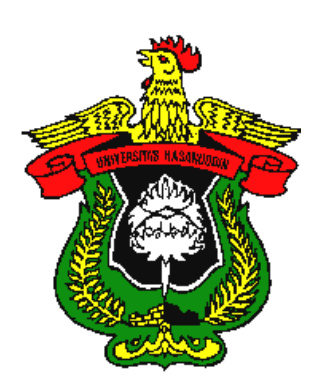

### **PROGRAM PASCASARJANA**

**UNIVERSITAS HASANUDDIN**

**MAKASSAR**

**2013**

# **MONITORING DAN MANAJEMEN DATA PEMBANGKIT LISTRIK TENAGA SURYA BERBASIS WEB**

**Tesis**

**Sebagai Salah Satu Syarat untuk Mencapai Gelar Magister**

**Program Studi**

**Teknik Elektro**

**Disusun dan diajukan oleh**

**DAUD SALEMBA**

**kepada**

### **PROGRAM PASCASARJANA**

### **UNIVERSITAS HASANUDDIN**

**MAKASSAR**

ii

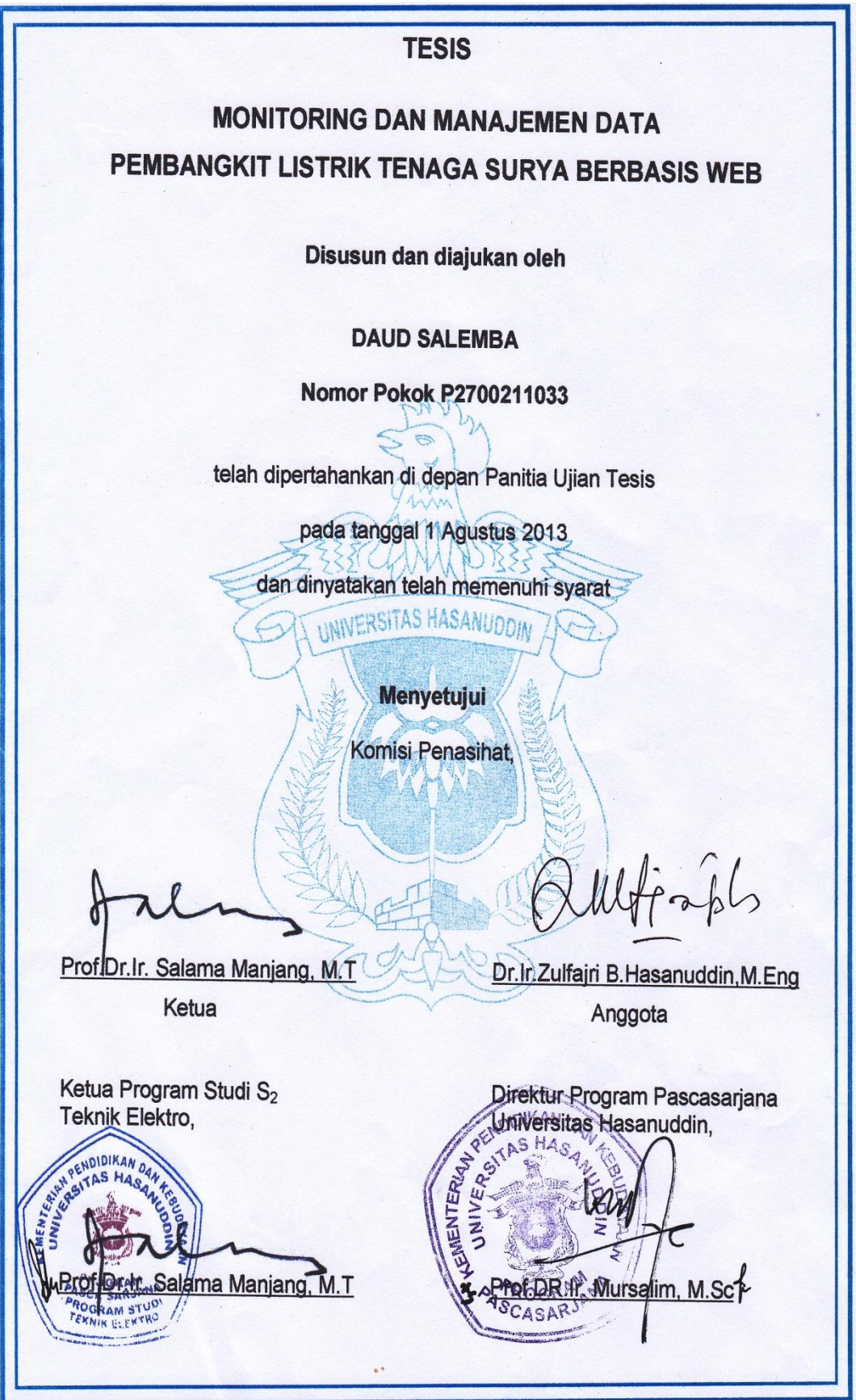

### **PERNYATAAN KEASLIAN TESIS**

Yang bertanda tangan di bawah ini

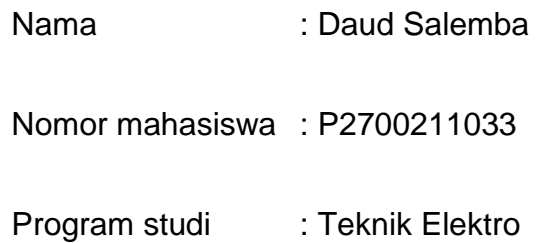

Menyatakan dengan sebenarnya bahwa tesis yang saya tulis ini benar-benar merupakan hasil karya saya sendiri, bukan merupakan pengambilalihan tulisan atau pemikiran orang lain. Apabila di kemudian hari terbukti atau dapat dibuktikan bahwa sebagian atau keseluruhan tesis ini hasil karya orang lain, saya bersedia menerima sanksi atas perbuatan tersebut.

Makassar, Juli 2013

Yang menyatakan

Daud Salemba

### **PRAKATA**

Puji syukur penulis panjatkan ke hadirat Tuhan Yang Maha Kuasa atas pertolongan-Nya sehingga tesis ini dapat terselesaikan.

Selama penyusunan proposal hingga tesis ini selesai banyak kendala yang dihadapi oleh penulis. Namun dengan adanya bantuan, dorongan dan doa dari berbagai pihak, maka penulisan tesis ini dapat diselesaikan dengan baik.

Pada kesempatan ini penulis menyampaikan terima kasih kepada **Prof.Dr.Ir.H. Salama Manjang, MT** selaku Ketua Program Studi Teknik Elektro Pasca Sarjana Unhas, sekaligus sebagai Ketua Komisi penasehat dan **Dr.Ir. Zulfajri Basri Hasanuddin, M.Eng** selaku Anggota Komisi Penasehat yang telah banyak meluangkan waktunya memberikan bimbingan dalam penyelesaian tesis ini. Terima kasih juga penulis sampaikan kepada seluruh Staf Pengajar Program Magister Teknik Elektro Konsentrasi Teknik Informatika atas bantuan dan bimbingan dalam penyusunan tesis ini.

Penulis sampaikan terima kasih kepada kedua orang tua yang selalu mendukung dalam doa atas keberhasilan pendidikan penulis. Terima kasih juga penulis sampaikan kepada rekan–rekan Pasca Sarjana Unhas Program Studi Teknik Elektro angkatan 2011 yang telah membantu penulisan tesis ini. Kepada mereka yang namanya tidak disebutkan yang telah banyak membantu penyelesaian tesis ini, penulis sampaikan terima kasih.

Sebagai manusia yang tidak lepas dari kekurangan penulis menyadari bahwa tesis ini masih jauh dari kesempurnaan, oleh sebab itu penulis mengharapkan saran - saran dari pembaca demi kesempurnaan tesis ini.

> Makassar, Juli 2013 Penulis

Daud Salemba

### **ABSTRAK**

Daud Salemba. Monitoring dan Manajemen Data Pembangkit Listrik Tenaga Surya Berbasis *Web* (dibimbing oleh Salama Manjang dan Zulfajri B. Hasanuddin).

Penelitian ini bertujuan: (1) Mengetahui karakteristik V-I sensor *photovoltaic* tipe *polycrystalline* HS5050-6p. (2) Aplikasi *Visual Basic 6.0* dapat melakukan akuisisi dan menyimpan data PLTS ke dalam data base *MySql* secara *real time* (3) Aplikasi berbasis web dapat menampilkan V, I, P dan Intensitas cahaya matahari pada *web browser* secara *on-line*.

Suhu dan posisi matahari dapat mempengaruhi karakteristik V-I *solar cell*, hal ini terlihat ketika pengujian sensor *photovoltaic* menghadap datangnya matahari didapatkan tegangan *Voc* dan *Isc* yang lebih bagus, masing-masing sebesar 3,031 Volt dan 56,4 mA, sedangkan pengujian dengan posisi sensor tegak lurus terhadap sumbu horisontal didapatkan Voc=2,97 dan Isc=52,13. Pada pengujian sensor dengan sumber matahari diberi penghalang didapatkan *Fill Factor* sebesar 70,79 %, *FF* lebih bagus dari kedua pengukuran langsung dibawah matahari langsung, hal ini dapat disebabkan karena suhu sekitar sensor lebih rendah sebesar 29 $\mathrm{^{0}C}$ .

Aplikasi *Visual Basic 6.0* dapat melakukan akuisisi dan menyimpan data secara *real time* berdasarkan delay waktu yang ditetapkan oleh mikrokontroler sebesar 2 detik. Aplikasi *web* yang dirancang dapat menampilkan parameter tegangan, arus, daya dan intensitas cahaya matahari pada layar monitor dengan *delay* waktu lebih dari 2 detik setelah mikrokontroler mengirimkan data ke *Port Com PC.*

Kata Kunci: Sensor *Photovoltaic*, Monitoring.

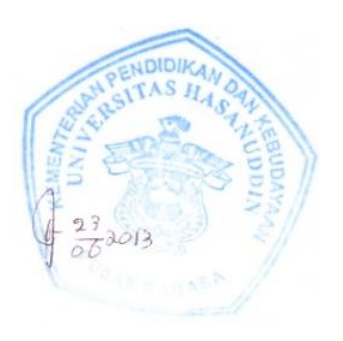

#### *ABSTRACT*

DAUD SALEMBA*. Monitoring and Managing the Data of Web-based Solar Power Plant* (*supervised by* Salama Manjang and Zulfajri B. Hasanuddin)*.*

*The objectives of the study are (1) to describe the characreristics of V-I photovoltaic sensor of HS5050-6p Polycrystaline type; (2) to investigate the capability of Visual Basic 6.0 to acquire and store data of solar power plant in MySql database in real time, and (3) implement webbased application to display V,I and P and sunray intensity on web browser online.* 

*The temperature and the position of the sun may influence the characteristics of V-I solar cell, as seen in the calibration of photovoltaic sensor facing the sun rising which indentifies better Voc and Isc voltage respectively 3.031 Volt and 54.4 mA. Mean while, the calibration with the sensor in perpendicular position on a horizontal axis indicates Voc=2.97 and Isc=52.13. The sensor calibration in which a barrier was set against the sunrays, Fill Factor is indetified as much as 70.79% and FF is better than the earlier two measurements directly under the sun this is because the temperature around the sensor is lower about 31<sup>0</sup>C.* 

*Visual Basic application is capable of performing acquisition and storage of real time data based on the time delay set by the microcontroller. The designed web application displays the parameters of voltage, current, power and sunray intensity in the monitor with a time delay less 2 seconds afther the micro-controller sent the data to the PC Port Com.* 

*Keywords: Photovoltaic Sensor, Monitoring.*

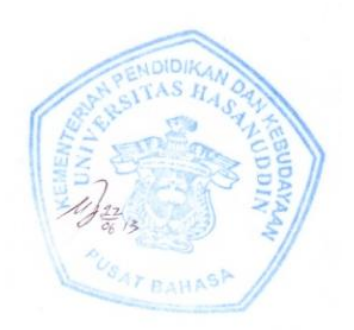

### **DAFTAR ISI**

### **halaman**

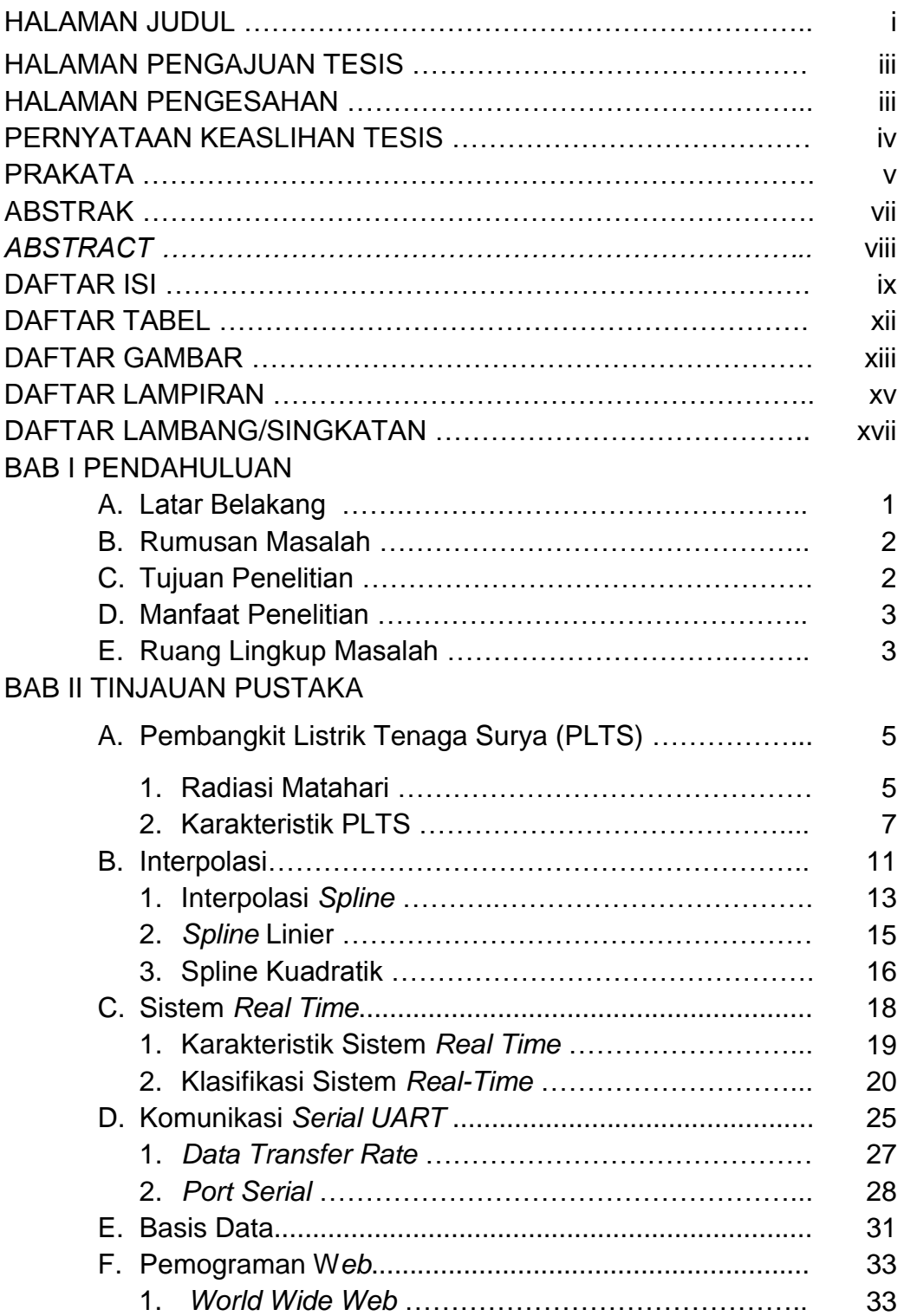

### **halaman**

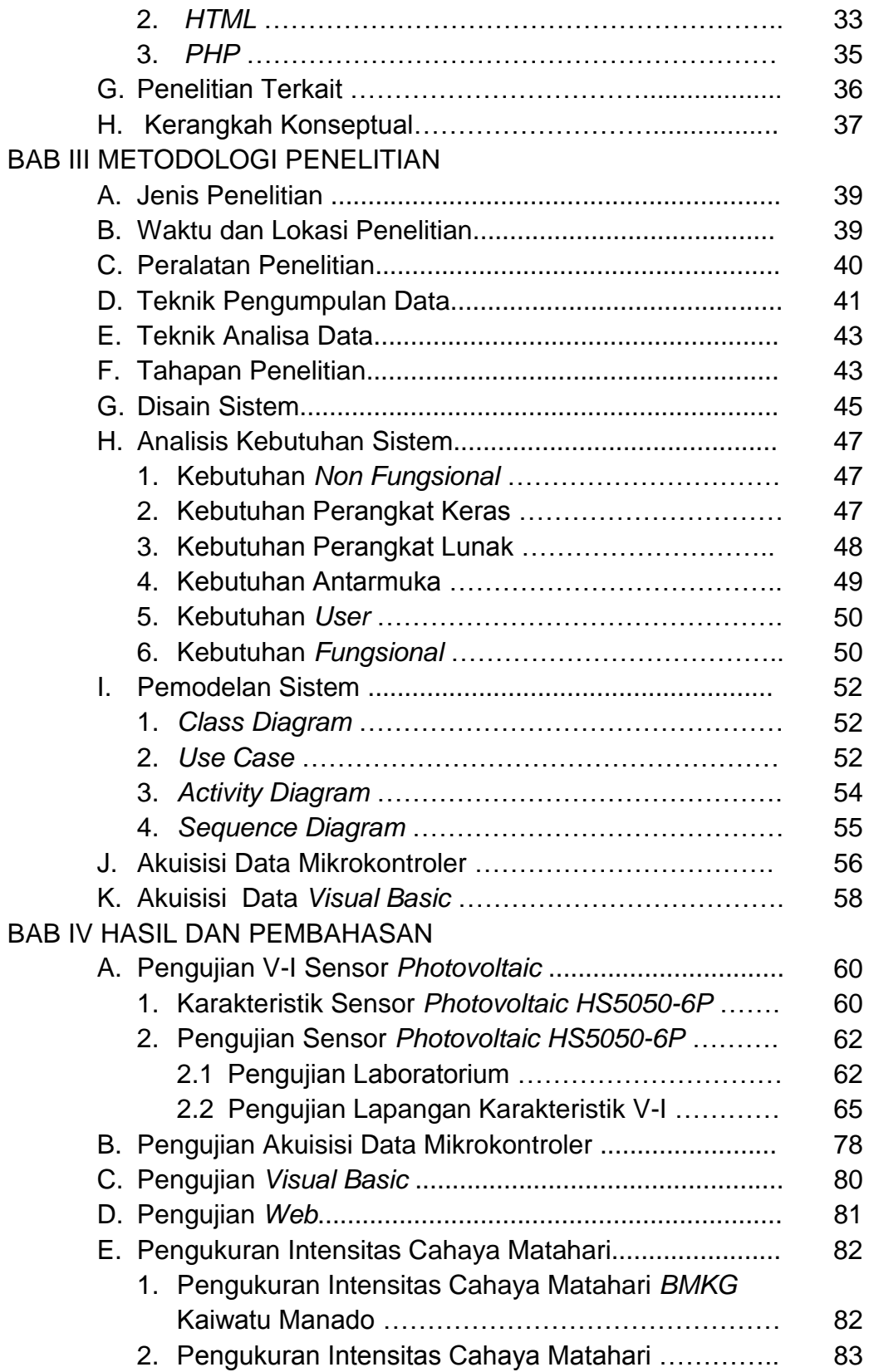

### halaman

### **BAB V PENUTUP**

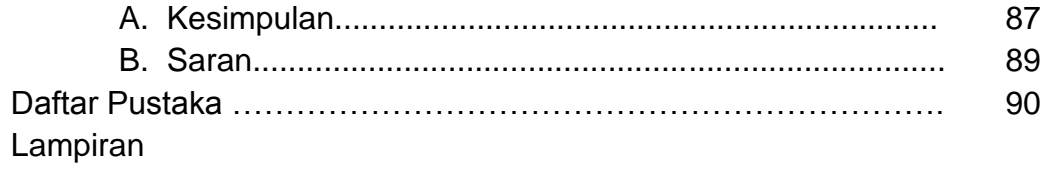

### **DAFTAR TABEL**

Halaman

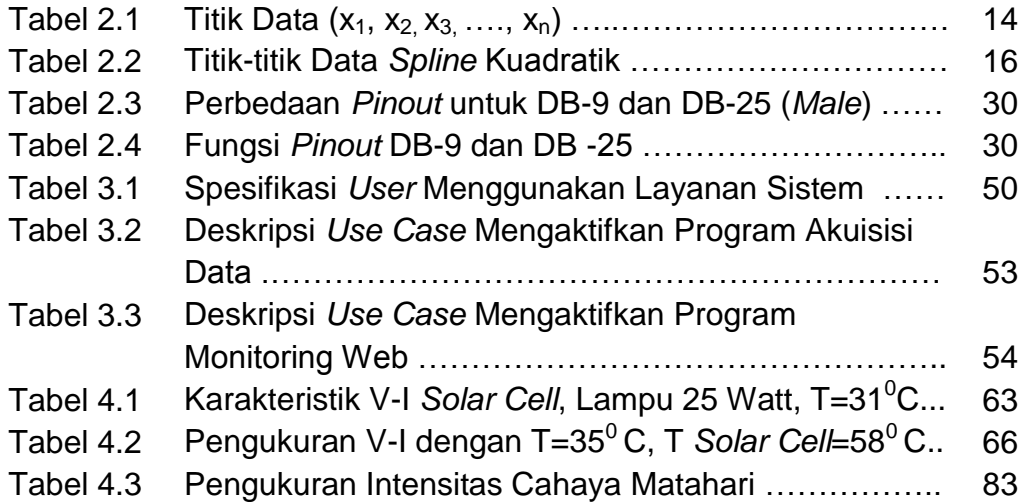

### **DAFTAR GAMBAR**

#### **Halaman**

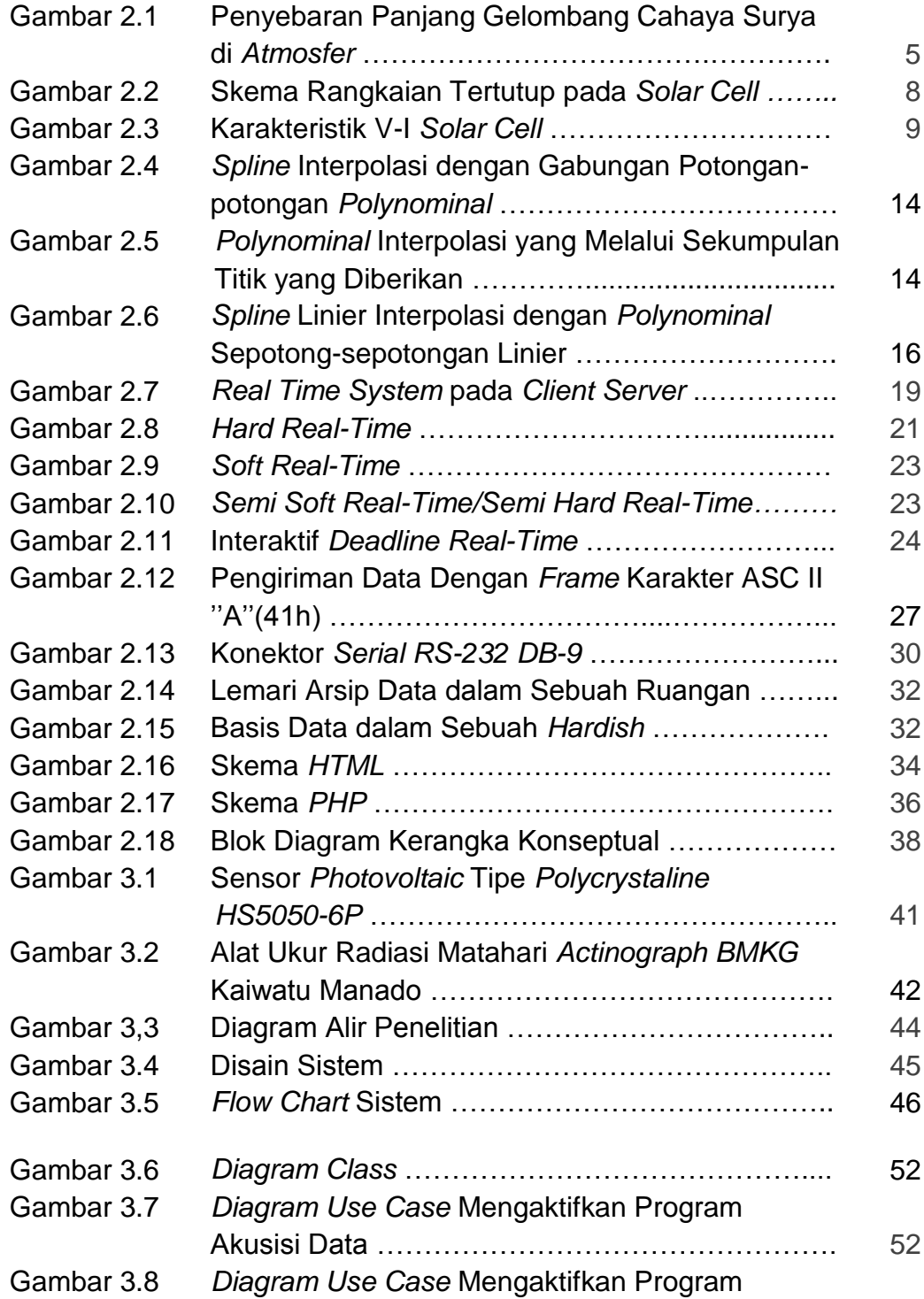

### **Halaman**

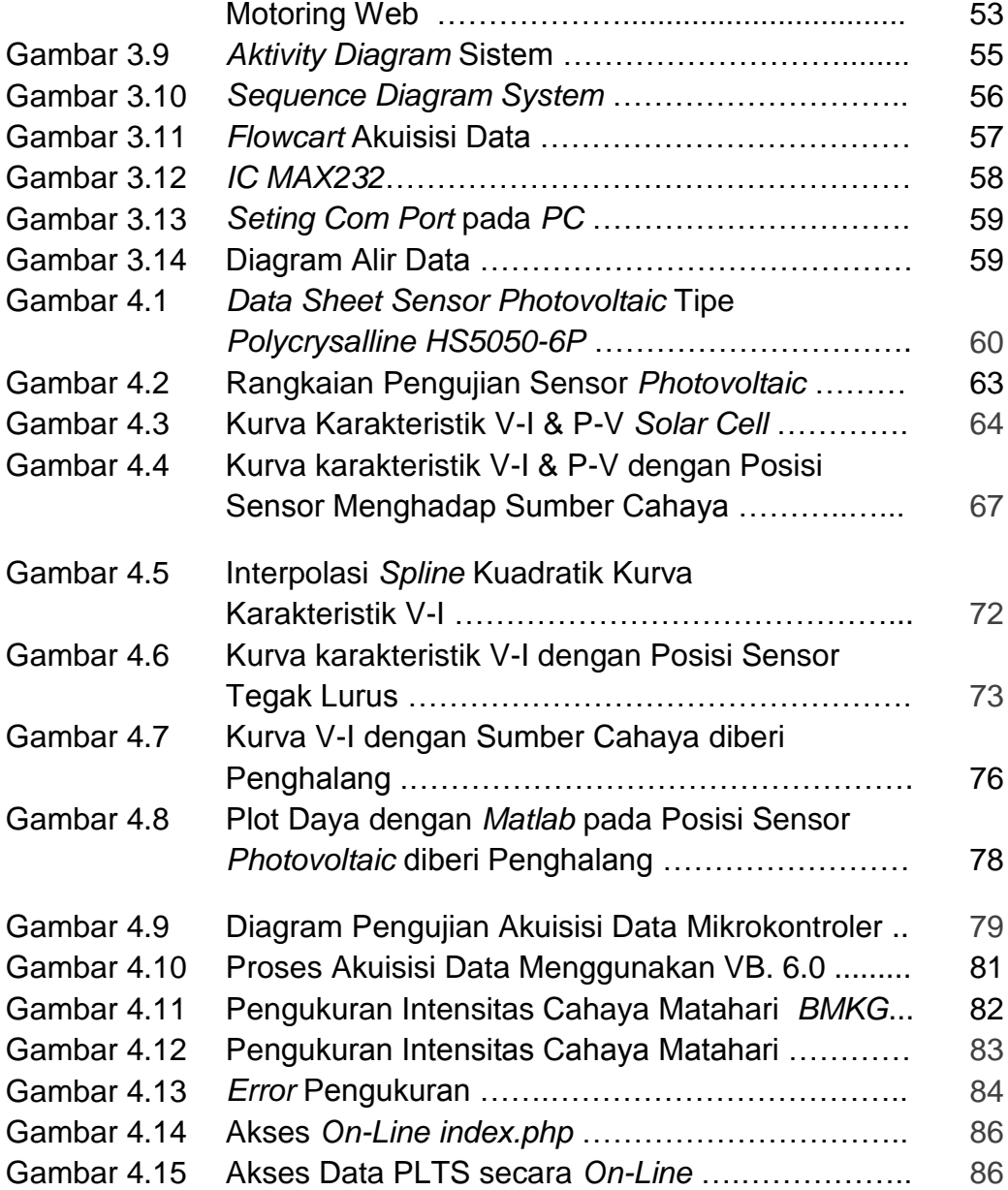

### **DAFTAR LAMPIRAN**

### **Nomor** Halaman Lampiran

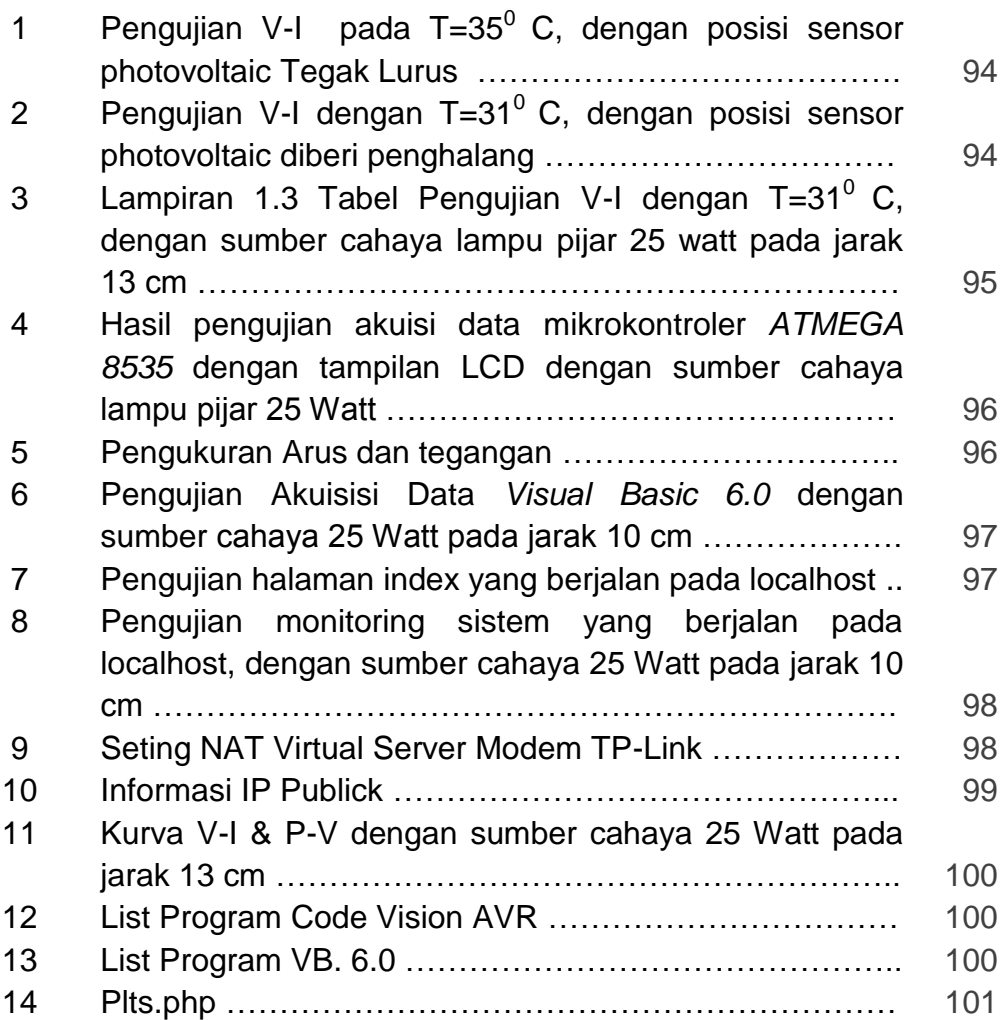

### **DAFTAR LAMBANG DAN SINGKATAN**

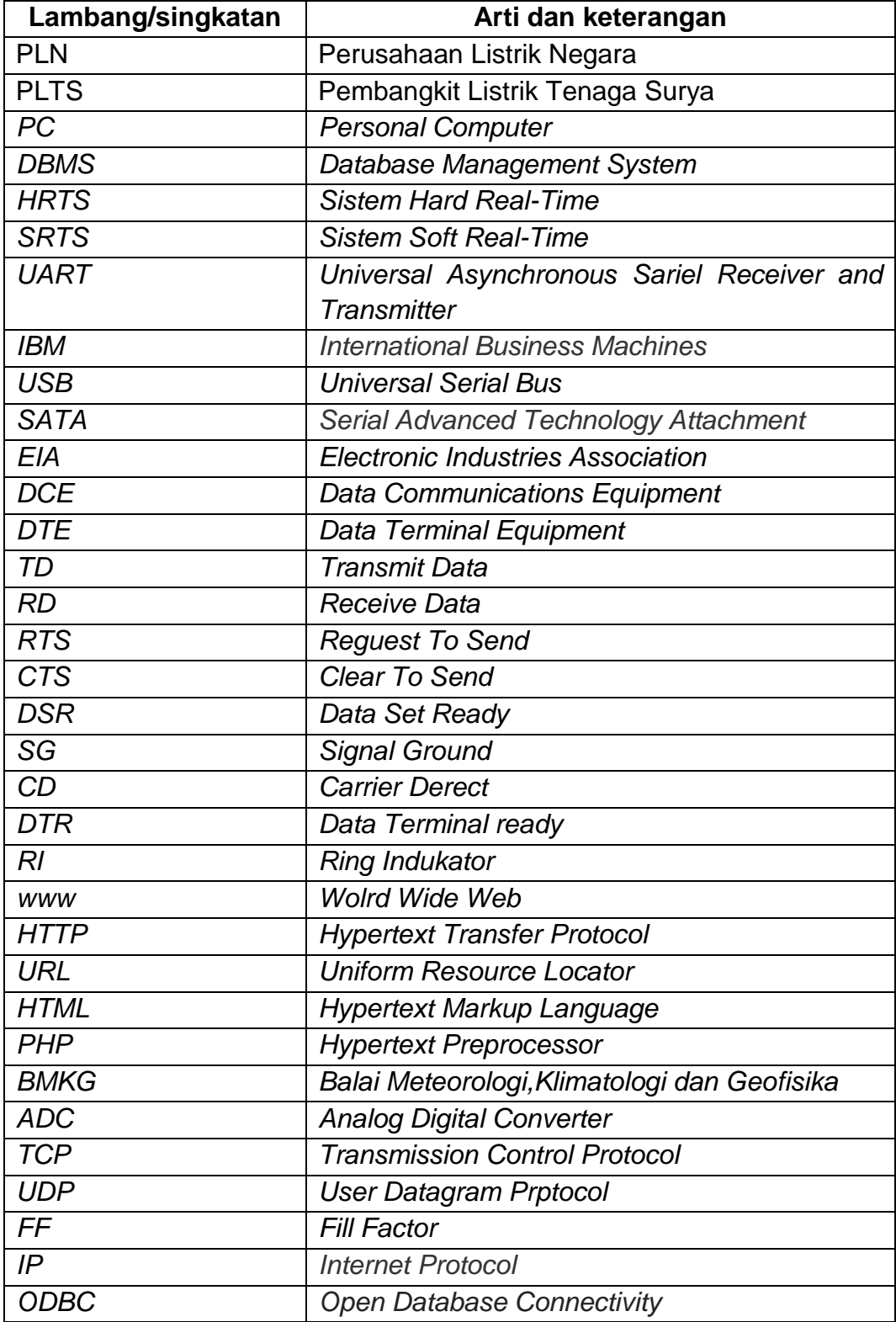

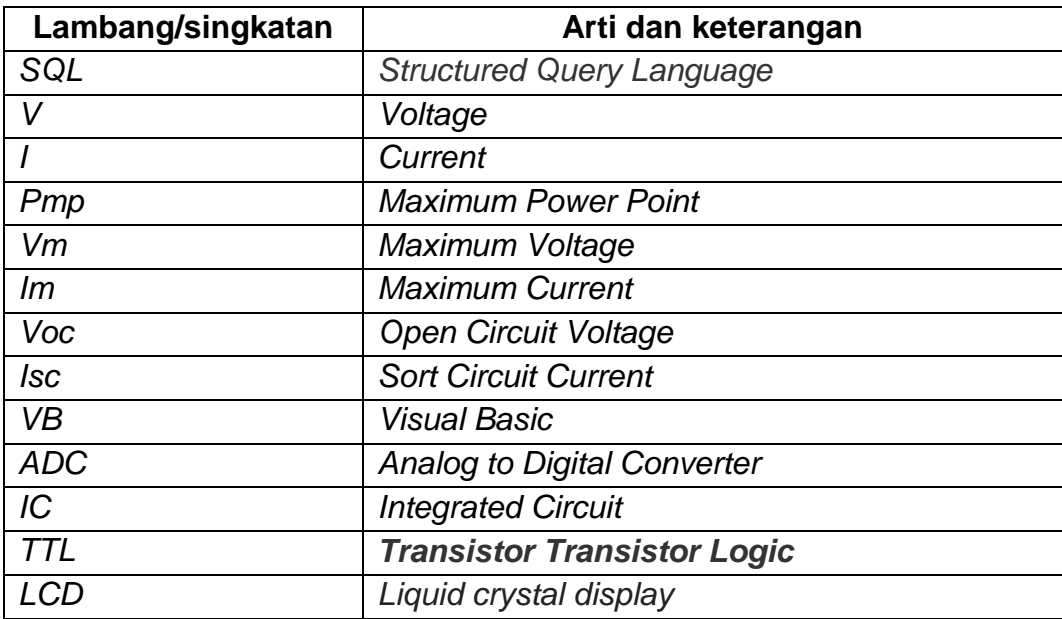

#### **BAB I**

### **PENDAHULUAN**

#### **A. Latar Belakang**

Salah satu sumber energi alternatif terbarukan yang dapat memenuhi kebutuhan energi listrik saat ini adalah penggunaan energi surya. Energi surya dibangkitan oleh *solar cell* yang terbuat dari bahan semikonduktor. Penggunaan energi ini sangat cocok pada daerah-daerah terpencil yang tidak dapat dijangkau oleh Perusahaan Listrik Negara (PLN).

Kondisi operasi dan kinerja PLTS tergantung pada kondisi suhu, cuaca dan posisi matahari. Posisi modul surya terhadap radiasi matahari dapat mempengaruhi karakteristik PLTS seperti arus hubung singkat (Isc), tegangan terbuka (Voc), arus maksimum (Im) dan tegangan maksimum (Vm). Selama pengoperasian PLTS perlu dilakukan monitoring untuk mengetahui kondisi keandalan operasi, apakah PLTS tersebut berjalan sesuai parameter yang diinginkan atau tidak. Monitoring konvensional dengan pengamatan langsung ke lokasi PLTS tidak praktis dan tidak memberikan informasi data *real time*, sehingga kadang kala tidak akurat.

Salah satu cara untuk meningkatkan ketersediaan dan keandalan PLTS adalah dengan menerapkan sistem monitoring data PLTS menggunakan layanan web, dengan demikian setiap saat kinerja dari pembangkit dapat diketahui. Sistem monitoring PLTS pada penelitian ini dapat mentransmisikan data ke *Personal Computer* (*PC*) melalui komunikasi data *serial*.

Metode akuisisi data PLTS ini menampilkan arus, tegangan, daya sesaat dan radiasi matahari pada *web browser*. Data yang diakuisisi disimpan dalam *Database Management System (DBMS)* yang dapat dijadikan sebagai sumber data logger.

#### **B. Rumusan Masalah**

Permasalahan yang akan dikaji dalam penelitian ini adalah sebagai berikut:

- 1. Bagaimana karakteristik V-I *solar cell* tipe *Polycrytaline* tipe *HS5050-6p* untuk pengukuran intensitas cahaya matahari.
- 2. Bagaimana penyimpanan parameter-parameter *solar cell* dan intensitas cahaya matahari dalam *Database* secara *real time*.
- 3. Bagaimana mendisain suatu aplikasi berbasis *web* yang dapat menampilkan tegangan, Arus, daya dan intensitas cahaya matahari.

#### **C. Tujuan Penelitian**

Tujuan yang ingin dicapai dalam penelitian ini berdasarkan rumusan masalah diatas adalah sebagai berikut:

1. Mengetahui karakteristik V-I *solar cell* tipe *Polycrystaline* tipe *HS5050-6P* untuk pengukuran intensitas cahaya matahari.

- 2. Aplikasi *Visual Basic 6.0* dapat melakukan akuisisi dan menyimpan data PLTS ke dalam *Database MySql* secara *real time*.
- 3. Aplikasi berbasis *web* dapat menampilkan tegangan, arus, daya dan intensitas cahaya matahari pada *web browser*.

#### **D. Manfaat Penelitian**

Kegiatan penelitian "Sistem Monitoring dan Manajemen Data Pembangkit Listrik Tenaga Surya (PLTS) Berbasis *Web*" diharapkan akan memberikan manfaat sebagai berikut:

- 1. Sistem yang akan dibuat dapat diterapkan pada daerah terpencil untuk memonitor kondisi operasi PLTS.
- 2. Dapat dijadikan data logger, untuk memprediksi data harian, bulanan, dan data tahunan PLTS. Dengan demikian karakteriktik operasi PLTS setiap tahunnya dapat diketahui.
- 3. Dapat Dijadikan alat ukur intensitas cahaya matahari.

### **E. Ruang Lingkup Masalah**

Pembahasan masalah pada penelitian ini dibatasi pada:

- 1. Alat akuisisi data menggunakan tipe *polycrystalline* dengan dimensi 50 x 50 mm.
- 2. Sistem akuisisi data dilakukan melalui *port* data *serial*.
- 3. Perangkat lunak akuisisi data menggukan Mikrokontroler *ATMEGA 8535* dan *VB 6.0*.
- 4. Sistem hanya melakukan monitoring kondisi PLTS tanpa adanya pengendalian atau kontrol balik ke sistem.

### **BAB II**

### **TINJAUAN PUSTAKA**

### **A. Pembangkit Listrik Tenaga Surya (PLTS)**

### **1. Radiasi Matahari**

Sumber energi matahari berasal dari reaksi fusi atom-atom *Hidrogen* menjadi *Helium*. Tekanan dan suhu yang sangat tinggi akan mengubah inti *Hidrogen* menjadi *Helium* dan menghasilkan energi yang sangat besar, sehingga temperatur inti matahari mencapai kira-kira 15 juta *kelvin*. Energi tersebut dipancarkan sampai di bumi dalam bentuk satuan gelombang elektromagnetik. Spektrum panjang gelombang pancaran energi surya ditunjukkan pada Gambar 2.1 (Ariswan, 2010).

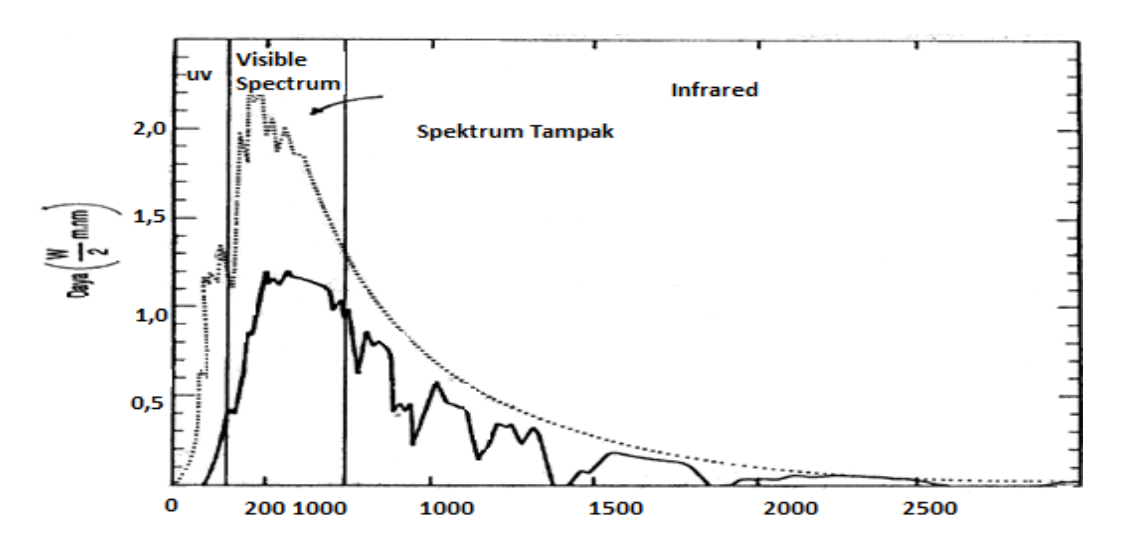

Gambar 2.1. Penyebaran Panjang Gelombang

Cahaya Surya di Atmosfer.

(Sumber: Prospek Penelitian dan Aplikasi Fotovoltaik Sebagai Sumber Energi Alternatif di Indonesia, FMIPA Universitas Negeri Yogyakarta).

Spektrum panjang gelombang cahaya matahari seperti tampak pada Gambar 2.1 diatas, akan menentukan beberapa jenis teknologi konversi energi yang sesuai. Teknologi yang dimaksud adalah pembuatan pirantipiranti berbasis tenaga surya. Konversi energi surya menjadi energi lain secara umum dapat dibedakan menjadi tiga proses terpisah (Archie, 1984) yakni proses *heliochemical, heliotermal* dan *helioelectrical*. Proses *heliochemical* terjadi pada proses fotosintesis. Proses ini merupakan sumber dari semua bahan bakar fosil. Proses *heliotermal* adalah penyerapan (absorpsi) radiasi matahari dan secara langsung dikonversi menjadi energi termal, sedangkan proses *helioelectrical* yang utama adalah produksi listrik oleh sel-sel surya dan disebut juga efek *fotovoltaic*. Efek *fotovoltaic* pertama kali ditemukan oleh Edmond Becquerel pada tahun 1839 (Ariswan, 2010).

Tahun 1912 Einstein menjelaskan secara teori, mekanisme fenomena tersebut, namun masih sebatas eksperimen di laboratorium. Setelah perang dunia ke II, yakni pada tahun 1950 direalisasikan sel surya pertama kalinya. Sel surya tersebut menggunakan bahan kristal silikon dan memiliki efisiensi konversi 4 %. Selanjutnya pada 1970 ketika dunia dihadapkan dengan krisis energi, penelitian mengenai sel surya dilakukan secara intensif. Hasilnya adalah bahwa pada tahun 1979 telah dibangun pusat listrik tenaga surya hingga mencapai 1 Mega Watt. Kebutuhan sumber energi dunia dengan proses tanpa polutan terus diperlukan, sehingga perkembangan listrik tenaga surya terus berkembang terutama di negara-negara maju. Pada tahun 1995 telah dibangun listrik tenaga

surya sampai 500 Mega Watt dan sampai dengan tahun 2000 telah dibangun hingga mencapai 1 Giga Watt. Dewasa ini, listrik tenaga surya menjadi energi yang sangat diperlukan dalam kehidupan *modern*, oleh karena harganya yang semakin terjangkau dan yang lebih penting lagi adalah merupakan sumber energi rama lingkungan (Ariswan, 2010).

### **2. Karakteristik PLTS**

*Solar cell* merupakan alat yang digunakan untuk mengkonversi energi *poton* menjadi energi listrik. *Solar cell* terbuat dari bahan semikonduktor yang disusun *seri-parallel*. Susunan modul surya secara seri tersebut akan mengasilkan arus yang sama dan tegangan akan terbagi pada semua simpul seri, sedangkan susunan parallel akan mengasilkan tegangan yang sama namun arus pada tiap simpul paralel berbeda. Demi pemahaman karakteristik *solar cell* dimodelkan sebagai sumber arus yang diparalelkan dengan diode. Ketika tidak ada radiasi matahari terhadap permukaan *solar cell* bersifatnya sebagai diode. Ketika intensitas cahaya matahari meningkat terhadap permukaan *solar cell*, maka susunan diode akan mengkonversi energi *poton* menjadi energi listrik (Lorenzo, 1994).

Model *solar cell* dapat digambarkan seperti rangkaian ekuivalen dioda seperti pada Gambar 2.2.

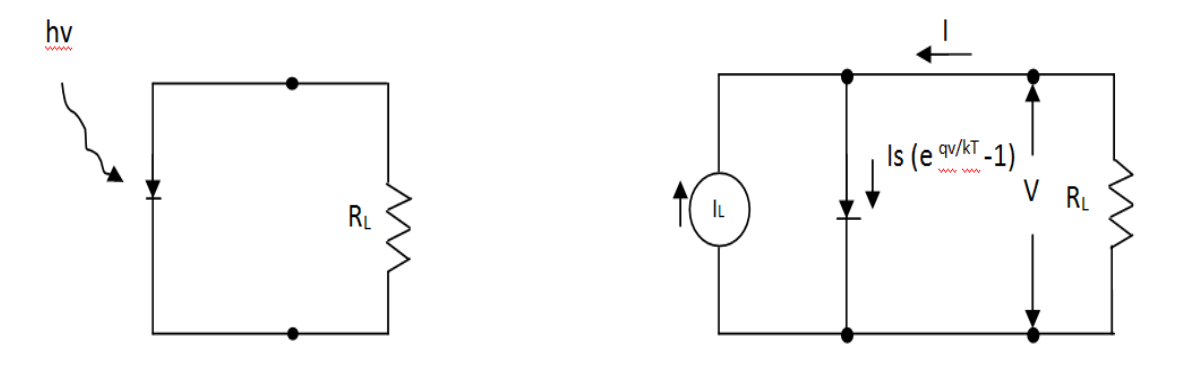

Gambar 2.2 Skema Rangkaian Tertutup pada *Solar Cell* (sumber: Jurnal Neutrino Vol.4, No. 2 April 2012).

dengan asumsi  $I_L$  adalah sumber arus fotolistrik yang dihubungkan dengan diode dan hambatan seri R<sub>s,</sub> sehingga didapatkan:

 $I = I_D - I_L$ 

I<sub>S</sub> adalah arus saturasi dioda. Pada saat diode mendapat radiasi matahari, maka karakteristik V dan I *solar cell* pada kondisi ideal adalah sebagai berikut (Afifudin dkk., 2012):

 ……………………………..…...……………............ 2.1

dan

 = = qNcNv ……..….……………. 2.2

Dimana:

 $\mathbf{I}_\text{L}=\mathbf{A}\mathbf{r}$ us fotolistrik

 $I_0$  = Arus saturasi dioda

- q = muatan elektron  $(1,602 \times 10^{-19})$
- $V = Tegangan keluaran$

 $I =$  Arus output

 $R_s$  = Hambata seri pasa solar cell

 $R_{sh}$  = Hambatan paralel pada cell (ohm)

- = faktor idela dioda antara 1 sampai  $\mathbf n$
- = Konstanta Boltzman,  $1,38 \times 10^{-23}$ J/K  $\mathbf k$
- = Temperatur sel (kelvin).  $\mathbf T$

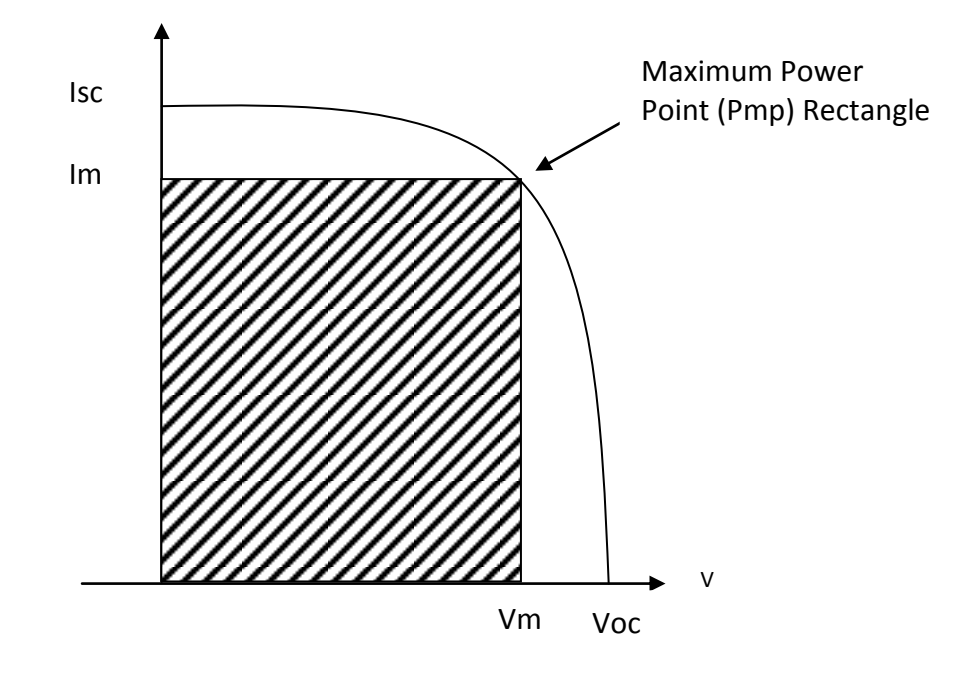

Gambar 2.3 Karakteristik V-I *Solar Cell*.

(sumber: Jurnal Neutrino Vol.4, No. 2 April 2012).

Gambar 2.3 kurva karakteristik V-I *solar cell*, dengan arus maksimum (Im) dan tegangan maksimum (Vm), sehingga didapatkan daya keluaran maksimum (Pm=Im x Vm). Tegangan  $V_{OC}$  pada saat rangkaian terbuka (tanpa beban) didapatkan (Afifudin dkk., 2012).

 = …………………………...…… 2.3

Tegangan *open circuit* meningkat secara logaritma dengan menurunnya arus saturasi, maka daya keluarannya adalah (Afifudin dkk., 2012).

$$
P = IV = I_S V \left( e^{\frac{qV}{KT}} - 1 \right) - I_L V \dots
$$
 (2.4)

Keadaan daya maksimum dapat diperoleh jika dp/dv=0, atau

 ………………..………………..….. 2.5

$$
V_{\rm m} = \frac{1}{\beta} \ln \left( \frac{\frac{I_{\rm L}}{I_{\rm S}} + 1}{1 - \beta V_{\rm m}} \right) \approx \text{Voc} - \frac{1}{\beta} \ln \left( 1 + \beta V_{\rm m} \right) \dots \dots \dots \dots \dots \dots \dots \dots \quad 2.6
$$

Dimana:

$$
\beta = q/kT
$$

Daya maksimum keluaran adalah:

$$
P_m = I_m V_m \approx I_L \left[ V_{OC} - \frac{1}{\beta} \ln(1 + \beta V_m) - \frac{1}{\beta} \right] = I_L (E_m/q) \dots \dots \dots \dots \dots 2.7
$$

Dimana E<sub>m</sub> = q 
$$
\left[ V_{0C} - \frac{1}{\beta} \ln(1 + \beta V_m) - \frac{1}{\beta} \right]
$$
............ 2.8

Energi Em ini berhubungan dengan energi per foton yang diambil pada titik maksimum. Maka efisiensi ideal dari *solar cell* adalah (Afifudin dkk., 2012).

 = ………………..……….……… 2.9

Efisiensi *solar cell* dapat dinyatakan dengan perbandingan antara daya maksimum (*Pmp*) *solar cell* (daya output yang dikeluarkan sel surya) dengan daya radiasi matahari pada 1 m $^2$ .

$$
\eta = \frac{Pmp}{\text{Intensitas Cahaya x Luas Panel}} \times 100\,\% \dots \dots \dots \dots \dots \dots \dots \quad 2.10
$$

 menunjukkan nilai efisiensi dalam persen (%), *Pmp* adalah daya output yang dihasilkan *solar cell* dan Intensitas irradiasi matahari dalam W/m² dan A adalah luas permukaan modul *solar cell* dalam m<sup>2</sup>.

#### **B. Iterpolasi**

Interpolasi adalah proses pencarian dan perhitungan nilai suatu fungsi yang grafiknya melewati sekumpulan titik yang diberikan. Titik-titik tersebut dapat berupa hasil eksperimen dalam sebuah percobaan,atau diperoleh dari sebuah fungsi yang diketahui. Fungsi interpolasi adalah biasanya dipilih dari sekolompok fungsi tertentu ,salah satunya adalah fungsi polinomial yang paling banyak dipakai. Beberapa metode numerik untuk mendapatkan polinomial sebagai hampiran suatu fungsi. Tujuan utama untuk mendapatkan polinomial sebagai hampiran adalah untuk menggantikan suatu fungsi yang rumit dengan fungsi yang lebih sederhana bentuknya dan mudah di manipulasi. Diatara fungsi-fungsi yang dapat digunakan sebagai fungsi hampiran adalah fungsi polinomial, fungsi trigonometri dan fungsi rasional. Fungsi-fungsi polinomial banyak dipakai dalam praktik, karena fungsi-fungsi tersebut mudah dihitung nilainya, diturukan, diintegralkan (Sahid, 2005).

Dalam melakukan eksperimen data yang diperoleh adalah suatu himpunan data titik-titik diskrit. Data dalam bentuk titik-titik diskrit tersebut dibuatkan sebuah fungsi polinomial sehingga mudah dalam proses analisis. Titik-titik ini biasanya disajikan dalam bentuk tabel dari hasil sebuah eksperimen fisik. Metode tertentu yang dapat digunakan untuk menyusun suatu polinomial hampiran dapat dipilih berdasarkan konteks dari mana data di peroleh Interpolasi digunakan untuk menyelesaikan berbagai masalah dalam bidang teori hampiran yang lebih umum. Beberapa masalah hampiran (aproksimasi) dan kemungkinan pemakaian interpolasi untuk menyelesaikannya, Sebagai contoh pernyataan berikut (Sahid, 2005):

- a. Diberikan sebuah tabel nilai-nilai suatu fungsi, misalanya f(x)=cos (x), interpolasi dapat digunakan untuk mencari nilai-nilai f(x) untuk nilai-nilai x yang tidak terdapat dalam tabel.
- b. Diberikan sekumpulan data berupa titik-titik (koordinat), fungsi mulus f(x) dapat ditentukan yang grafiknya tidak naik-turun (osilatif) dan kecocokan data tersebut baik secara eksak mamupun hampiran. Kasus kecocokan eksak mengarah ke studi fungsi-fungsi interpolasi *spline* dan kasus hampiran kecocokan data dikerjakan dengan metode kudrat terkecil.
- c. Diberikan suatu fungsi f(x), misalkan f(x)= log (x), diperlukan suatu cara untuk menghitung nilai-nilai fungsi tersebut digunakan sebagai alat untuk mendapatkan suatu hampiran yang dapat di hitung.
- d. mengintegralkan atau menurunkan suatu fungsi secara numerik, kita sering mengganti fungsi yang bersangkutan dengan ekspresi hampiran yang lebih sederhana, yang biasanya diperoleh dengan menggunakan interpolasi. Juga beberapa metode numerik untuk menyelesaikan persamaan deferensial yang dipakai secara luas diperoleh dari hampiran interpolasi.

#### **1. Interpolasi** *Spline*

Interpolasi dengan polinomial sering memberikan hasil yang tak dapat di terima. Polinomial interpolasi yang dihasilkan dari sejumlah besar titik data biasanya berderajat tinggi. Polinomial berderajat tinggi biasanya bersifat osilatif (grafiknya naik turun secara cepat). Akibatnya, perubahan data pada *interval* kecil dapat menyebabkan fluktuasi yang besar pada keseluruhan *interval*. Karena alasan ini, biasanya interpolasi hanya menggunakan polinomial berderajat rendah (Sahid, 2005).

Dengan membatasi derajat polinomial interpolasi, diperoleh alternatif lain untuk mendapatkan sebuah kurva mulus yang melalui sejumlah titik data. Caranya adalah *interval* yang memuat data titik di bagi menjadi beberapa *sub*-*interval* dan pada setiap *sub-interval* disusun polinomial interpolasi. Hasilnya sebuah kurva yang terdiri atas potonganpotongan kurva polinomial yang berderajat sama. (Sahid, 2005).

Suatu fungsi *spline* adalah suatu fungsi yang terdiri atas beberapa potong fungsi polinomial yang dirangkaikan bersama dengan beberapa syarat kemulusan. Misalkan disajikan data seperti pada tabel 2.1 yang akan diinterpolasikan dengan fungsi *spline* (Sahid, 2005). Gambar 2.4 adalah kurva *spline* interpolasi dengan gabungan potongan-potongan polinomial dan Gambar 2.5 polinomial interpolasi yang melalui sekumpulan titik yang di berikan.

Tabel 2.1 Tabel Data  $(x_1, x_1, x_1, ..., x_n)$ 

| $\mathcal{X}$ | $x_1 \mid x_2 \mid x_3 \mid \ldots \mid x_n$                        |  |  |
|---------------|---------------------------------------------------------------------|--|--|
|               | $\left f(x)\right  f_1 \mid f_2 \mid f_3 \mid \cdots \mid f_n \mid$ |  |  |

Dengan  $x_1 < x_2 < x_3 < ... < x_n$ . Lebar *interval* antar  $x_k$  tidak harus sama. Titik-titik tersebut dinamakan simpul.

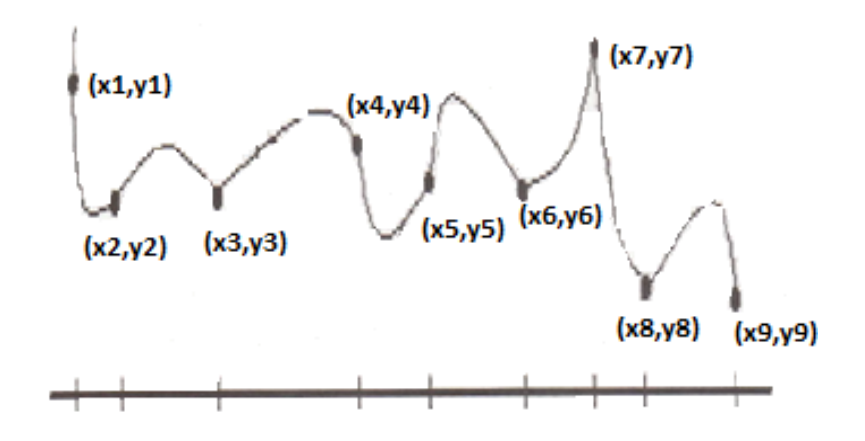

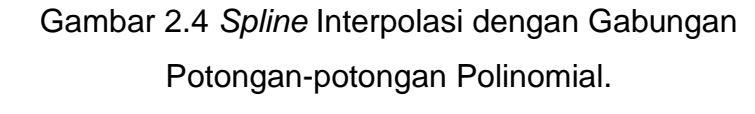

(Sumber: Pengantar Komputasi Numerik dengan matlab, 2005).

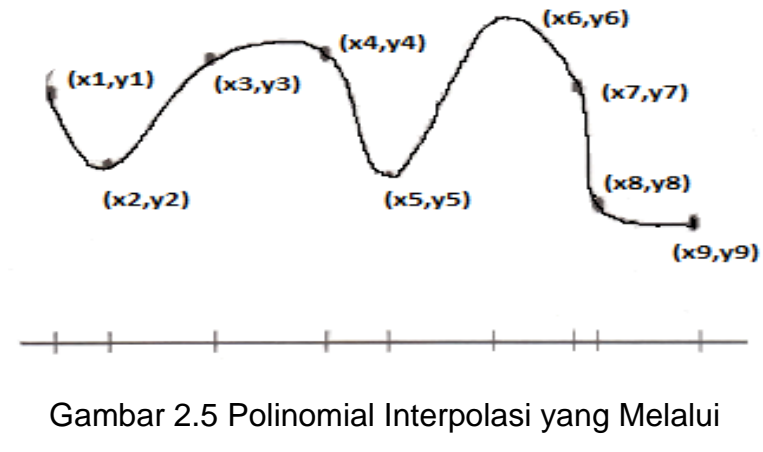

Sekumpulan Titik yang Diberikan

(Sumber : Pengantar komputasi Numerik dengan matlab, 2005).

### **2.** *Spline* **Linier**

Mencari suatu fungsi spline linier S(x) sedemikian sehingga  $S(x_i) = y_i$ , untuk  $0 \le i \le n$ , *Spline* linier  $S(x)$  pada [ $x_i$ ,  $x_n$ ] didefenisikan (Nugroho, 2009; Sahid, 2005).

$$
s_{0}(x) = \begin{cases} S_{0}(x) & \text{untuk } x_{0} \le x \le x_{1} \\ S_{1}(x) & \text{untuk } x_{1} \le x \le x_{2} \\ S_{2}(x) & \text{untuk } x_{2} \le x \le x_{3} \\ \vdots & \vdots \\ S_{n-1}(x) & \text{untuk } x_{n-1} \le x \le xn \end{cases}
$$

dimana setiap  $S_i(x)$  adalah linier.

Diperhatikan fungsi linier  $S_i(x)$ . Garis ini melalui titik  $(x_i, y_i)$  dan  $(x_{i+1}, y_{i+1})$ , sehingga kemiringan dari  $S_i(x)$  yaitu

$$
m_i = \frac{y_{i+1} - y_i}{x_{i+1} - x_i}
$$

garis tersebut melalui titik  $(x_i, y_i)$  dan  $(x, S(x))$  untuk sembarang  $x \in [x_i, x_{i+1}]$ , sehingga

$$
m_i = \frac{s_i(x) - y_i}{x - x_i}
$$

yang memberikan

$$
S_i(x) = y_i + m_i(x - x_i)
$$
  
=  $y_i + \frac{y_{i+1} - y_i}{x_{i+1} - x_i} (x - x_i)$ 

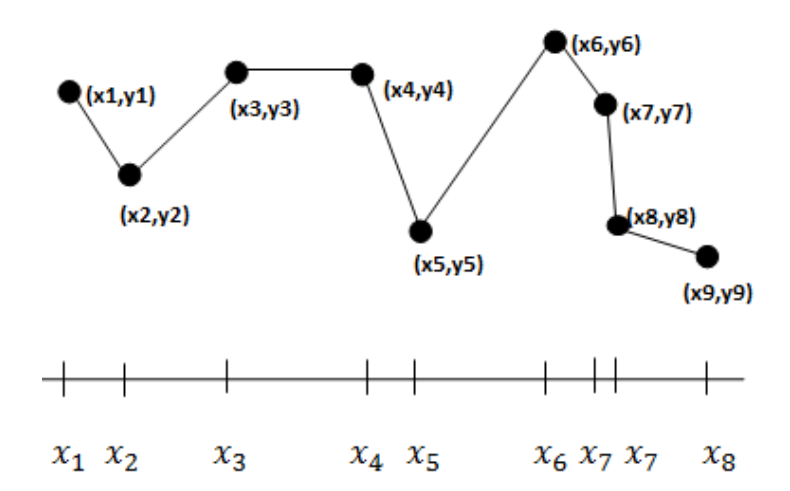

Bentuk interpolasi *spline* linier dapat dilihat pada Gambar 2.6 berikut ini.

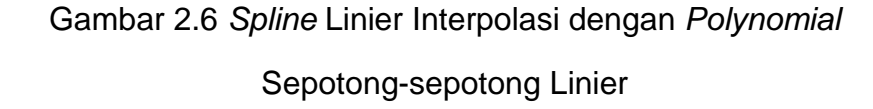

(Sumber: Pengantar Komputasi Numerik dengan matlab, 2005).

### **3.** *Spline* **Kuadratik**

*Spline* kuadratik dapat juga disebut *spline* berderajat dua. sehingga fungsi  $S(x)$  tersebut dapat didefenisikan (Nugroho, 2009; Sahid 2005):

……………..………………………..……. 2.12

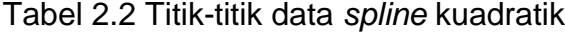

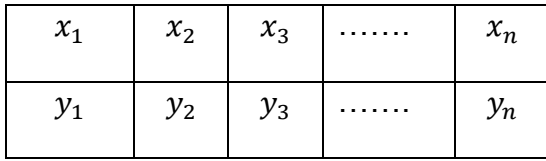

Titik-titk data pada Tabel 2.2 dapat didefenisikan ke dalam persamaan  $S(x)$  berikut ini.

$$
S(x)
$$
\n
$$
\begin{cases}\nS_1(x) & \text{untuk } x_1 \le x \le x_2 \\
S_2(x) & \text{untuk } x_2 \le x \le x_3 \\
S_3(x) & \text{untuk } x_3 \le x \le x_4 \\
\vdots & \vdots \\
S_{n-1}(x) & \text{untuk } x_{n-1} \le x \le x_n\n\end{cases}
$$
\n
$$
2.13
$$

Terdapat 3n parameter untuk mendefenisikan  $S(x)$ , untuk menentukan  $3<sub>n</sub>$ parameter tersebut harus memenuhi syarat-syarat seperti berikut ini (Nugroho, 2009):

a. Setiap *sub-interval*  $[x_i, x_{i+1}]$ , untuk i = 0, 1, 2, ..., n – 1, memberikan dua persamaan berkaitan dengan  $S_i(x)$ , yaitu

$$
S_i(x_i) = y_i
$$
 dan  $S_i(x_{i+1}) = y_{i+1}$ 

Jadi dari sini dipunyai  $2<sub>n</sub>$  persamaan

b. Syarat dari kontiniutas dari  $S'(x)$  memberikan suatu persamaan tunggal untuk setiap titik dalam  $x_i$ , i = 1, 2, ...., n - 1, yaitu

$$
S'_{i-1}(x_i) = S'_i(x_i)
$$

sehingga  $n-1$  persamaan, jadi totalnya terdapat  $3n-1$ persamaan, tetapi karena terdapat  $3n$  parameter yang tidak diketahui, maka sistem mempunyai kekurangan ketentuan.

c. Sebagai alternatif yang mungkin untuk melengkapi kekurangan ketentuan tersebut adalah.

$$
S'(x_0) = 0
$$
 atau S''  $(x_0) = 0$ .

dimisalkan z<sub>i=s;(x<sub>i</sub>). Karena</sub> ֚֡֕

$$
S_i(x_i) = y_i
$$
,  $S'_i(x_i) = z_i$  dan  $S'_i(x_{i+1}) = z_{i+1}$ ,

maka dapat didefenisikan:

$$
S_i(x) = \frac{z_{i+1} - z_i}{2(x_{i+1} - x_i)} (x - x_i)^2 + z_i(x - x_i) + y_i \dots \dots \dots \dots \dots \dots \dots \dots \dots \quad 2.14
$$

Selanjutnya, dengan pengambilan  $x = x_{i+1}$  diperoleh

$$
y_{i+1} = S_i(x_{i+1}) = \frac{z_{i+1} - z_i}{2(x_{i+1} - x_i)} (x_{i+1} - x_i)^2 + z_i(x_{i+1} - x_i) + y_i
$$
  
\n
$$
y_{i+1} - y_i = \frac{z_{i+1} - z_i}{2} (x_{i+1} - x_i) + z_i(x_{i+1} - x_i)
$$
  
\n
$$
y_{i+1} - y_i = \frac{z_{i+1} + z_i}{2} (x_{i+1} - x_i)
$$

Sehingga dapat menentukan  $z_{i+1}$  dan  $z_i$ :

 ……….……………………………..………….. 2.15

### **C. Sistem** *Real Time*

Sistem *real-time* dapat didefenisikan sebagai sebuah sistem yang tidak hanya berorientasi terhadap hasil (output), tetapi sistem juga dituntut untuk dapat bekerja dengan baik sesuai kebutuhan/batasan waktu tertentu. Pada sistem *real-time*, waktu merupakan faktor yang sangat penting untuk diperhatikan. Faktor waktu menjadi sesuatu yang sangat kritis dan sebagai tolak ukur baik-tidaknya kinerja keseluruhan sistem tersebut. Contoh sistem *real-time* adalah sistem perbankan, sistem pengontrol pesawat udara, sistem otomasi pabrik, dan sebagainya (Pressman, 1997).

Blok diagram untuk sistem *real-time* (studi kasus pada *Client-Server*) dapat dilihat sepert Gambar 2.7 dibawah ini.

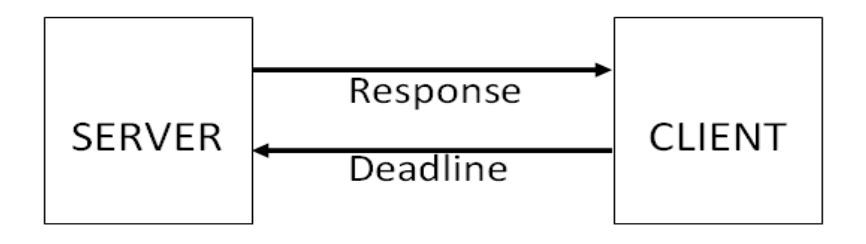

Gambar 2.7 *Real Time System* pada *Client Server*

(Sumber: Pengantar *Real Time* Sistem).

Suatu sistem *real-time* harus memiliki (Siyamta, 2006):

- Memenuhi *deadline*, artinya bahwa aplikasi harus menyelesaikan tugasnya dalam batas waktu yang ditentukan.
- Dapat diprediksi, artinya bahwa sistem harus bereaksi terhadap semua kemungkinan kejadian selama kejadian tersebut dapat diprediksi.
- Proses bersamaan, artinya jika ada beberapa proses yang terjadi bersamaan, maka semua *deadline* nya harus terpenuhi.
- Membuat *processor* agar bekerja lebih cepat, sehingga dapat ditingkatkan jumlah *task* yang diselesaikan.
- Menemukan tingkat effisiensi waktu.

### **1. Karakteristik Sistem** *Real-Time*

Terdapat tiga Karakteristik yang membedakan pengembangan perangkat lunak *real-time* dengan rekayasa perangkat lunak lainnya: (Everett, 1995).
- a. Disain sistem *real time* dibatasi oleh sumber daya. Sumber daya utama untuk sistem *real time* adalah waktu.
- b. Sistem *real time* padat tetapi kompleks. Meskipun sistem *real time* yang canggih dapat berisi lebih dari sejuta baris kode, porsi *timecritical* dari perangkat lunak secara tipikal mempresentasikan persentase yang sangat kecil dari jumlah total. Persentase kode yang sangat kecil inilah yang paling kompleks (dari suatu titik pandang algoritma).
- c. Sistem *real-time* sering bekerja tanpa kehadiran pemakai manusia. Dengan demikian sistem *real time* harus mendeteksi masalah yang menyebabkan kegagalan dan secara otomatis mengatasi masalahmasalah tersebut sebelum terjadi kerusakan pada data dan lingkungan yang dikontrol.

#### **2. Klasifikasi Sistem** *Real Time*

Berdasarkan *response time* dan dampaknya, maka komputasi *real-time* dapat dibedakan menjadi: (Siyamta, 2006).

- 2.1 *Hard Real-Time System (HRTS)*.
- 2.2 Sistem *Soft Real-Time System (SRTS)*.
- 2.3 Semi *Hard Real-Time* atau *Semi Soft Real-Time System.*
- 2.4 Interaktif *Deadline* (waktu *deadline* bisa ditawar).
- 2.5 Probabilistik/Statistik.
- 2.6 *Intellegence Real Time System (RTS)*.

#### **2.1 Sistem** *Hard Real-Time (HRTS).*

Sistem *hard real-time* dibutuhkan untuk menyelesaikan *critical task*  dengan jaminan waktu tertentu. Jika kebutuhan waktu tidak terpenuhi, maka aplikasi akan gagal. Toleransi keterlambatan kontrol sistem *hard real-time* tidak lebih dari 100 mikro detik. Diagram *hard real-time* dapat dilihat seperti Gambar 2.8 berikut ini.

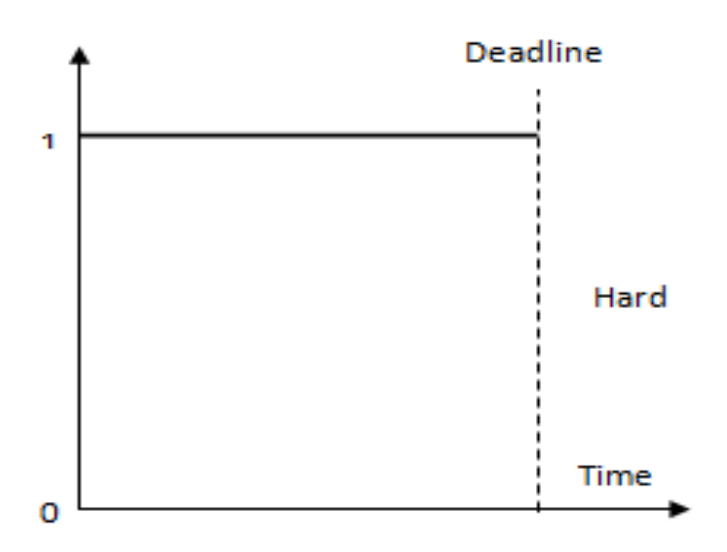

Gambar 2.8 *Hard Real-Time*

(Sumber: Pengantar *Real Time* Sistem).

Salah satu penerapan sistem *Hard Real–Time* adalah sistem pengontrol pesawat terbang. Dalam hal ini, keterlambatan sama sekali tidak boleh terjadi, karena dapat berakibat tidak terkontrolnya pesawat terbang. Nyawa penumpang yang ada dalam pesawat tergantung dari sistem ini, karena jika sistem pengontrol tidak dapat merespon tepat waktu, maka dapat menyebabkan kecelakaan yang merenggut korban jiwa.

#### **2.2 Sistem** *Soft Real-Time (SRTS)*

Komputasi *soft real-time* memiliki sedikit kelonggaran. Dalam sistem ini, proses yang kritis menerima prioritas lebih daripada yang lain. Walaupun menambah fungsi *soft real-time* ke sistem *time sharing* mungkin akan mengakibatkan ketidakadilan pembagian sumber daya dan mengakibatkan *delay* yang lebih lama, atau mungkin menyebabkan *starvation*, hasilnya adalah tujuan secara umum sistem yang dapat mendukung multimedia, grafik berkecepatan tinggi, dan variasi tugas yang tidak dapat diterima di lingkungan yang tidak mendukung komputasi *soft real-time.* 

Contoh penerapan sistem ini dalam kehidupan sehari-hari adalah pada alat penjual/pelayan otomatis. Keterlambatan pada sistem ini tidak menyebabkan kecelakaan atau akibat fatal lainnya, melainkan hanya menyebabkan kerugian keuangan saja. Jika pelayanan mesin menjadi lambat, maka para pengguna dapat saja merasa tidak puas dan akhirnya dapat menurunkan pendapatan pemilik mesin. Setelah batas waktu yang diberikan telah habis, pada sistem *hard realtime*, aplikasi yang dijalankan langsung dihentikan. Akan tetapi, pada sistem *soft real-time,* aplikasi yang telah habis masa waktu pengerjaan tugasnya, dihentikan secara bertahap atau dengan kata lain masih diberikan toleransi waktu. Diagram *soft realtime* dapat dilihat seperti Gambar 2.9 berikut ini.

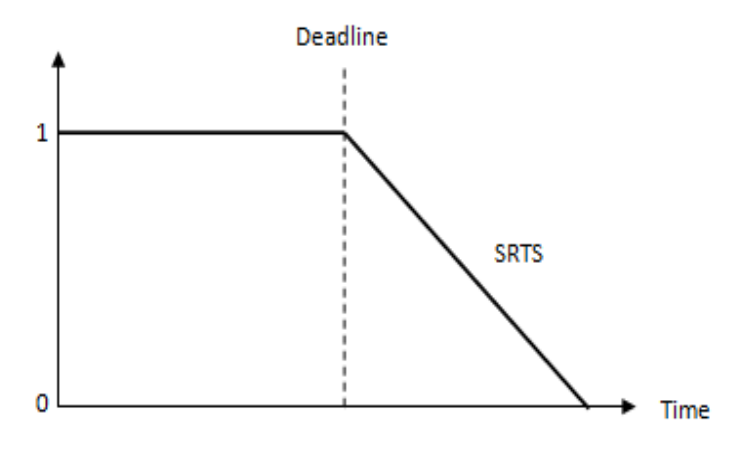

Gambar 2.9 *Soft Real-Time*

(Sumber: Pengantar *Real Time* Sistem).

# **2.3** *Semi Hard Real-Time System (HRTS)* **atau** *Semi Soft Real-Time (SRTS)*

Metoda ini merupakan gabungan antara *Semi Hard Real-Time System (HRTS)* atau *Semi Soft Real-Time (SRTS).* Dengan demikian waktu *deadline-*nya lebih pendek jika dibandingkan dengan *soft real-time (SRTS). Grafik SRTS dapat dilihat pada Gambar 2.10 berikut ini.*

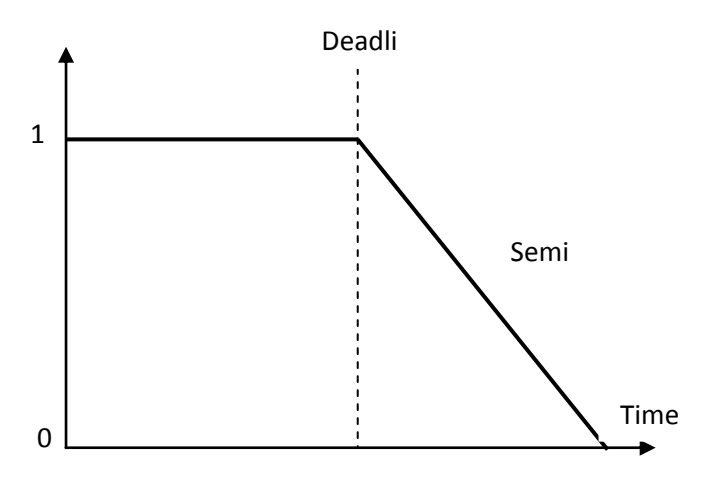

Gambar 2.10 *Semi Soft Real-Time/Semi Hard Real-Time* (Sumber: Pengantar *Real Time* Sistem).

## **2.4 Interaktif** *Deadline* **(Waktu** *Deadline***-nya Bisa Ditawar)**

Pada interaktif *real-time*, waktu *deadline*-nya bisa ditawar, artinya tidak secara mutlak terjadi pada titik tertentu, tetapi tergantung dari kesepakatan yang ditentukan dan fleksibel. Grafik dapat dilihat seperti Gambar 2.11 dibawah ini.

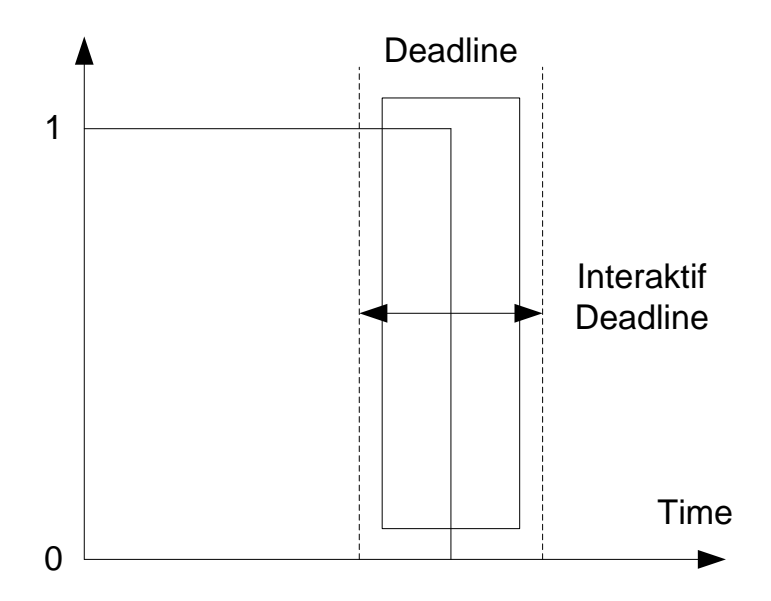

Gambar 2.11 Interaktif *Deadline Real-Time*

(Sumber: Pengantar *Real Time* Sistem).

## **2.5 Probabilistik/Statistik**

Metode ini biasanya menggunakan teori probabilitas/teori kemungkinan dengan metoda statistik.

## **2.6** *Intelligence* **RTS**

Metode ini biasanya menggunakan *Expert Systems* (Kecerdasan buatan) atau menggunakan *Artifial Inteligence* (Kendali Cerdas).

#### **D. Komunikasi** *Serial UART*

Komunikasi *serial UART* (*Universal Asynchronous Serial Receiver and Transmitter*) adalah jenis komunikasi serial pada sistem komputer yang menggunakan 2 jalur komunikasi data yaitu satu jalur untuk *receiver*, satu jalur untuk *transmitter* dan *ground*. Komunikasi ini merupakan standar IBM-*PC* dan digunakan oleh berbagai keluarga mikrokontroler (Dhuzell, 2010).

Komunikasi *serial* mengirimkan data secara *serial* (data dikirim satu per satu secara berurutan), sehingga kecepatan pengiriman data lebih lambat dibandingkan dengan komunikasi paralel, namun dari segi jarak komunikasi *serial* jangkauannya lebih jauh dibandingkan komunikasi paralel. Pengiriman data pada komunikasi serial hanya menggunakan satu jalur komunikasi data yang dilakukan dengan mengubah data dalam bentuk *byte* ke dalam bentuk *bit-bit serial* menggunakan peralatan elektronika yang disebut *shift register parallel-in serial-out* (*shift register* menggeser data paralel menjadi data *serial*). Kemudian pada sisi penerima, data yang diterima dalam bentuk *bit-bit serial* tersebut diubah kembali ke dalam bentuk *byte* menggunakan *shift register serial-in parallel-out* persis seperti data semula sebelum data dikirim (Suyadi, 2012).

Selain penagganan *register* pada komunikasi *serial*, ada beberapa langkah yang telah dibuat oleh *IBM-PC* untuk melakukan komunikasi *serial* sehingga terhindar dari *error* komunikasi antara 2 buah peralatan komunikasi yaitu (Dhuzell, 2010):

- a. Menentukan standar *bit rate* masing-masing sistem yang terhubung. *Bit rate* ini kemudian juga umum disebut dengan *Baud Rate* namun *Bit rete* dan *Baud rate* tidak sama.
- b. Sebelum transmisi data maka perlu melakukan sinronisasi antara *transmitter* dan *receiver* yang dilakukan oleh *bit start* dan *bit stop*. Data yang akan dikirim dalam bentuk *byte* akan diberikan *bit start* dan *bit stop* atau dengan kata lain data dalam bentuk *byte* tersebut akan dibingkai (*frame*) dengan *bit start* dan *bit stop*. *Bit Start*  mengindikasikan dimulainya sebuah transmisi data, dan *bit Stop* yang menandakan akhir dari sebuah transmisi (*byte*).
- c. Ketika saluran transmisi dalam keadaan *idle* (diam) maka *output UART* berlogika tinggi (logika 1). Pada saat *Transmitter* akan mengirimkan data maka output *UART* akan diset dahulu ke logika rendah (logika 0) dalam waktu satu *bit*. Sinyal logika 0 ini akan dikenali sebagai sinyal *Start* pada sisi *receiver*, yang digunakan untuk melakukan sinkronisasi fase *clock* sisi *receiver*, sehingga sinkron dengan fase *clock transmitter*.
- d. Selanjutnya data akan dikirimkan secara *serial* dari *bit* yang paling rendah (bit 0) sampai bit tertinggi (bit 7). Setelah *frame* data telah dikirim maka selanjutnya akan dikirimkan sinyal *Stop* sebagai indikasi dari akhir pengiriman data.

e. Jika kita menginginkan integritas pengiriman data yang lebih tinggi, maka perlu menambahkan bit paritas kepada *frame* data selain *bit start* dan *bit stop*. Dengan demikian jumlah *bit* adalah 11-*bit* untuk setiap pengiriman sebuah *frame* data. *Bit* paritas ini adalah bit yang mengindikasikan bahwa data yang dimaksud adalah memiliki jumlah *bit 1s* (high) ganjil atau genap. Bit paritas adalah bit di luar data yang bersangkutan atau merupakan tambahan. *Chip UART* khusus biasanya sudah dilengkapi dengan keperluan paritas tersebut. Bahkan ada beberapa pilihan untuk penanganan paritas ini, misalnya *odd*, *even* dan *no-parity*.

Contohnya, pada Gambar 2.12 akan dikirim karakter huruf A dalam format ASCII 41 H atau 01000001 *biner* dibingkai (*frame*) oleh *start bit* dan satu *stop bit* (Suyadi, 2012).

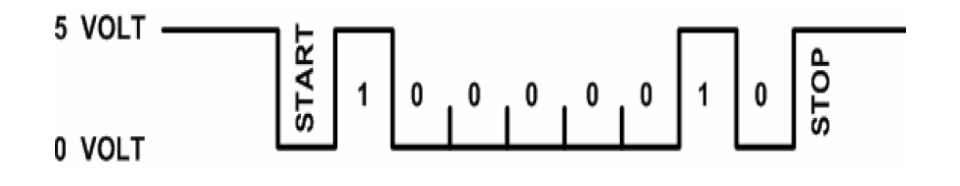

Gambar 2.12 Pengiriman Data dengan F*rame* Karakter *ASCII* A (41h) (Sumber: *Serial* dan *Port Serial* (*COM*). Teknik Informatika UMS).

#### **1. Data Transfer** *Rate*

*Bit* adalah satuan terkecil yang dapat digunakan untuk satuan data pada sistem komputer. 8 *bit* data setara dengan 1 *byte* data. *Bit Rate* adalah kecepatan dan jumlah transfer bit data dalam 1 detik. *Bit* dalam hal ini adalah *bit* data. Jika. Sedang *baud rate* adalah hampir sama *bit rate*,

yakni kecepatan transfer *bit* data *frame* dalam 1 detik. Bit dalam hal ini meliputi jumlah semua *bit* termasuk dengan *start bit*, data *bit*, paritas, dan *stop bit*. Kecepatan transmisi (*baud rate*) dapat dipilih bebas dalam rentang tertentu. *Baud rate* yang umum dipakai adalah 110, 135,150, 300, 600, 1200, 2400, dan 9600 (*bit*/perdertik). Dalam komunikasi data *serial*, *baud rate* dari kedua alat yang berhubungan harus diatur pada kecepatan yang sama. Selanjutnya harus ditentukan panjang data (6,7 atau 8 bit), paritas (genap, ganjil, atau tanpa paritas), dan jumlah *bit Stop* (1, 1 ½ , atau 2 *bit*) (Suyadi, 2012).

#### **2. Port Serial**

Setiap komputer memiliki satu atau lebih *port COM*, setiap *port COM* memiliki konektor *standart RS-232*. Terminal atau konektor yang digunakan untuk mengkonversi *level* tegangan biasa disebut DB9. *Portport COM* tersebut diberi nama dengan *COM1* dan *COM2*. Biasanya *port COM* ini sekarang digunakan untuk *modem* (Suyadi, 2012).

#### **2.1** *Standart RS-232*

Agar terjadi kecocokan antara berbagai peralatan komunikasi data dari berbagai pabrik, maka diciptakanlah standar antarmuka peralatan komunikasi yang dinamakan *RS-232*. Standar ini dipublikasikan oleh EIA (*Electronics Industries Association*) pada 1960. Pada *RS-232* kondisi *high* direpresentasikan dengan tegangan -3 s/d -25V, dan kondisi *low* direpresentasikan sebagai +3 s/d +25V. Sedang diantara -3 dan +3V dianggap sebagai status mengambang dan tidak terdefenisi (*undefined*). Walaupun *RS-232* sudah mulai ditinggalkan, namun masih dijadikan standar dasar bagi standar-standar yang lebih maju, misalnya *USB, SATA*, *Packet Data* dll. Sehingga sangat bermanfaat mempelajari standar *RS-232* ini sebelum mempelajari standar lainnya (Suyadi, 2012).

#### **2.2 Prinsip Kerja Port Serial**

Perangkat yang menggunakan kabel *serial* untuk komunikasinya dibagi ke dalam dua kategori yaitu DCE (*Data Communications Equipment*) dan *DTE* (*Data Terminal Equipment*). *Data Communications Equipment* merupakan perangkat komunikasi seperti *modem*, *TA adapter*, *plotter* dan lain-lain, sedangkan Data *Terminal Equipment* seperti *computer* dan *Terminal*. Untuk menjamin terjadinya sebuah transfer data yang cepat dan *Realible* antara 2 peralatan, lalu lintas data harus terkoordinasi dengan baik. Tidak seperti printer yang selalu mencetak setiap karakter yang diterimanya. Namun dalam komunikasi *serial*, bisa saja peralatan tidak memiliki lagi tampungan data yang diterimanya, sehingga harus memberitahukan *PC* untuk tidak lagi mengirim data hingga *modem* selesai mengerjakan semua tugasnya, setelah *modem* menyelesaikan tugasnya dan siap menerima data, maka memberitahukan kembali kepada *PC* untuk mengirim data berikutnya. Konektor serial *RS-232* DB-9 dapat dilihat pada Gambar 2.13 (Suyadi, 2012).

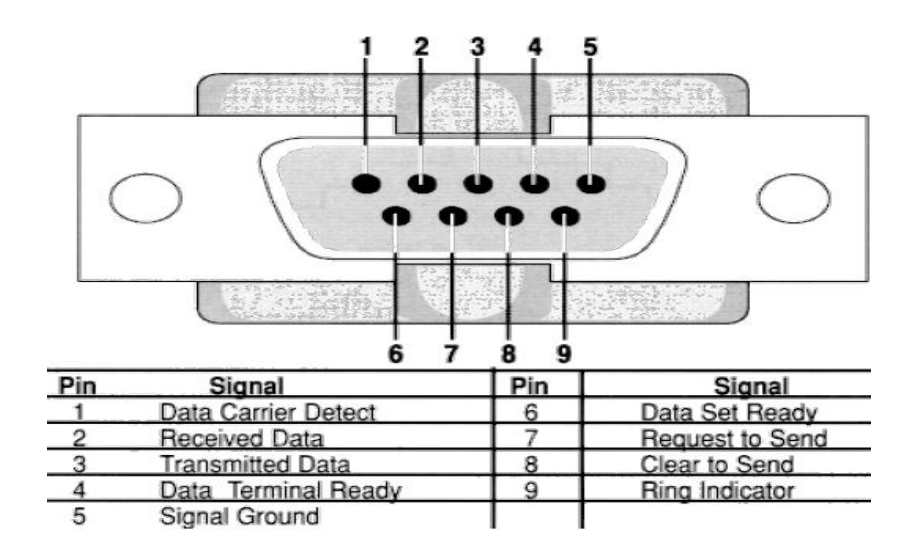

Gambar 2.13. Konektor *Serial RS-232* DB-9

Tabel 2.3 Perbedaan *Pinout* Untuk DB-9 Dan DB-25 *(Male)*

(Sumber: Komunikasi *Serial* dan *Port Serial* (*COM*). Teknik Informatika UMS).

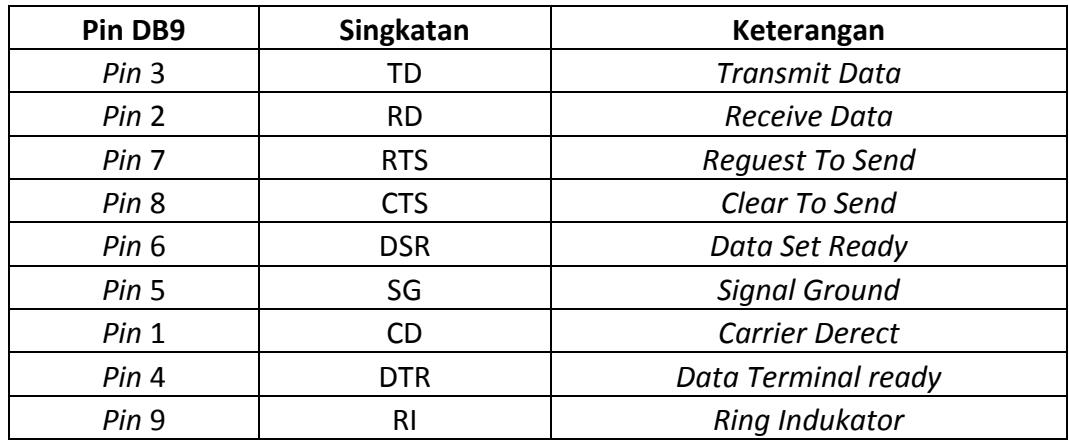

Tabel 2.4 Fungsi Pinout DB-9 dan DB-25

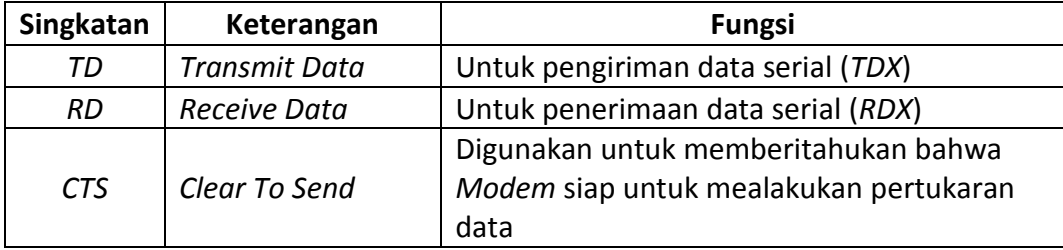

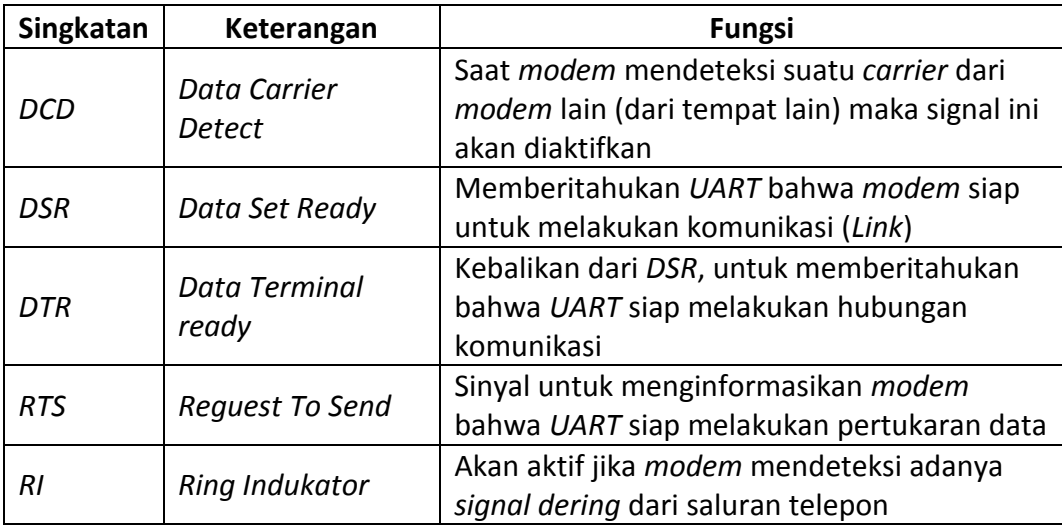

#### **E. Basis Data**

Basis Data adalah Kumpulan *file* atau tabel yang saling berelasi (berhubungan) yang disimpan dalam media penyimpanan eletronik. Pengertian lain dari basis data adalah koleksi terpadu dari data yang saling berkaitan yang dirancang untuk memenuhi kebutuhan informasi suatu *enterprise* (dunia usaha). Dari pengertian tersebut dapat diambil kesimpulan pada masing-masing *table/file* didalam *database* berfungsi untuk menampung/menyimpan data-data, dimana masing-masing data yang ada pada *table/file* tersebut saling berhubungan satu dengan lainnya (Setiyadi, 2010).

Tujuan dari dibentuknya basis data pada dasarnya adalah kemudahan dan kecepatan dalam pengambilan kembali data. Gambar 2.14 adalah sebuah lemari arsip, dimana pada setiap rak dalam lemari tersebut dapat menyimpan dokumen-dokumen manual yang terdiri dari lembaran-lembaran kertas. Masalah yang dihadapi pada lemari arsip

adalah kelambatan dalam menelusuri data-data yang ada pada lemari arsip tersebut, misalkan kita ingin mencari arsip untuk pegawai tertentu, maka petugas harus mencari lembaran-lembaran yang ada pada dokumen tersebut dan ini sangat menyita waktu. Gambar 2.15 adalah sebuah penyimpanan basis data, dimana seluruh data-data disimpan dalam basis data pada masing-masing *table/file* sesuai dengan fungsinya, sehingga kita dengan mudah dapat melakukan penelusuran data yang diinginkan, dengan demikian data/informasi yang diperlukan dapat disajikan dengan cepat (Setiyadi, 2010).

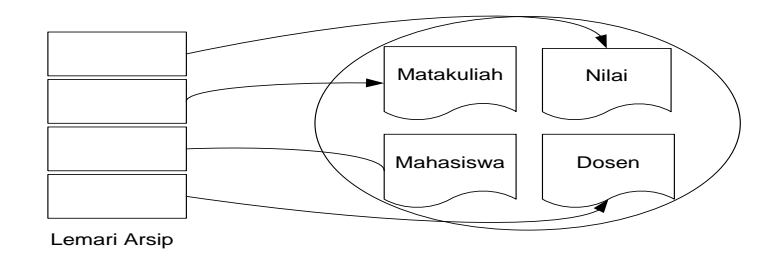

Gambar 2.14 Lemari Arsip Data dalam Sebuah Ruangan

(Sumber: Bahan Kuliah Sistem Basis Data. Bekasi: Teknik Informatika STMIK Bani Saleh, Edisi 2 Tahun 2010).

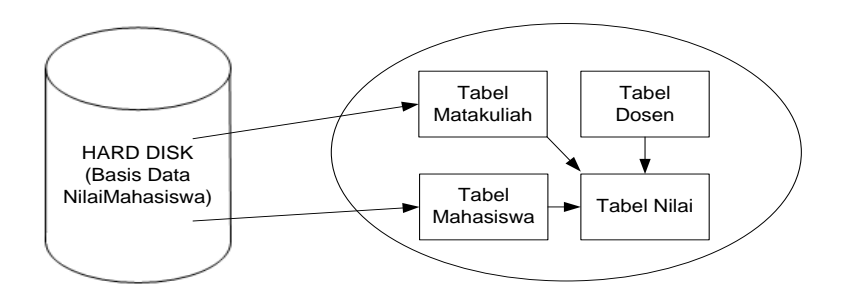

Gambar 2.15 Basis Data dalam Sebuah *Hardish*

(Sumber: Bahan Kuliah Sistem Basis Data. Bekasi: Teknik Informatika STMIK Bani Saleh, Edisi 2 Tahun 2010).

#### **F. Pemograman Web**

#### *1. World Wide Web*

*Internet* merupakan jaringan *global* yang menghubungkan suatu *network* dengan *network* lainya di seluruh dunia, *TCP/IP* menjadi *protocol* penghubung antara jaringan-jaringan yang beragam di seluruh dunia untuk melakukan komunikasi. *World Wide Web* (*www*) merupakan bagian dari *internet* yang paling cepat berkembang dan paling populer. www bekerja berdasarkan pada tiga mekanisme berikut (PENS-ITS):

- a. *Protocol* merupakan standar aturan yang digunakan untuk berkomunikasi pada jaringan komputer, *Hypertext Transfer Protocol* (*HTTP*) merupakan *protocol* www.
- b. *Address www* memiliki aturan penamaan alamat *web* yaitu *URL* (*Uniform Resource Locator*) yang di gunakan sebagai standar alamat *internet*.
- c. *HTML* digunakan untuk membuat dokumen yang bisa di akses melalui *web*.

## *2. HTML*

*HTML* (*HyperText Markup Language*), merupakan bahasa *scripting* yang berguna untuk menuliskan halaman *web* dan juga sebagai bahasa *script* dasar yang berjalan bersama berbagai bahasa *scripting program* lainnya. Semua *tag-tag HTML* bersifat dinamis, artinya kode program tidak dapat dijadikan sebagai *file executabel* program. Hal ini disebabkan *HTML*

hanyalah sebuah bahasa *scripting* yang dapat berjalan pada *browser*. *Browser* merupakan *software* yang di *install* di mesin *client* yang berfungsi untuk menterjemahkan *tag-tag HTML* menjadi halaman *web*. Contoh *browser* yang sering di gunakan adalah *Internet Explorer*, *Netscape Navigator*, *Opera*, *Mozilla* dan lain-lain. Semua bahasa *scripting* yang berjalan dibawah *web* dapat didukung oleh *HTML*, biasanya bahasabahasa tersebut melakukan *Embeded Script* pada *tag-tag HTML* (Sitindaon, 2005).

*HTML* merupkan standar bahasa yang digunakan untuk menampilkan dokumen *web* dan merupakan sebuah kode *Scripting* bukan program *compiler*, untuk menulis kode program menggunakan *editor* seperti *Macromedia Dreamweaver*, *Notepad*, *Front page* (Sitindaon, 2005). Sekema *HTML* yang telah dijelaskan diatas dapat dilihat pada Gambar 2.16 berikut ini.

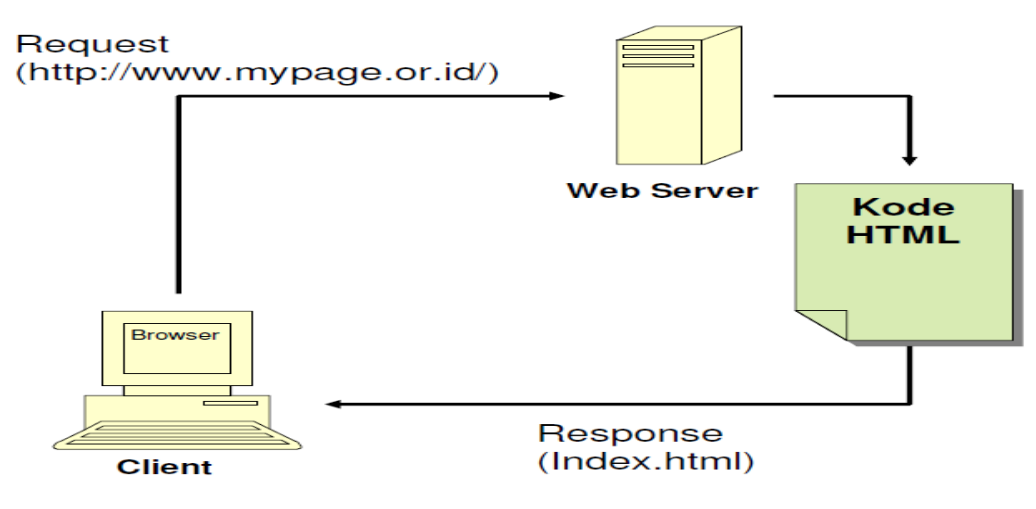

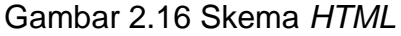

(Sumber[:http://wa2n.staff.uns.ac.id/files/2009/02/01konseppemrogramanin](http://wa2n.staff.uns.ac.id/files/2009/02/01konseppemrogramaninter%20%20net.pdf) [ter net.pdf\)](http://wa2n.staff.uns.ac.id/files/2009/02/01konseppemrogramaninter%20%20net.pdf).

34

## *3. PHP*

*PHP* (*Hypertext Preprocessor*) adalah bahasa pemograman yang berfungsi untuk membuat *website* dinamis maupun aplikasi *web*. Berbeda dengan *HTML* yang hanya dapat menampilkan konten statis, *PHP* bisa berinteraksi dengan *database*, *file* dan *folder*, sehingga *PHP* bisa menampilkan konten yang dinamis dari sebuah *website*. Contoh aplikasi *web* yang dapat dibuat oleh *script PHP* adalah *Blog*, Toko *Online*, CMS, *Forum*, dan *Website Social Networking*. *PHP* adalah bahasa *scripting*, bukan bahasa *tag-based* seperti *HTML*. *PHP* termasuk bahasa yang *cross-platform*, sehingga *PHP* dapat berjalan pada sistem operasi yang berbeda-beda (*Windows*, *Linux*, atau *Mac*). Program *PHP* ditulis dalam *file plain text* (teks biasa) dan berektensi ".*php*" (Yuliano, 2003).

*PHP* ditulis (diciptakan) oleh Rasmus Lerdorf, seorang *software engineer* asal Greenland sekitar tahun 1995. Pada awalnya *PHP* digunakan Rasmus hanya sebagai pencatat jumlah pengunjung pada *website* pribadi. Karena itu bahasa tersebut dinamakan *Personal Home Page* (*PHP*) *Tools*. Tetapi karena perkembangan nya yang cukup disukai oleh komunitas nya, maka beliau pun merilis bahasa *PHP* tersebut ke publik dengan *lisensi open-source*. Saat ini, *PHP* adalah *server-side scripting* yang paling banyak digunakan di *website-website* diseluruh dunia, dengan *versi* sudah mencapai versi 5 dan statistiknya terus bertambah (www.*php*[.net/usage.](http://www.php.net/usage.php)*php*) (Yuliano, 2003). Skema *PHP* dapat dilihat Gambar 2.17 berikut ini.

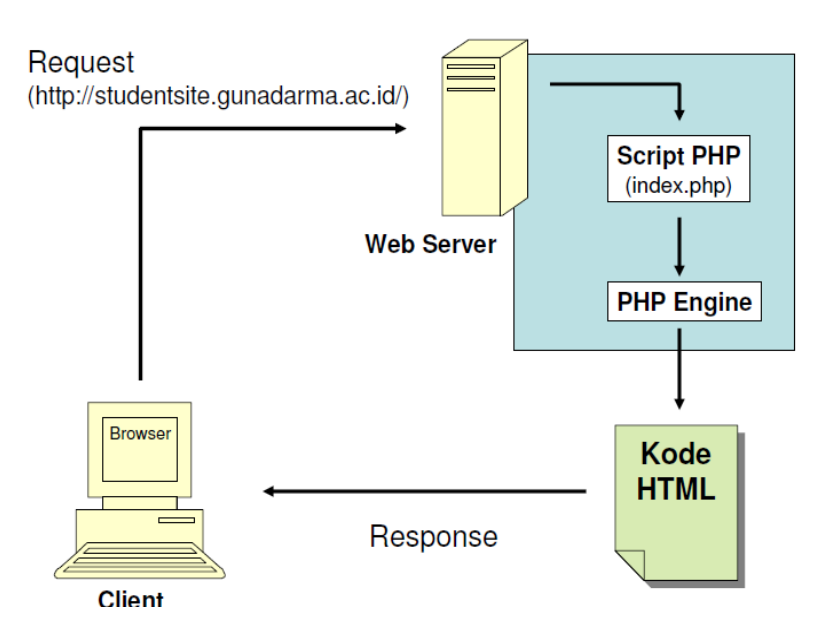

Gambar 2.17 Skema *PHP*

(Sumber:*http*[://wa2n.staff.uns.ac.id/files/2009/02/01konseppemrogramanin](http://wa2n.staff.uns.ac.id/files/2009/02/01konseppemrogramaninter%20%20net.pdf) [ter net.pdf\)](http://wa2n.staff.uns.ac.id/files/2009/02/01konseppemrogramaninter%20%20net.pdf).

## **G. Penelitian Terkait**

Penelitian terkait yang dilakukan sebelumnya sebagai berikut:

1. Jurnal Hamdaoui dkk. *International Renewable Energi Congress*, Tunisia, 2009. Judul: *Monitoring and control of the performances for photovoltaic systems*

Hasil yang diperoleh menunjukkan efektivitas sistem untuk memonitoring *validasi defect* pada modul sel surya.

2. Jurnal, Muharmen 2012, Jurusan Teknik Elektro Politeknik Caltex Riau, 2012.

Judul: Pengaruh Pergerakan *Solar Cell* Berdasarkan Intensitas cahaya matahari.

Hasil yang dicapai: Pergerakan *solar cell* mengikuti posisi matahari meningkatkan efisiensi energi listrik yang dihasilkan. Kondisi yang ditampilkan secara *real time* hanya intensitas cahaya matahari.

3. Mentransmisikan data PLTS menggunakan sistem *on-line condition*  berbasiskan *web* menggunakan sensor *nirkabel*, dengan karakteristik PLTS yang diteliti adalah faktor penggunaan dan efisiensi (Haq, 2011).

#### **H. Kerangka Konseptual**

Kerangka konseptual penelitian berdasarkan blok diagram pada Gambar 18 adalah sebagai berikut:

- 1. Mengidentifikasi masalah.
- 2. Merumuskan masalah.
- 3. Merancang *software* akuisisi data PLTS untuk ditampilkan secara *real time* pada layar monitor.
- 4. Melakukan pengujian *software* dan pengkuran data-data yang ditampilkan secara *on-line*.
- 5. Data ditampilkan secara *on-line* akan dianalisis untuk mengetahui seberapa besar simpangan data yang ditampilkan pada layar monitor dengan data pengukuran output keluaran *solar cell*.
- 6. Menarik kesimpulan dari hasil penelitian yang telah didapatkan.
- 7. Membuat laporan penelitian.

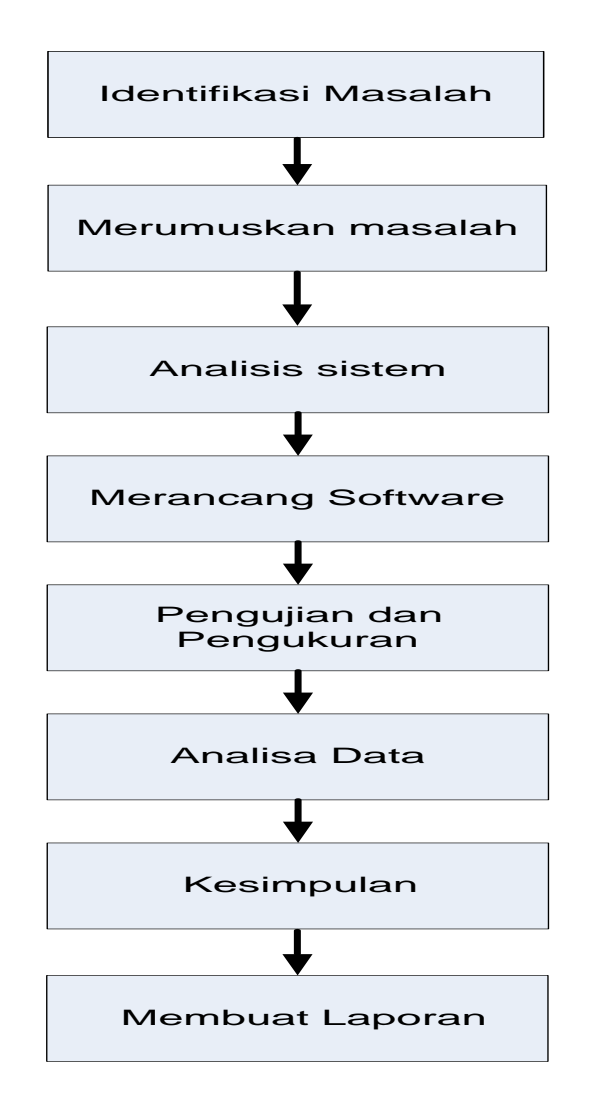

Gambar 2.18 Blok Diagram Kerangka Konseptual

## **BAB III**

# **METODOLOGI PENELITIAN**

#### **A. Jenis Penelitian**

Jenis penelitian ini adalah penelitian eksperimental yaitu pengujian karakteristik arus, tegangan dan daya output sensor *photovoltaic*. Pengujian sensor *photovoltaic* dilakukan dengan variabel resistensi beban, dengan demikian akan diketahui pengaruh variabel beban terhadap karakteristik V-I *solar cell*. Dengan diketahuinya karakteristik *solar cell* seperti: *Voc, Isc, Vm*, *Im* dan *Pmp*, maka Fill Factor dapat diketahui. Karakteristik sensor *photovoltaic* tersebut dimanipulasi untuk mendapatkan besarnya intensitas cahaya matahari yang akan ditampilkan pada web.

#### **B. Waktu dan Lokasi Penelitian**

Penelitian ini dilaksanakan di Laboratorium Jurusan Teknik Elektro Politeknik Negeri Manado pada bulan Januari 2013 sampai bulan Juni 2013. Pengujian karakteristik sensor *photovoltaic* dilakukan di laboratorium dengan parameter uji adalah tegangan, arus dan daya yang dihasilkan oleh *solar cell*. Selain pengujian laboratorium, dilakukan juga pengujian sensor dibawah radiasi matahari. Untuk validasi data intensitas cahaya matahari dilakukan pengujian di *Badan Meteorologi, Klimatologi* dan *Geofisika* (*BMKG*) Kaiwatu Manado.

## **C. Peralatan Penelitian**

Peralatan yang digunakan dalam penelitian ini sebagai berikut:

- 1. Perangkat Keras, antara lain:
	- a. Sel *Photovoltaic*.
	- b. Alat ukur *AVO-meter*.
	- c. Alat ukur *Piranometer*.
	- d. *Personal Computer* dengan spesifikasi sebagai berikut: *Processor*: *Intel Pentium* IV atau sekelasnya, *Memory*: 500 MB, VGA : 128 MB, *Hardisk* : 250 GB.
	- e. Komunikasi *serial RS-232* digunakan untuk komonikasi antara mikrokontroler dengan *PC*.
- 2. Perangkat Lunak antara lain:
	- a. Sistem operasi *Windows*.
	- b. *Apache* sebagai perangkat lunak *web server.*
	- c. *MySql* sebagai perangkat lunak *DBMS*.
	- d. *ODBC Data Source* sebgai perangkat lunak koneksi *VB 6.0* dengan *MySql*.
	- e. *HTML* sebagai perangkat lunak halaman *web*.
	- f. *PHP* sebagai perangkat lunak *web* dinamis
	- g. *Visual Basic 6.0* sebagai perangkat lunak akuisisi data pada sisi *server*.
- h. *CodeVision AVR* sebagai perangkat lunak akuisisi data pada mikrokontroler.
- i. *Driver Serial To USB* sebagai perangkat lunak *driver USB*.
- j. *Web browser* : *Internet Explorer*, *Mozilla firefox*, *Opera*, *Google Chrome*, dan *Safari*.

## **D. Teknik Pengumpulan Data**

Data yang diperlukan dalam penelitian ini didapatkan dari hasil pengukuran langsung tegangan dan arus output sensor *photovoltaic* tipe *polycrystalline HS5050-6P* seperti pada Gambar 3.1 berikut ini.

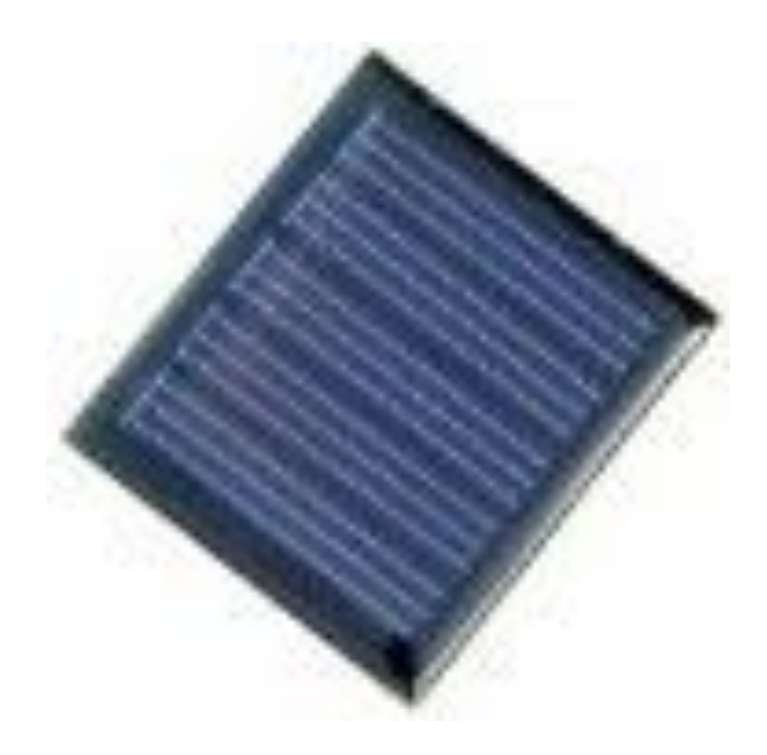

Gambar 3.1 Sensor *Photovoltaic* Tipe *Polycrystalline* HS5050-6P (Sumber: *http*[://dutaniaga.co.id/product.](http://dutaniaga.co.id/product.php?id_product=32)*php*?id\_product=32).

Selain itu diperlukan data pembanding berupa intensitas cahaya matahari yang didapatkan di *Badan Meteorologi, Klimatologi dan Geofisika (BMKG)* Kaiwatu Manado. Data hasil pengujian intensitas akan divalidasi dengan data intensitas BMKG Kaiwatu Manado. Alat ukur radiasi matahari yang digunakan oleh *BMKG* Kaiwatu Manado adalah *Actinograph* seperti ditunjukkan pada Gambar 3.2. Alat ukur ini dapat mengukur radiasi matahari total setiap hari secara *real time*.

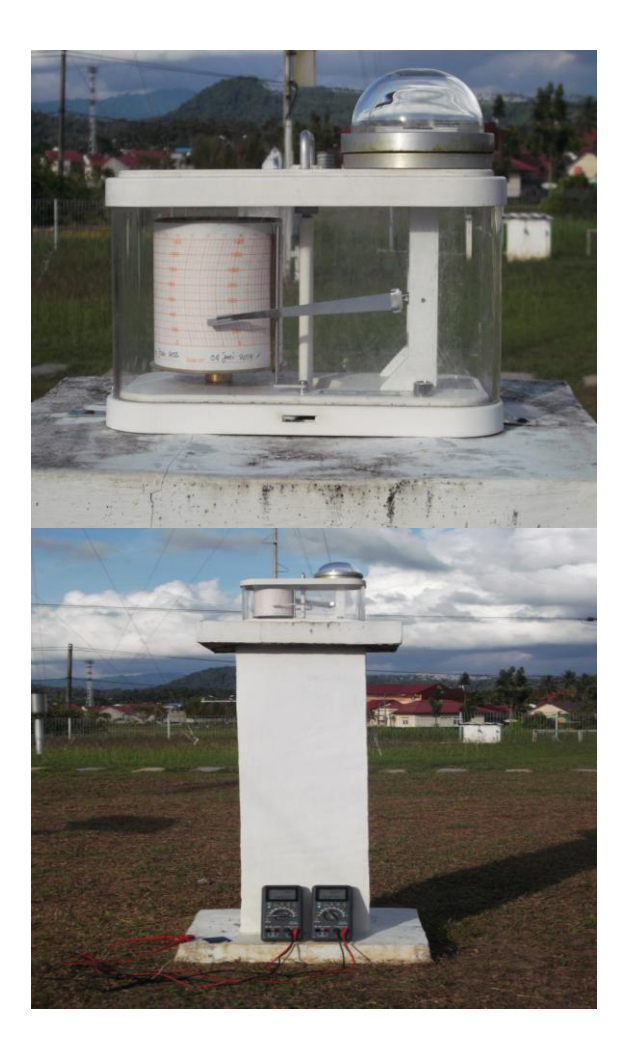

Gambar 3.2 Alat Ukur Radiasi Matahari *Actinograph BMKG* Kaiwatu Manado

(Sumber : *BMKG* Kaiwatu Manado tanggal 4 Juni 2013).

## **E. Teknik Analisa Data**

Teknik analisis data dalam penelitian ini menggunakan metode Interpolasi *Spline* Kuadratik untuk menentukan fungsi polinomial sebagai fungsi hampiran dari hasil pengamatan/pengukuran karakteristik PLTS. Interpolasi *Spline* kuadratik ini menentukan *Vm, Im* dan *Pmp* dengan mengambil turunan pertama dari fungsi hampiran tersebut.

Berdasarkan karakteristik hasil pengukuran *solar cell*, maka diketahui daya output yang dihasilkan oleh *solar cell* yang sebanding dengan besarnya intensitas cahaya yang diterima oleh sel surya. Dengan diketahuinya intensitas cahaya matahari dan daya output *solar cell* maka dapat ditentukan koofisien peralatan untuk pengukuran intensitas cahaya matahari.

#### **F. Tahapan Penelitian**

Metodologi sistem Monitoring dan Manajemen Data PLTS terdiri dari beberapa tahapan yaitu:

- 1. Analisis Kurva P-V menggunakan metode interpolasi *spline* kuadratik sehingga didapatkan nilai *Maxsimum Power Point* (*Pmp*). *Pmp* didapatkan dengan mengambil turunan pertama dp/dv = 0.
- 2. Menentukan koofisian pengukuran intensitas cahaya matahari dengan cara membandingkan antara daya yang dihasilkan oleh intensitas cahaya matahari dengan daya output *solar cell*.
- 3. Mentransmisikan data menggunakan media komunikasi *serial RS-232*, kemudian data hasil transmisi akan diakuisisi oleh perangkat lunak *Visual Basic 6.0*. Data dipisahkan dengan metode *Min* dan *Max*, kemudian data siap diakses/ditampilkan oleh *client*.
- 4. Pengujian sistem.
- 5. Kesimpulan.
- 6. Penulisan laporan penelitian.

Diagram alir penelitian dapat dilihat pada Gambar 3.3 berikut ini.

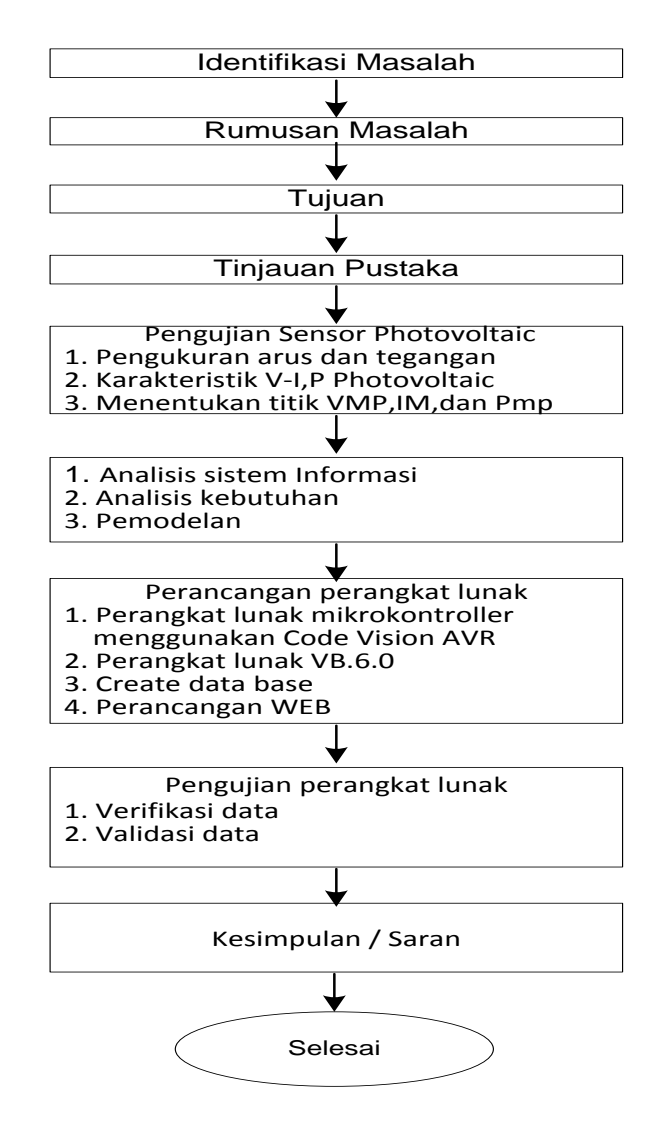

Gambar 3.3 Diagram Alir Penelitian

## **G. Disain Sistem**

Blok diagram sistem Monitoring dan Manajemen Data PLTS Berbasis *Web* dapat dilihat pada Gambar 3.4.

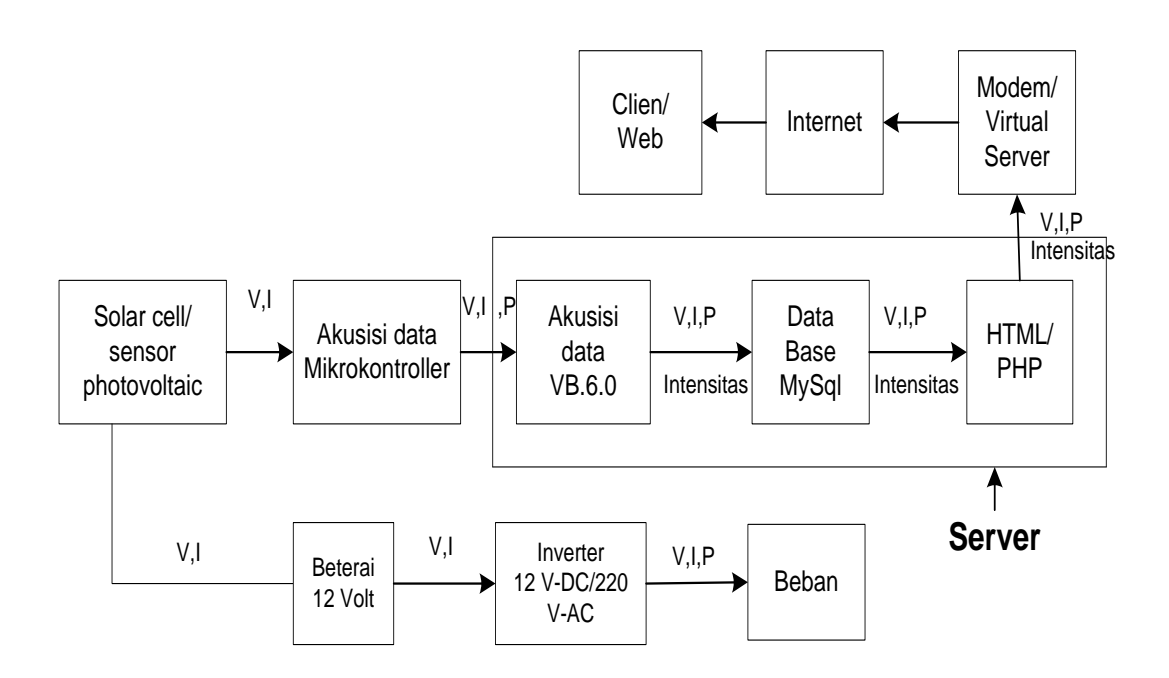

Gambar 3.4 Disain Sistem

Prinsip kerja sistem berdasarkan blok diagram pada Gambar 3.4 diatas adalah arus dan tegangan yang dibangkitkan oleh sensor *photovoltaic* diakuisisi oleh mikrokontroler. Arus (I) dihubungkan dengan *ADC* port A<sub>0</sub> dan tegangan (V) dihubungkan dengan port A<sub>1</sub>. Data hasil akuisisi diproses oleh mikrokontroler, kemudian ditransmisikan ke *PC* menggunakan komunikasi *serial*. Data yang diterima oleh *port com PC* diakuisisi oleh perangkat lunak *VB 6.0*, kemudian disimpan secara otomatis dalam data base *MySql* dan ditampilkan secara *real time* pada data *greed VB 6.0* dan *web browser*.

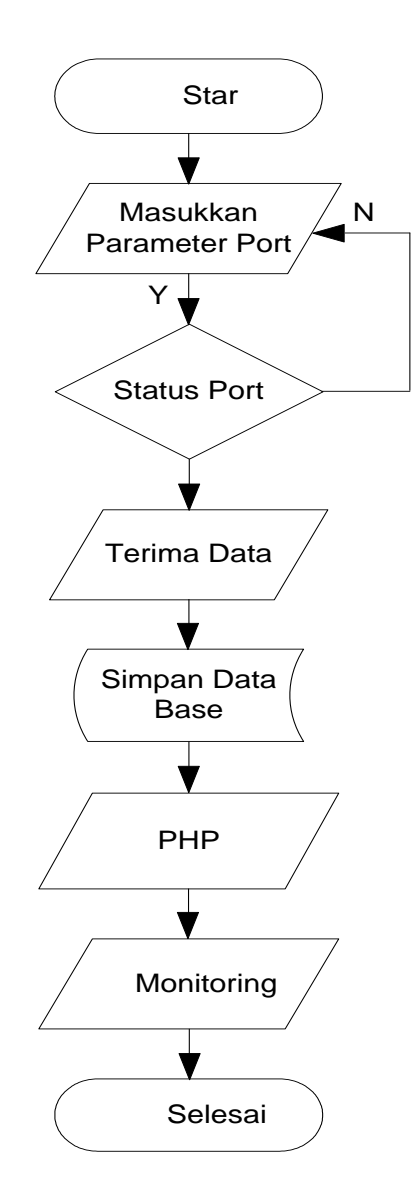

Gambar 3.5. *Flow Chart* Sistem

Proses akuisisi data berdasarkan *flowchart* pada Gambar 3.5 diatas dilakukan bila *port serial* dengan perangkat keras terjadi koneksi, maka Port *Com PC* akan mendeteksi sinyal masukan dari perangkat keras, kemudian perangkat lunak akan mengakuisisi data. Aktivitas akuisisi data tersebut disimpan dalam data base dengan prosedur simpan.Data yang tersimpan dalam data base akan diolah menggunakan bahasa pemograman *PHP* kemudian ditampilkan secara *on-line* pada *web*.

#### **H. Analisis Kebutuhan Sistem**

#### **1. Kebutuhan Non Fungsional**

Analisis kebutuhan *non fungsional* adalah membahas kendala pada pelayanan atau fungsi sistem yang akan dirinci seperti berikut ini:

- a. *Availability*: ketersediaan aplikasi yang sewaktu-waktu dapat di*update* dan harus mampu beroperasi secara terus-menerus dari pukul 6.30-17.30 setiap harinya untuk melakukan proses rekaman suatu *event* tanpa adanya kegagalan pada sistem. Sistem ini dapat di akses setiap saat, selama komputer *client* terhubung ke *server*.
- b. *Reliability:* dari segi keandalan sistem ini diharapkan tidak pernah gagal, namun demikian terdapat kemungkinan kegagalan sistem yang dapat ditolerir dan dibatasi sampai seberapa prosentasi kegagalan tersebut, dengan demikian dapat dicarikan solusi untuk mengatasi kegagalan tersebut*.* Sebagai contoh kegagalan sistem yang dapat ditolerir adalah waktu *delay* transmisi data mulai dari rekaman data pada PLTS sampai data ditampilkan pada sisi *client*.
- c. *Ergonomy*: Aplikasi yang dikembangkan memiliki tingkat ergonomi yang tinggi sehingga menarik untuk diakses oleh *user (web-based*).

## **2. Kebutuhan Perangkat Keras**

Perangkat keras yang digunakan pada penelitian ini terdiri dari dua jenis yaitu perangkat keras *server* dan perangkat keras *client*, dengan spesifikasi sebagai berikut:

- a. Perangkat Keras *Server,* dengan minimum *requirement* sebagai berikut:
	- *Processor* : *Intel Pentium* IV atau sekelasnya.
	- *Memory* : 500 MB.
	- VGA : 128 MB.
	- *Hardisk* : 250 GB.
	- Komunikasi *serial RS-232*.
	- **Mikrokontroler 8535.**
	- Rangkaian penguat sinyal.
	- Sensor *photovoltaic*.
- b. Perangkat Keras *Client,* dengan minimum requirement sebagai berikut:
	- *Processor* : *Intel Pentium* IV atau sekelasnya.
	- *Memory* : 500 MB.
	- VGA : 128 MB.
	- *Hardisk* : 250 GB.

# **3. Kebutuhan Perangkat Lunak**

Kebutuhan akan perangkat lunak yang digunakan dalam perancangan sistem Monitoring dan Manajemen Data ini yaitu :

- a. Perangkat Lunak *Server* yang digunakan sebagai berikut:
	- Sistem operasi w*indows*.
	- *Apache* sebagai perangkat lunak *web server.*
	- *MySql* sebagai perangkat lunak *DBMS*.
- *ODBC Data Source* sebagai perangkat lunak koneksi *VB 6.0* dengan *MySql*.
- *HTML* sebagai perangkat lunak halaman *web*.
- *PHP* sebagai perangkat lunak *web* dinamis.
- *Visual Basic 6.0* sebagai perangkat lunak akuisisi data pada sisi *server*.
- *CodeVision AVR* sebagai perangkat lunak akuisisi data pada mikrokontroler.
- *Driver Serial To USB* sebagai perangkat lunak *driver USB.*
- b. Perangkat Lunak *Client* yang digunakan sebagai berikut:
	- *Internet Explorer.*
	- *Mozilla firefox.*
	- *Opera.*
	- *Google chrome*, dll.

# **4. Kebutuhan antarmuka (***interface requirement***)**

Kebutuhan antarmuka yang menghubungkan perangkat lunak dengan elemen perangkat keras, perangkat lunak atau basis data. Kebutuhan *interfacing* sistem sebagai berikut:

- a. Perangkat untuk memasukkan data menggunakan komunikasi *Serial RS-232*.
- b. Akses ke basis data menggunakan ODBC (*Open Data Base Connectivity*).

## **5. Kebutuhan User**

Spesifikasi user untuk menggunakan layanan Monitoring dan Manajemen Data PLTS, baik pada level *client* maupun level *administrator* dapat dilihat pada tabel 3.1 berikut ini.

| <b>Syarat</b>                       | <b>Administrator</b> | <b>Client</b> |
|-------------------------------------|----------------------|---------------|
| Mengerti konsep jaringan komputer   |                      |               |
| Menegrti konsep komunikasi data     |                      |               |
| Menguasai aplikasi disain grafis    |                      |               |
| Dapat menggunakan aplikasi internet |                      |               |
| seperti web browser                 |                      |               |

Tabel 3.1 Spesifikasi *user* untuk menggunakan layanan Sistem

#### **6. Kebutuhan Fungsional**

Kebutuhan fungsional adalah layanan yang harus disediakan dan bagaimana reaksi sistem terhadap input dan apa yang harus dilakukan sistem pada situasi khusus (Kebutuhan sistem dilihat dari segi pengguna) adalah:

a. Sistem inputan/rekaman dan penyimpan data. Sistem dapat menampilkan inputan/rekaman dan penyimpanan data. Sistem penginputan data, sistem dapat menginput dan menyimpan data secara otomatis. Data yang akan diinput/direkam secara otomatis antara lain:

- Arus *output Solar Cell.*
- Tegangan *output Solar Cell.*
- Daya output *Solar Cell.*
- **Intensitas cahaya matahari.**
- *Time.*
- b. Sistem keamanan inputan/rekaman, penyimpanan dan penghapusan data. Tampilan inputan/rekaman, penyimpanan dan penghapusan data hanya dapat diakses oleh administrator melalui proses verifikasi username dan password.
- c. Sistem penyajian informasi. Sistem penyajian informasi Monitoring dan Manajemen Data PLTS dapat dijelaskan sebagai berikut:
	- Sistem dapat menampilkan rekaman data 3 jam terakhir
	- Sistem dapat menampilkan pilihan informasi diantaranya: data\_harian, data\_bulan dan data\_tahunan PLTS.
	- Sistem dapat menampilkan grafik data\_harian, data\_bulan dan data\_tahunan PLTS pada layar monitor.
	- Sistem dapat melakukan pencarian dan penampilan data\_harian, data\_bulan dan data\_tahunan PLTS berdasarkan *Key word* yang dimasukkan.

## **I. Pemodelan Sistem**

## **1.** *Class Diagram*

*Class diagram* digunakan untuk memberikan Gambaran relasi antar *class* dan proses dalam aplikasi. *Class diagram* sistem Monitoring dan Manajemen Data PLTS dapat dilihat pada Gambar 3.6 berikut ini.

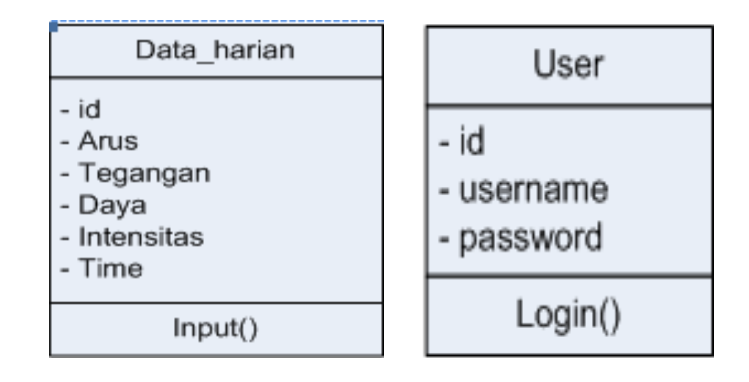

Gambar 3.6 *Diagram Class*

## **2. Use Case**

*Use Case Diagram* menjelaskan sistem secara fungsional yang terlihat *user* yang dibuat pada awal pengembangan dalam menggambarkan kebutuhan sistem.

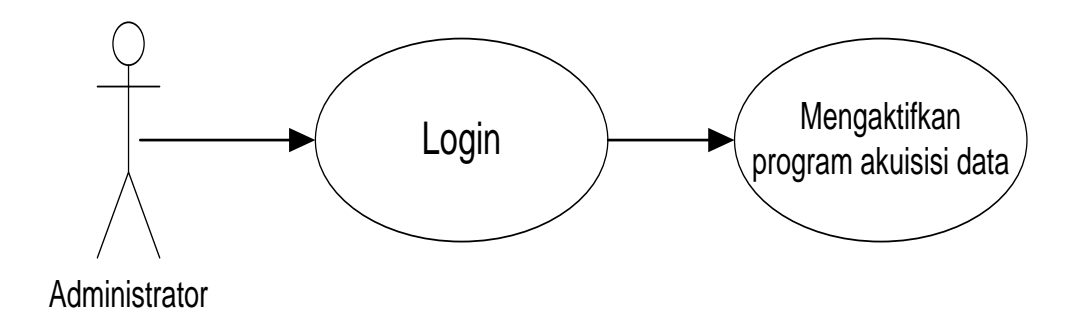

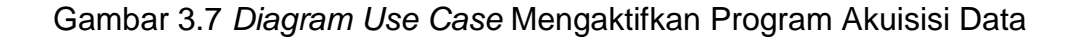

*Use Case*: mengaktifkan program akuisisi data.

Nama *actor* : *Administrator.*

Tabel 3.2 Deskripsi *Use case* mengaktifkan program akuisisi data

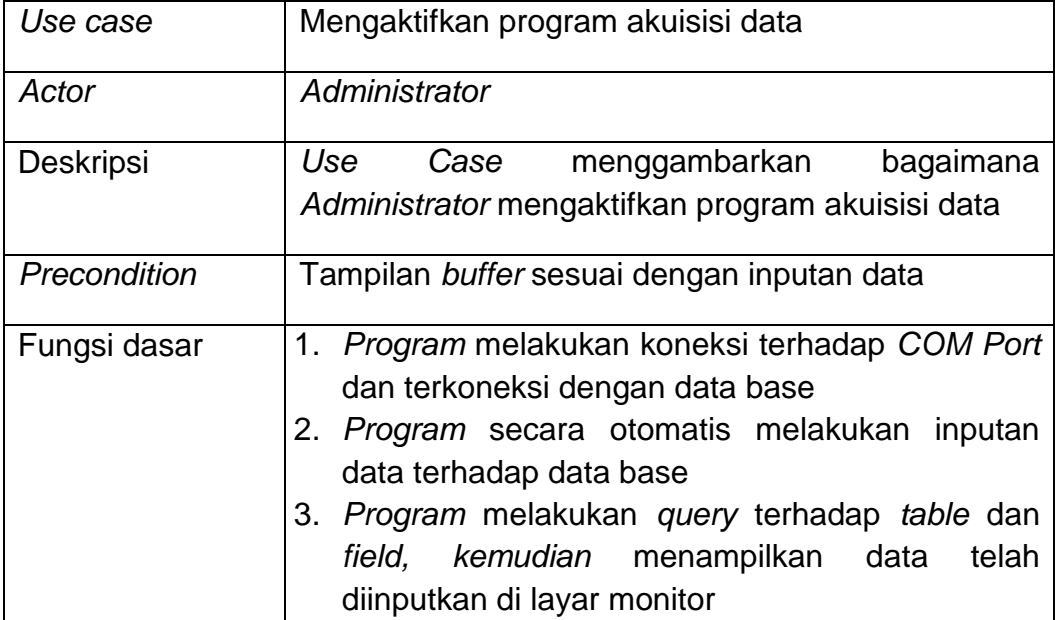

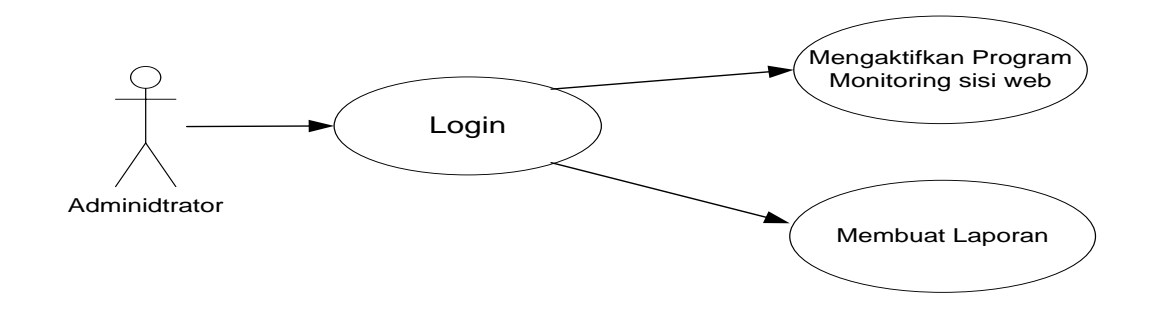

Gambar 3.8 *Diagram Use Case* Mengaktifkan Program Monitoring W*eb*

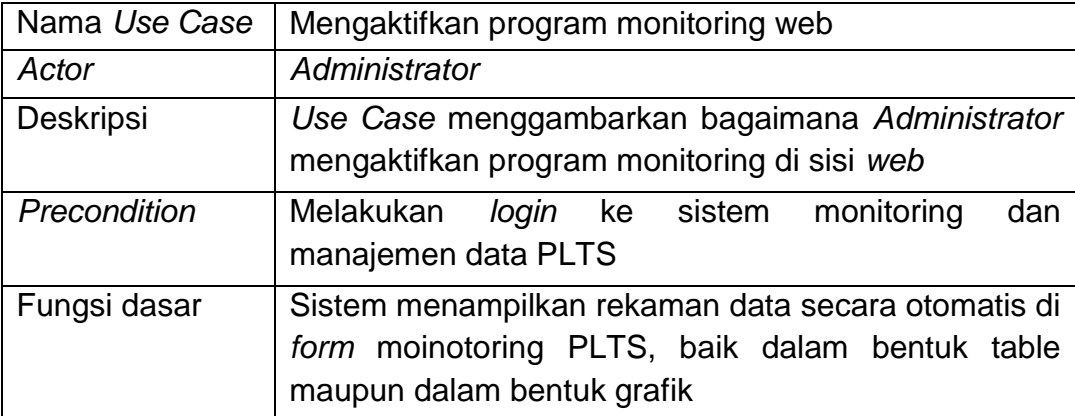

Tabel 3.3 Deskripsi *Use case* mengaktifkan program monitoring *web*

## **3.** *Activity Diagram*

*Activity Diagram* adalah diagram yang menggambarkan *sequence*  dari aktivitas-aktivitas dalam sebuah proses sebuah sistem, termasuk sekuensial dan paralel aktivitas, tujuan yang telah dibuat. Sebuah *activity*  diagram biasanya dibuat untuk satu *use case* dan memperlihatkan kemungkinan perbedaan skenario-skenario yang ada. Skema *activity*  diagram untuk perancangan *software* dapat dilihat pada Gambar 3.9 berikut ini.

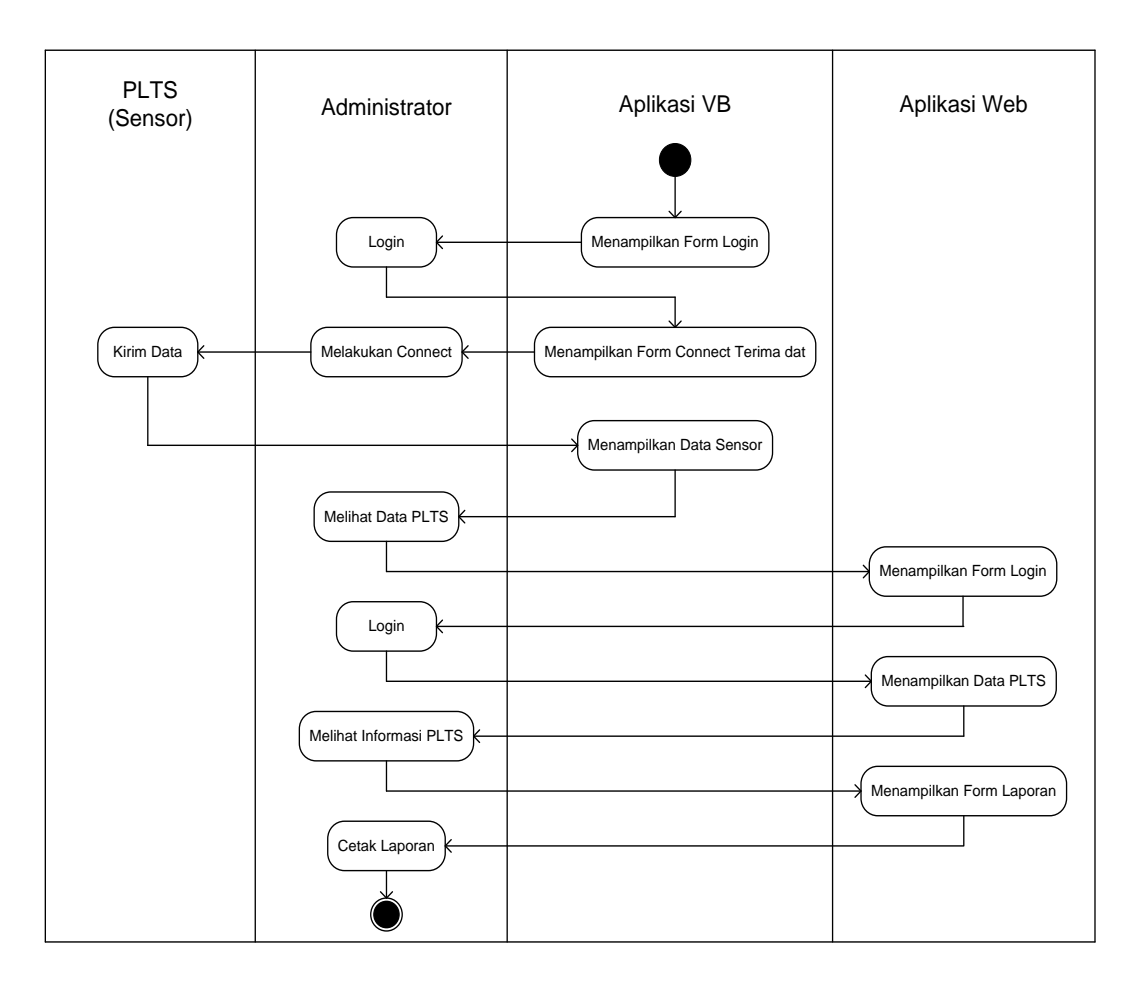

Gambar 3.*9 Aktivity Diagram* Sistem

# 4. *Sequence Diagram*

*Sequence* diagram memperlihatkan sebuah ilustrasi yang sukses dari interaksi–interaksi diantara *class* atau *objec*. *Sequence Diagram*  kadang-kadang digunakan untuk mengilustrasikan mendeskripsikan proses-proses dalam *use case*.
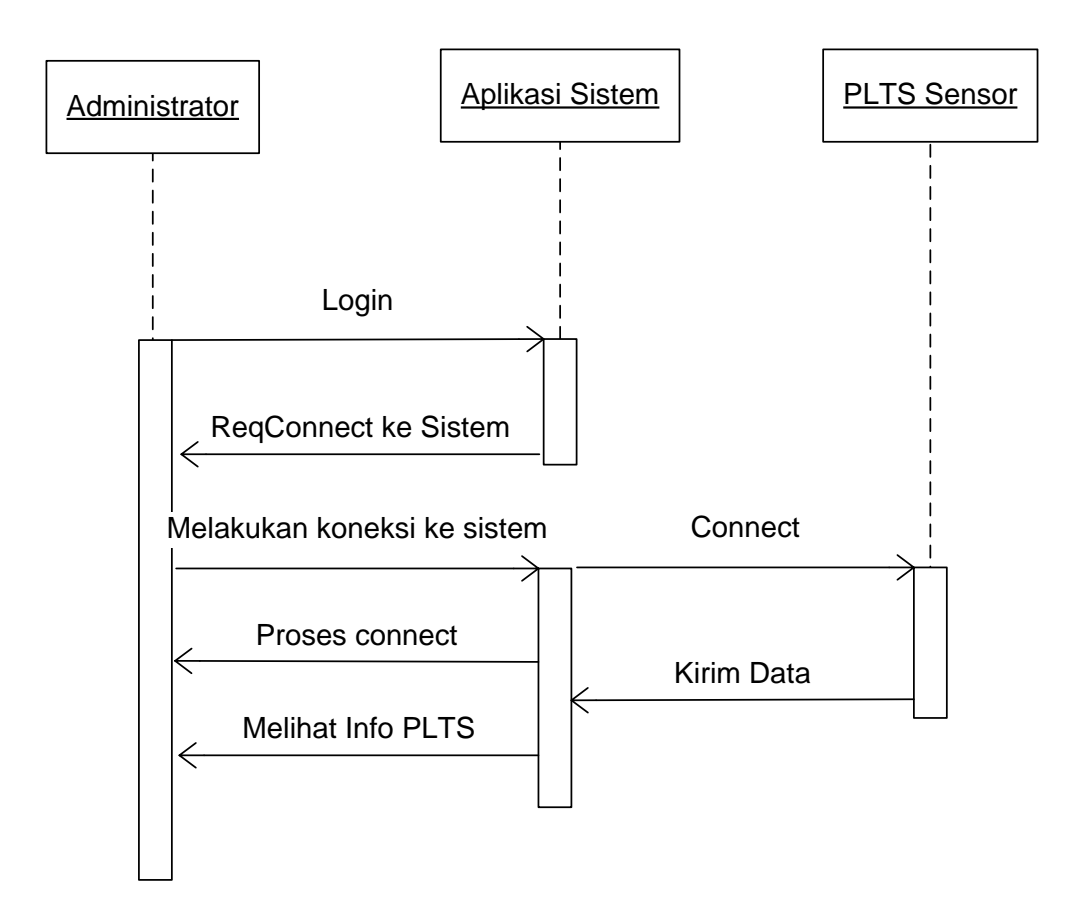

Gambar 3.10 *Sequence diagram* sistem

## **J. Akuisisi Data Mikrokontroler**

Akuisisi data dilakukan oleh mikrokontroler *ATMEGA 8535*. Arus output *solar cell* diakuisisi oleh *Port A1* dan tegangan output oleh *Port A0*. Besaran arus dan tegangan ouput *solar cell* tersebut adalah besaran waktu kontiniu. Arus dan tegangan diubah ke dalam bentuk digital menggunakan *Analog to Digital Converter (ADC)*, kemudian diproses oleh prosessor dan disimpan dalam variabel tegangan (*Vm*) dan variabel arus (*Im*).

*Port D0* dan *Port D1* pada mikrokontroler *ATMEGA 8535* digunakan untuk komunikasi data *serial*. Saat data siap untuk ditransmisikan, masingmasing data yang akan dikirim melalui *port serial* akan menempati sebuah alamat *memory*/*buffer*.

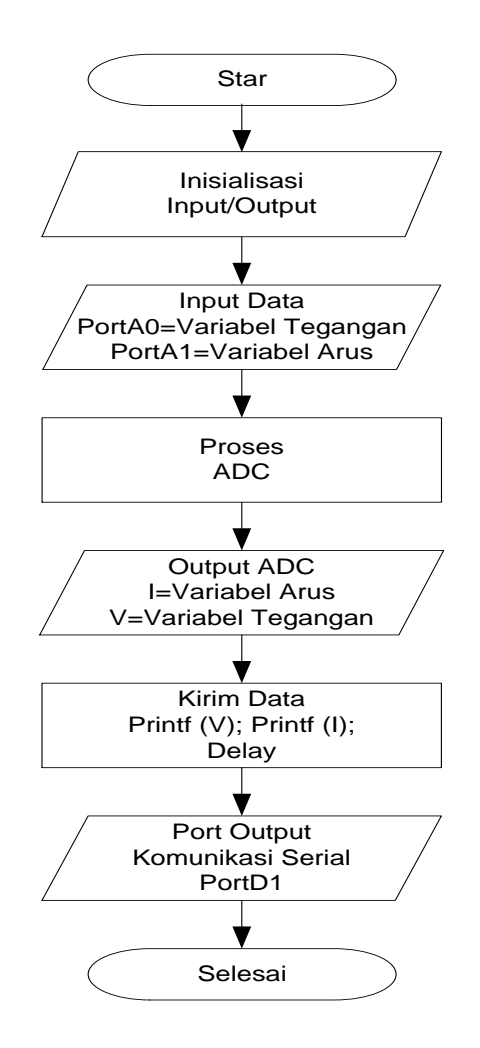

Gambar 3.11 *Flowcart* Akuisisi Data Mikrokontroler

Perintah untuk mengirimkan data *serial* pada mikrokontroler menggunakan pemrograman *CodeVision AVR* adalah *printf*. Algoritma Akuisisi data PLTS menggunakan miktrokontroller *ATMEGA 8535* ditunjukkan pada *flowcart* akuisisi data Gambar 3.11 di atas.

#### **K. Akuisisi Data** *Visual Basic*

Bahasa pemograman *Visual Basic* dapat digunakan untuk aplikasi akuisisi data yang terhubung dengan *port serial*. Data dikirimkan oleh mikrokontroler ke *port serial* komputer menggunakan *IC MAX232* yang berfungsi sebagai pengubah level tegangan *TTL* dari mikrokontroler menjadi level tegangan *RS-232* pada *port serial* komputer, dan sebaliknya untuk mengubah dari tegangan *RS-232* menjadi tegangan *TTL* mikrokontroler. Konfigurasi *ICMAX-232* dapat dilihat pada Gambar 3.12 berikut ini.

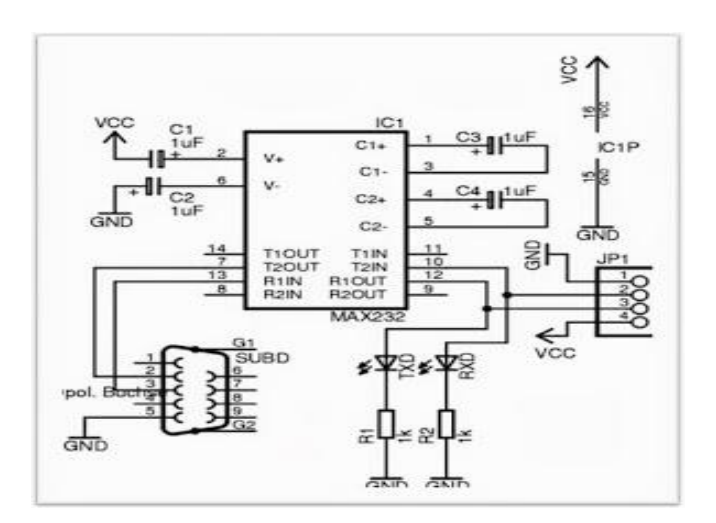

Gambar 3.12 *IC MAX232*

(Sumber[:http://www.swharden.com/blog/images/max232\\_serial\\_microcont](http://www.swharden.com/blog/images/max232_serial_microcontroller.gif) [roller.gif\)](http://www.swharden.com/blog/images/max232_serial_microcontroller.gif).

Kecepatan transmisi data (*Baud Rate*) biasanya 9600 bps. Agar terjadi komunikasi data antara 2 buah perangkat komunikasi, maka perlu dilakukan sinkronisasi antara ke 2 peralatan tersebut dengan melakukan seting Port COM. Seting *COM Port* pada *PC* dapat dilakukan seperti pada Gambar 3.13 berikut ini.

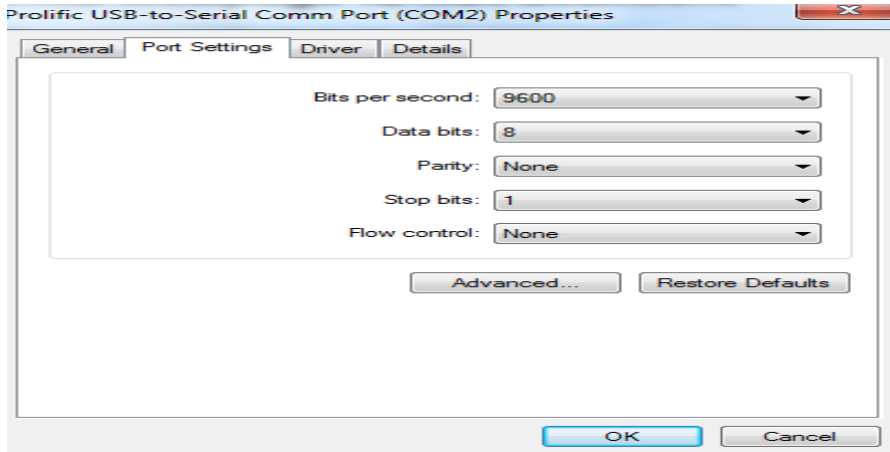

Gambar 3.13 *Seting COM Port* pada *PC*

Algoritma untuk mendeteksi data serial pada *COM Port* ditunjukkan pada Gambar 4.14 berikut ini.

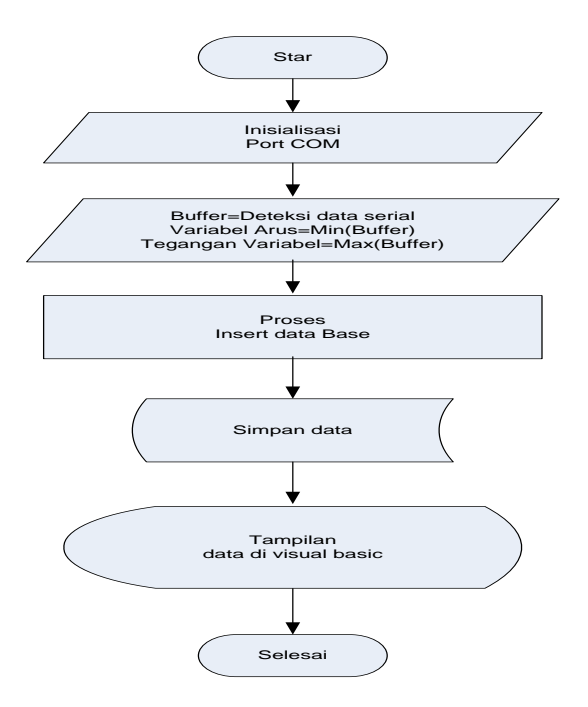

Gambar 4.14 Diagram Alir Data

## **BAB IV**

# **HASIL DAN PEMBAHASAN**

## **A. Pengujian V – I Sensor** *Photovoltaic*

#### **1. Karakteristik Sensor** *Photovoltaic* **HS5050-6P**

Penelitian ini menggunakan sensor *photovoltaic* tipe *polycrystaline*  dengan dimensi 50 mm x 50 mm dan effisiensi > 15 %. karakteristik Open *Circuit Voltage (Voc)* sensor adalah 3,25 Volt. Tegangan *Voc* merupakan tegangan yang dapat dicapai pada saat tidak adanya arus yang mengalir dalam rangkaian *(Isc=0)*, sehingga daya output sensor adalah 0 Watt. *Voc* diukur pada terminal positif dan negatif dari modul *[solar cell](http://www.panelsurya.com/index.php/index.php/id/panel-surya-solar-cells/panel-surya-solar-cells-type)* panel. Data *sheet* sensor *photovoltaic* tipe *polycrystalline* dapat dilihat pada Gambar 4.1 berikut ini.

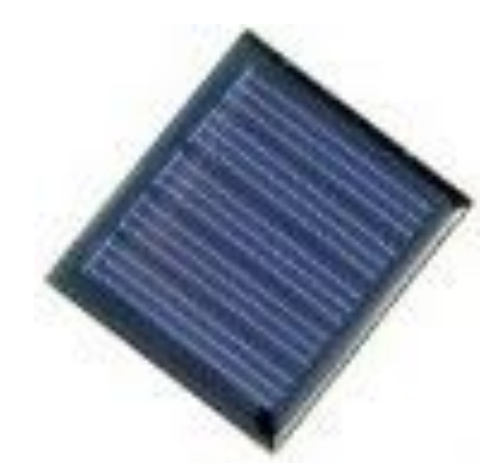

Pmax: 0.18W Sealed with epoxy resin Solar cell: Polycrystalline solar cell 6pcs of solar cell bar in series. Efficiency: >15.0% Vmp: 2.93V Imp: 60mA Voc: 3.25V Isc: 65mA Test condition: 1kW/sqm, AM1.5,  $25^{\circ}$ C Dimension: 50mmx50mmx2.5mm

Gambar 4.1 *Data Sheet Sensor Photovoltaic Polycrystalline* HS5050-6P Sumber: *http*[://dutaniaga.co.id/product.](http://dutaniaga.co.id/product.php?id_product=32)*php*?id\_product=32.

*Short Circuit Current* (Isc) sensor sebesar 65 mA. *Isc* adalah arus *output* sensor pada saat resistansi=0 *(short circuit Voc = 0)*, sehingga Daya output *solar cell* pada saat Isc maksimum adalah 0 watt. *Isc* dapat diukur dengan cara melakukan koneksi langsung pada terminal positif dan negatif pada modul *[solar cell](http://www.panelsurya.com/index.php/index.php/id/panel-surya-solar-cells/panel-surya-solar-cells-type)*.

Pada kurva V-I, *Maximum Power Point (Vmp)* dan *Imp*, adalah titik operasi, dimana maksimum *output* yang dihasilkan oleh *[solar cell](http://www.panelsurya.com/index.php/index.php/id/panel-surya-solar-cells/panel-surya-solar-cells-type)* panel saat kondisi operasional. Berdasarkan data *sheet solar cell* tipe *polycrystalline* diatas, tegangan *Vm* adalah 2,93 V dan *Im* adalah 60 mA dan *Pmp* sebesar 0,18 Watt. Daya ini adalah daya maksimum yang dapat dihasilkan oleh *solar cell*.

Karakteristik lain dari dari *photovoltaic* adalah Faktor Pengisian *(Fill Factor - FF)* yang didapat dari persamaan berikut:

$$
FF = \frac{V_{mp} I_{mp}}{V_{oc} \text{ Isc}}
$$

$$
FF = \frac{2,93 \times 0,06}{3,25 \times 0,065}
$$

 $FF = 0.832 = 80.2$  %

sehingga didapatkan *Maxsimum Power Point* sebesar 0,17576 watt, dengan pembulatan 0,18 watt (*data sheet*). Dengan menggunakan *fill factor* maka didapatkan daya input (intensitas cahaya matahari) yang didapat dari persamaan:

$$
\eta = \frac{v_{mp}\,I_{mp}}{P_{in}}
$$

$$
\eta = \tfrac{FF \, x \, V_{OC} \, x \, I_{SC}}{P_{in}}
$$

Jika diketahui efisiensi ( ) *solar cell* = 0,15 (berdasarkan data *sheet*) maka didapatkan Pin:

$$
P_{in} = \frac{0.832 \times 3.25 \times 0.065}{0.15}
$$
  

$$
P_{in} = 1.171 W
$$
  
Intensitas 
$$
= \frac{P_{in}}{A}
$$

$$
= \frac{1.171}{0.0025}
$$

$$
= 468.4 w/m2
$$

#### **2. Pengujian Sensor** *Photovoltaic* **HS5050-6P**

Pengujian sensor *photovoltaic* dilakukan dengan dua cara yaitu pengujian laboratorium dan pengujian lapangan.

# **2.1 Pengujian laboratorium**

Pengujian laboratorium menggunakan lampu pijar 25 Watt dengan jarak antara lampu dengan *solar cell* adalah 5 cm pada suhu 37<sup>°</sup> C. Gambar rangkaian pengujian karakteristik V-I sensor *photovoltaic* dapat dilihat pada Gambar 4.2 berikut ini.

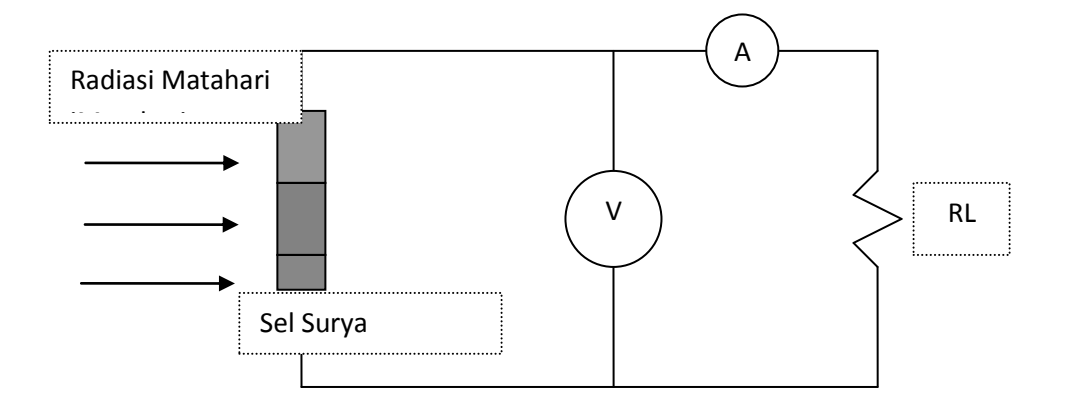

Gambar 4.2. Rangkaian Pengujian Sensor *Photovoltaic*.

Pengujian dilakukan menggunakan variabel beban (RL). Hasil pengujian karakteristik V-I *Solar Cell* tipe *polycrystalline HS5050-6P* dapat dilihat pada Tabel 4.1 berikut ini.

| No.            | V (Volt) | (Ampere) | P (Watt) | $\mathsf{R}_{\mathsf{L}}$<br>Perhitungan<br>(ohm) | $R_{L}$<br>Pengukuran<br>(ohm) |  |
|----------------|----------|----------|----------|---------------------------------------------------|--------------------------------|--|
| 1              | 0        | 0.00589  | 0.0000   | 0.000                                             | 0                              |  |
| $\overline{2}$ | 0.018    | 0.0058   | 0.0001   | 3.103                                             | 2.73                           |  |
| 3              | 0.59     | 0.00556  | 0.0033   | 106.115                                           | 105.14                         |  |
| 4              | 1.105    | 0.00539  | 0.0060   | 205.009                                           | 204                            |  |
| 5              | 1.62     | 0.00528  | 0.0086   | 306.818                                           | 307                            |  |
| 6              | 2.02     | 0.00491  | 0.0099   | 411.405                                           | 411.5                          |  |
| $\overline{7}$ | 2.24     | 0.0044   | 0.0099   | 509.091                                           | 503.2                          |  |
| 8              | 2.35     | 0.003889 | 0.0091   | 604.268                                           | 6062.6                         |  |
| 9              | 2.442    | 0.00344  | 0.0084   | 709.884                                           | 705.1                          |  |
| 10             | 2.49     | 0.00308  | 0.0077   | 808.442                                           | 805.5                          |  |
| 11             | 2.53     | 0.00279  | 0.0071   | 906.810                                           | 905                            |  |
| 12             | 2.57     | 0.00244  | 0.0063   | 1053.279                                          | 1047                           |  |
| 13             | 2.78     | 0        | 0.0000   | 0.000                                             | 0                              |  |

Tabel 4.1 Karakteristik V-I solar cell, Lampu 25 W, T=31 <sup>0</sup>C

Data ke-2  $R_L = \frac{V}{I}$  $\frac{V}{I} = \frac{0}{0}$  $\boldsymbol{0}$  $R_L = 3,103 \Omega$ Data ke-3 V  $\frac{V}{I} = \frac{0}{0.0}$  $\boldsymbol{0}$  $R_L = 106, 115 \Omega$ 

Berdasarkan Hasil pengujian pada Tabel 4.1 diatas didapatkan tegangan *Voc*=2,78 & *Isc*=5,89. Tegangan *Vm*=2,24 & *Isc*=4,40 kurva karakteristik V-I dapat dilihat pada Gambar 4.3 berikut ini.

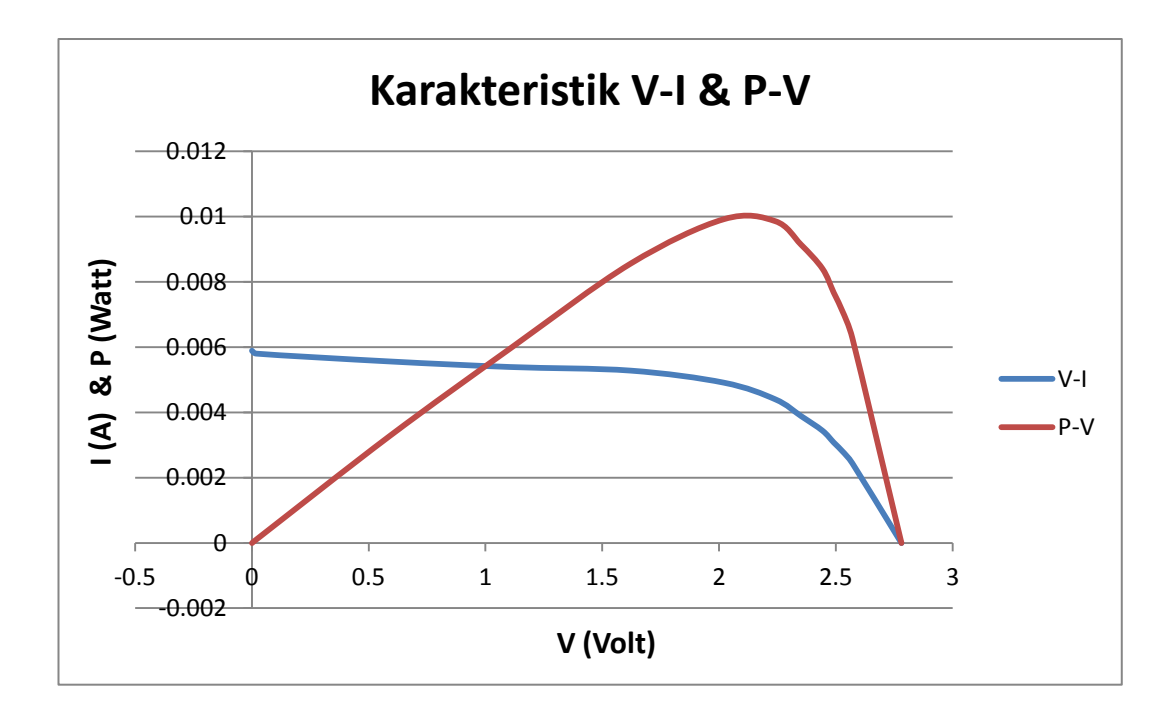

Gambar 4.3. Kurva Karakteristik V-I & P-V *Solar Cell*

FF  $=\frac{V}{V}$ V

$$
FF = 0,6019 = 60,19%
$$

$$
Pmp = V_{OC} \times V_{SC} \times FF
$$

= 0,00986 Watt

Dengan menggunakan *Fill Factor* hasil pengukuran maka didapatkan daya input (intensitas cahaya matahari) yang didapat dari persamaan:

$$
\eta = \frac{v_{mp} I_{mp}}{P_{in}}
$$

$$
\eta = \frac{FF \times V_{OC} \times I_{SC}}{P_{in}}
$$

dengan efisiensi *solar cell* = 0,15 (berdasarkan data *sheet*), maka didapatkan:

$$
P_{in} = \frac{0.00986}{0.15}
$$
  
\n
$$
P_{in} = 0.065 \text{ W}
$$
  
\nIntensitas 
$$
= \frac{P_{in}}{A}
$$
  
\n
$$
= \frac{0.065}{0.0025}
$$
  
\n= 26,2816 w/m<sup>2</sup>

# **2.2 Pengujian Lapangan Karakteristik V-I**

Pengujian lapangan sensor *photovoltaic* dilakukan dengan tiga cara

yaitu:

- 2.2.1 Pengujian dengan posisi sensor menghadap sumber cahaya.
- 2.2.2 Pengujian dengan posisi sensor tegak lurus

2.2.3 Pengujian sensor dengan sumber cahaya diberi penghalang.

# **2.2.1 Pengujian dengan Posisi Sensor Menghadap Sumber Cahaya**

Pengujian lapangan karakteristik V-I dilakukan secara langsung di bawah sinar matahari pada jam 9.30, dengan posisi sensor dimiringkan 50 derajat (menghadap posisi matahari) dengan acuan sudut 0 derajat pada jam 6 pagi. Suhu lingkungan pada saat melakukan pengukuran 35 $^{\circ}$  C, sedangkan suhu *solar cell* 58 <sup>0</sup>C. Hasil pengukuran V-I sensor *photovoltaic* ditunjukkan pada tabel 4.2 berikut ini.

| <b>No</b>      | $\mathsf{V}$<br>(Volt) | (Ampere) | P<br>(Watt) | R - Pengukuran<br>(Ohm) | R - Perhitungan<br>(Ohm) |
|----------------|------------------------|----------|-------------|-------------------------|--------------------------|
| 1              | 0                      | 0.0564   | 0.000       | 0                       | 0.000                    |
| $\overline{2}$ | 0.173                  | 0.05501  | 0.010       | 2.75                    | 3.145                    |
| 3              | 1.8                    | 0.054    | 0.097       | 30                      | 33.333                   |
| 4              | 1.9                    | 0.053    | 0.101       | 33                      | 35.849                   |
| 5              | $\overline{2}$         | 0.052    | 0.104       | 36                      | 38.462                   |
| 6              | 2.165                  | 0.051    | 0.110       | 39                      | 42.451                   |
| 7              | 2.16                   | 0.05025  | 0.109       | 41                      | 42.985                   |
| 8              | 2.16                   | 0.04864  | 0.105       | 43                      | 44.408                   |
| 9              | 2.58                   | 0.03972  | 0.102       | 63                      | 64.955                   |
| 10             | 2.58                   | 0.03627  | 0.094       | 69                      | 71.133                   |
| 11             | 2.61                   | 0.03337  | 0.087       | 76                      | 78.214                   |
| 12             | 2.72                   | 0.0254   | 0.069       | 105                     | 107.087                  |
| 13             | 2.75                   | 0.02196  | 0.060       | 124                     | 125.228                  |
| 14             | 2.78                   | 0.01872  | 0.052       | 147                     | 148.504                  |
| 15             | 2.88                   | 0.01337  | 0.039       | 214                     | 215.408                  |
| 16             | 2.91                   | 0.00707  | 0.021       | 410                     | 411.598                  |
| 17             | 2.91                   | 0.0048   | 0.014       | 605                     | 606.250                  |
| 18             | 2.917                  | 0.00361  | 0.011       | 805                     | 808.033                  |

Tabel 4.2 Pengukuran V-I dengan T=35<sup>0</sup>C

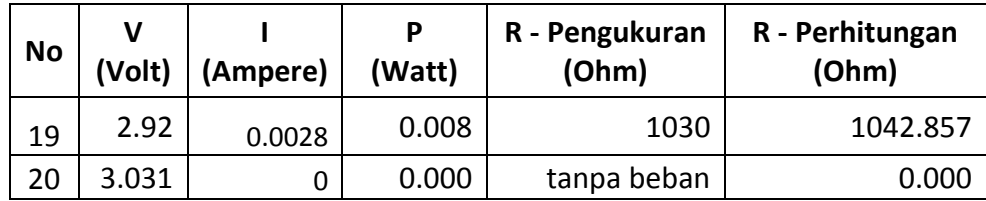

Perhitungan resistansi beban sebagai berikut:

Data ke-3 
$$
R_L = \frac{V}{I} = \frac{1.8}{0.097}
$$
  
\n $R_L = 33,33 \Omega$   
\nData ke17  $R_L = \frac{V}{I} = \frac{2.91}{0.0048}$   
\n $R_L = 606,125 \Omega$ 

Kurva V-I berdasarkan Tabel 4.2 ditunjukkan pada Gambar 4.4.

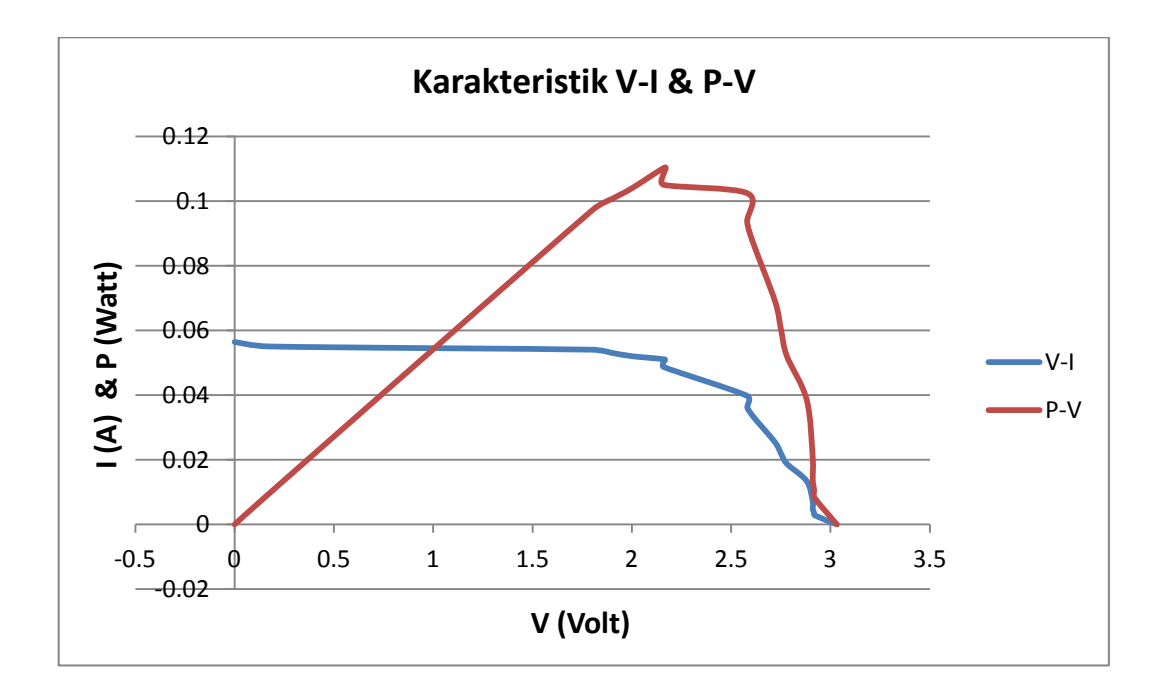

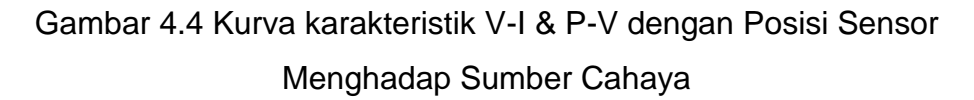

Berdasarkan data pada Tabel 4.2 dan kurva V-I pada Gambar 4.4 didapatkan:

\n
$$
\text{Voc} = 3,031
$$
\n

\n\n $\text{Isc} = 56,4$ \n

\n\n $\text{Vmp} = 2,165$ \n

\n\n $\text{Im} = 51 \, \text{mA}$ \n

*Fill Factor* (FF) hasil pengukuran V-I didapatkan sebagai berikut:

$$
FF = \frac{V_{mp} I_{mp}}{V_{OC} I_{SC}}
$$

$$
FF = \frac{2,165 \times 0,051}{3,031 \times 0,0564}
$$

$$
FF = 0.6458 = 64.58\%
$$

sehingga didapatkan *Maxsimum Power Point* sebesar 0,110 watt. Dengan menggunakan *Fill Factor* hasil pengukuran maka didapatkan daya input (intensitas cahaya matahari) sebagai berikut:

$$
\eta = \frac{v_{mp} I_{mp}}{P_{in}}
$$

$$
\eta = \frac{FF \times V_{OC} \times I_{SC}}{P_{in}}
$$

dengan efisiensi *solar cell* = 0,15 (berdasarkan data *sheet*) maka didapatkan:

$$
P_{in} = \frac{0.6458 \times 3.031 \times 0.0564}{0.15}
$$

$$
P_{in} = 0,735 \text{ W}
$$
  
Intensitas  $=\frac{P_{in}}{A}$   
 $=\frac{1,171}{0,0025}$   
 $= 294,394 \text{ W/m}^2$ 

Penentuan fungsi hampiran kurva V-I pada Gambar 4.4 diatas menggunakan interpolasi *spline* kuadratik, Intepolasi dilakukan dengan mengambil 4 titik data.

Dengan nilai awal  $z_0 = 0$ .

Pertama kali menghitung nilai-nilai zi:

$$
z_{1} = 2 \frac{y_{1} - y_{0}}{x_{1} - x_{0}} - z_{0} = 2 \cdot \frac{54 - 56.4}{1.8 - 0} - 0 = -2.667
$$
\n
$$
z_{2} = 2 \frac{y_{2} - y_{1}}{x_{2} - x_{1}} - z_{1} = 2 \frac{51 - 54}{2.165 - 1.8} + 2.667 = -13.772
$$
\n
$$
z_{3} = 2 \frac{y_{3} - y_{2}}{x_{3} - x_{2}} - z_{2} = 2 \frac{39.72 - 51}{2.58 - 1.65} + 13.772 = -40.590
$$

Jadi, fungsi *spline* kuadratik S (x):

$$
S_0(x) = \frac{z_1 - z_0}{2(x_1 - x_0)} (x - x_0)^2 + z_0(x - x_0) + y_0
$$
  

$$
= \frac{-2.667 - 0}{2(1.8 - 0)} (x - 0)^2 + 0(x - 0) + 56.4
$$
  

$$
= -0.741 x^2 + 56.4 \text{ untuk } 0 \le x \le 1.8
$$
  

$$
S_1(x) = \frac{z_2 - z_1}{2(x_2 - x_1)} (x - x_1)^2 + z_1(x - x_1) + y_1
$$

$$
= \frac{-13,772+2,667}{2(2,165-1,8)} (x - 1,8)^2 - 2,667(x - 1,8) + 54
$$
  
\n
$$
= -15,212 x^2 + 52,0978 x + 9,51195, \text{ untuk } 1,8 \le x \le 2,165
$$
  
\n
$$
S_2(x) = \frac{z_3 - z_2}{2(x_3 - x_2)} (x - x_2)^2 + z_2(x - x_2) + y_2
$$
  
\n
$$
= \frac{-40,59 + 13,772}{2(2,58 - 2,165)} (x - 2,165)^2 - 13,772(x - 2,165) + 51
$$
  
\n
$$
= -32,331x^2 + 126,135 x - 70,6329 \text{ untuk } 2,165 \le x \le 2,58
$$
  
\n
$$
S_3(x) = \frac{z_4 - z_3}{2(x_4 - x_3)} (x - x_3)^2 + z_3(x - x_3) + y_3
$$
  
\n
$$
= \frac{-135,552 + 40,590}{2(3,031 - 2,58)} (x - 2,58)^2 - 40,590(x - 2,58) + 39,72
$$
  
\n
$$
= -105,280x^2 + 502,654 x - 556,343 \text{ untuk } 2,58 \le x \le 3,031
$$

menentukan titik maksimum *Vmp, Imp* dan *Pmp* didapatkan dengan mengambil turunan pertama setiap iterasi persamaan  $S_0(x)$  sampai  $S_3(x)$ .

$$
\frac{dS_0(x)}{dx} = 0
$$
  
\n
$$
S_0(x) = -0.741 x^2 + 56.4
$$
  
\n
$$
\frac{dS_0(x)}{dx} = 0
$$
  
\n
$$
\frac{dS_0(x)}{dx} = -1.482x = 0
$$
  
\n
$$
x = 0
$$

$$
y=56.4
$$

Jadi titik maksimum pada *interval 0 x 1,8* adalah (0, 56,4). Pada titik ini *solar cell* akan mengasilkan *Isc* maksimum, namun tegangan dan daya sama dengan nol.

$$
S_1(x) = -15,212 x^2 + 52,0978 x + 9,51195,
$$
  
\n
$$
\frac{d.S_1(x)}{dx} = -30,424x + 52,0978 = 0
$$
  
\n
$$
x = 1,7124
$$
  
\n
$$
y = 54,1169
$$

Titik maksimum pada *interval*  $1,8 \le x \le 2,165$  adalah (1,7124, 54,1169) atau dengan *Pmp* = 0,0926671 watt.

$$
S_2(x) = -32,331x^2 + 126,135 x - 70,6329
$$
  

$$
\frac{d.S_2(x)}{dx} = 0
$$
  

$$
\frac{d.S_2(x)}{dx} = -46,946x + 90,494 = 0
$$
  

$$
x = 1,919
$$
  

$$
y = 52,4675
$$

Jadi titik maksimum pada *interval 2,165 x 2,58* adalah (1,919,

) atau dengan *Pmp* = 0,102411 watt.

$$
S_3(x) = -105,280x^2 + 502,654 x - 556,343
$$

$$
\frac{dS_3(x)}{dx} = -210,56 + 502,654 = 0
$$
  

$$
x = 2,3872
$$
  

$$
y = 43,6323
$$

Titik maksimum pada *interval*  $2,58 \le x \le 3,031$  adalah (2,3872, 43,6323) atau dengan *Pmp* = 0,10416 watt.

Berdasarkan hasil interpolasi dalam penetuan fungsi hampiran kurva V-I diatas, maka *Maximum Power Point* (*Pmp*) adalah **0,10416** watt, terjadi pada *interval*  $2,58 \le x \le 3,031$ .

Interpolasi *spline* kuadratik menggunakan *Matlab* kurva V-I diperlihatkan pada Gambar 4.5 berikut ini.

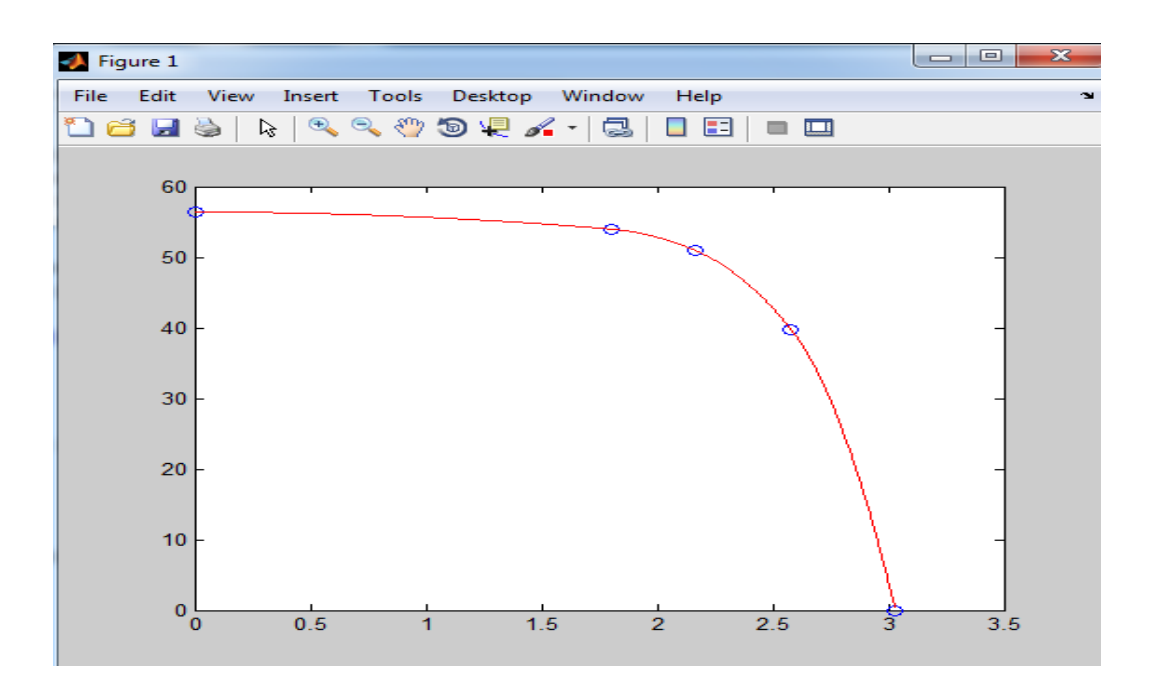

Gambar 4.5 Interpolasi *spline* kuadratik Kurva karakteristik V-I

#### **2.2.2 Pengujian dengan Posisi Sensor** *Photovoltaic* **Tegak Lurus**

Pengujian lapangan karakteristik V-I dilakukan secara langsung di bawah sinar matahari pada jam 9.35 dengan posisi sensor tegak lurus terhadap sumbu *horizontal*, dengan acuan sudut 0 derajat pada jam 6 pagi. Hasil pengukuran V-I sensor *photovoltaic* ditunjukkan pada tabel Lampiran 1.1. Suhu lingkungan pada saat melakukan pengukuran adalah 35<sup>0</sup>C, sedangkan suhu *solar cell* 55<sup>0</sup>C. Berdasarkan tabel Lampiran 1.1, perhitungan Resistansi beban dihitung sebagai berikut:

Data ke-2: 
$$
R_L = \frac{V}{I} = \frac{0.169}{0.0519}
$$
  
\n $R_L = 3.242$  Ω  
\nData ke 12:  $R_L = \frac{V}{I} = \frac{2.62}{0.03116}$   
\n $R_L = 84.082$  Ω

Berdasarkan tabel pada Lampiran 1.1, didapatkan kurva V-I ditunjukkan pada Gambar 4.6 berikut ini.

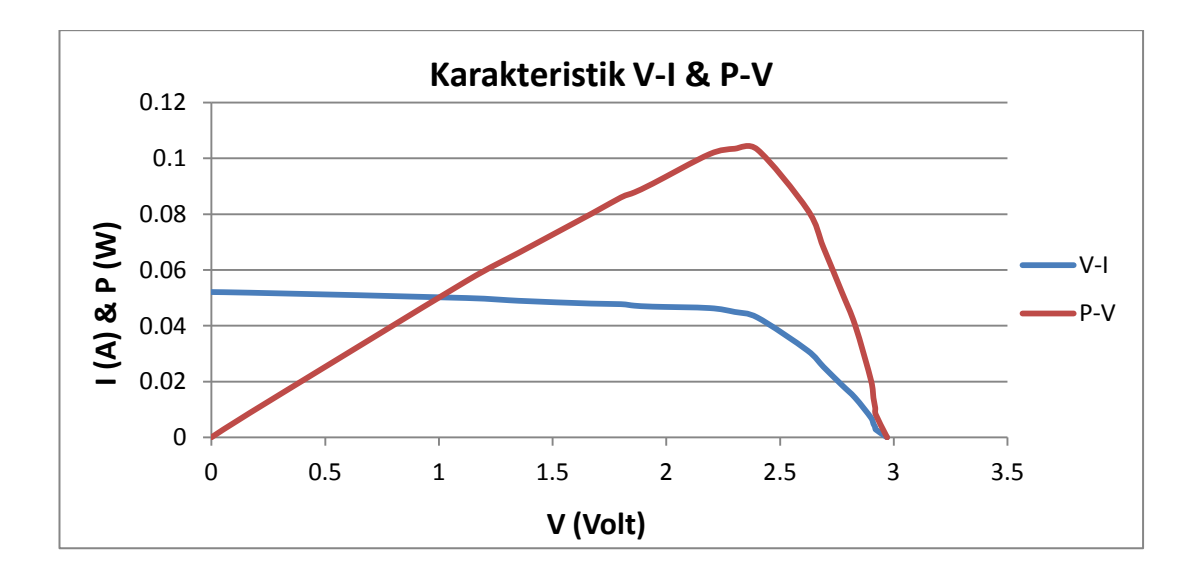

Gambar 4.6 Kurva karakteristik V-I dengan Posisi Sensor Tegak Lurus

Berdasarkan data pada tabel lampiran 1.1 dan kurva V-I pada Gambar 4.6, maka dapat ditentukan karakteristik sensor *photovoltaic* sebagai berikut:

$$
\sqrt{OC} = 2.97
$$
  
\n
$$
Isc = 52.13
$$
  
\n
$$
\sqrt{M} = 2.3
$$
  
\n
$$
Im = 45 mA
$$

*Fill Factor* (FF) hasil pengukuran V-I didapatkan sebagai berikut:

$$
FF = \frac{V_{mp} I_{mp}}{V_{OC} I_{SC}}
$$

$$
FF = \frac{2.3 \times 0.045}{2.97 \times 0.05213}
$$

$$
FF = 0,6684 = 66,84%
$$

sehingga didapatkan *Maxsimum Power Point* sebesar 0,1034 Watt. Dengan menggunakan *Fill Factor* hasil pengukuran maka didapatkan daya input (intensitas cahaya matahari) sebagai berikut:

$$
\eta = \frac{v_{out}}{P_{in}}
$$
  

$$
\eta = \frac{FF \times V_{OC} \times I_{SC}}{P_{in}}
$$

dengan efisiensi *solar cell* = 0,15 (berdasarkan data *sheet*) maka didapatkan

$$
P_{in} = \frac{0.1034}{0.15}
$$
  
\n
$$
P_{in} = 0.689 \text{ W}
$$
  
\nIntensitas =  $\frac{P_{in}}{A}$   
\n
$$
= \frac{0.689}{0.0025}
$$
  
\n= 275.6 w/m<sup>2</sup>

Dengan demikian daya *output* yang dihasilkan *solar cell* yang menghadap posisi matahari lebih besar dibandingkan dengan daya output yang dihasilkan oleh *solar cell* pada posisi tegak lurus dengan selisih 18,66  $W/m<sup>2</sup>$ .

# **2.2.3 Pengujian dengan Posisi Sensor** *Photovoltaic* **diberi**

# **Penghalang**

Pengujian karakteristik V-I dilakukan pada jam 9.45, dimana posisi sensor dimiringkan 50 derajat (menghadap posisi matahari) dengan acuan sudut 0 derajat pada jam 6 pagi, namun pada pengujian ini sumber cahaya matahari diberi penghalang, sehingga terdapat permukaan sensor yang tidak mendapat berkas cahaya matahari. Suhu lingkungan pada saat melakukan pengukuran adalah 29<sup>0</sup> C, sedangkan suhu *solar cell* 34<sup>0</sup> C. Hasil pengukuran V-I ditunjukkan pada tabel Lampiran 1.2 Perhitungan Resistansi beban sebagai berikut:

Data ke-2:  $R_L = \frac{V}{I}$  $\frac{V}{I} = \frac{0}{0.0}$  $\bf{0}$ 

$$
RL = 2,965 Ω
$$
  
Data ke-3: 
$$
RL = \frac{V}{I} = \frac{1,218}{0,0112}
$$

$$
R_{L} = 108,750 \Omega
$$

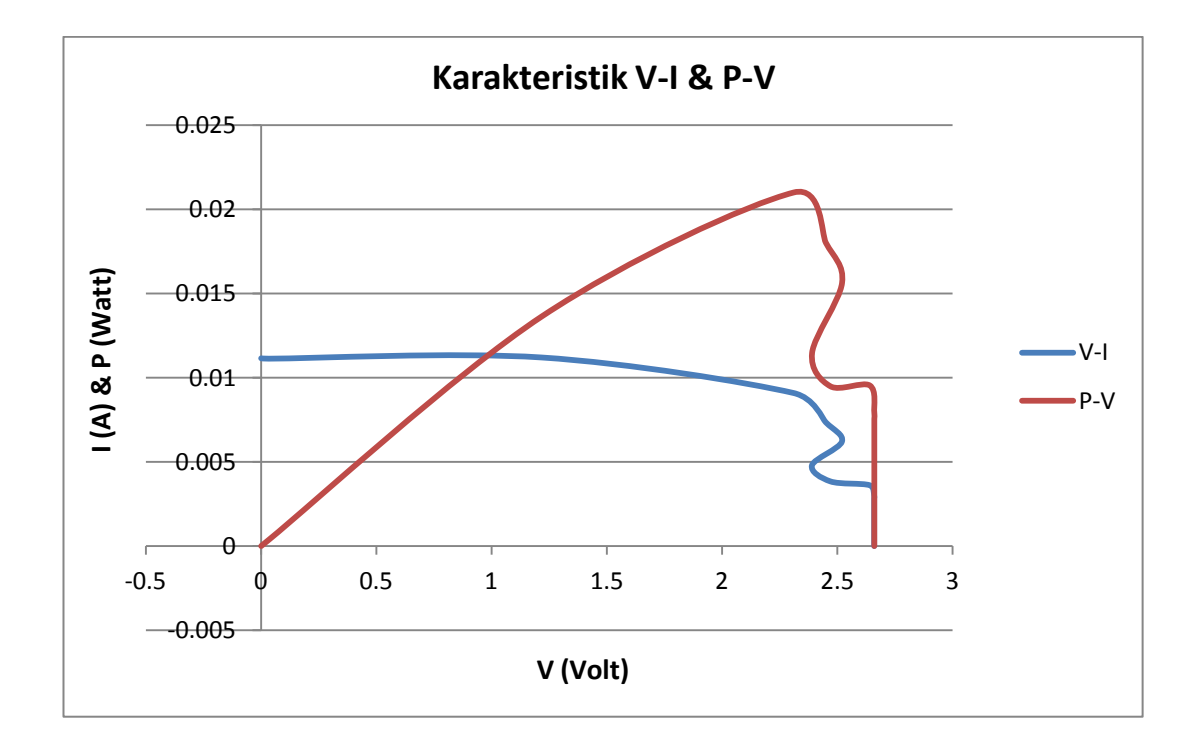

Gambar 4.7 Kurva V-I dengan Sumber Cahaya diberi Penghalang

Berdasarkan data pada Lampiran 1.2 dan kurva V-I pada Gambar 4.7, maka dapat ditentukan karakteristik sensor *photovoltaic* sebagai berikut:

$$
\sqrt{OC} = 2,66
$$
  
lsc = 11,15  

$$
\sqrt{mp} = 2,31
$$
  

$$
lm = 9,09 \text{ mA}
$$

*Fill Factor (FF)* hasil pengukuran V-I didapatkan sebagai berikut:

$$
FF = \frac{V_{mp} I_{mp}}{V_{OC} I_{SC}}
$$
  
FF =  $\frac{2,31 \times 0,00909}{2,66 \times 0,0115}$   
FF = 0,7079 = 70,79 %

sehingga didapatkan *Maxsimum Power Point* sebesar 0,0216 Watt. Dengan menggunakan *Fill Factor* hasil pengukuran maka didapatkan daya input yang didapat dari persamaan:

$$
\eta = \frac{v_{mp} \, I_{mp}}{P_{in}}
$$
\n
$$
\eta = \frac{FF \, x \, V_{OC} \, x \, I_{SC}}{P_{in}}
$$

dengan efisiensi *solar cell* = 0,15 (berdasarkan data *sheet*) maka didapatkan

$$
P_{in} = \frac{0.0216}{0.15}
$$
  
\n
$$
P_{in} = 0.144 \text{ W}
$$
  
\nIntensitas 
$$
= \frac{P_{in}}{A}
$$
  
\n
$$
= \frac{1.171}{0.0025}
$$
  
\n= 57.6 w/m<sup>2</sup>

Posisi sensor dengan sumber cahaya yang diberi penghalang, didapatkan *Fill Factor* yang lebih bagus yaitu 70,79 %, hal ini disebabkan karena suhu sekitar sensor lebih rendah.

Pada pengukuran diatas terjadi perubahan kurva secara signifikan pada pengukuran ke 6 sampai ke 11, hal ini disebabkan karena intensitas cahaya matahari pada pengukuran tersebut menurun. Plot daya terhadap tegangan menggunakan *matlab* dapat dilihat pada Gambar 4.8 berikut ini.

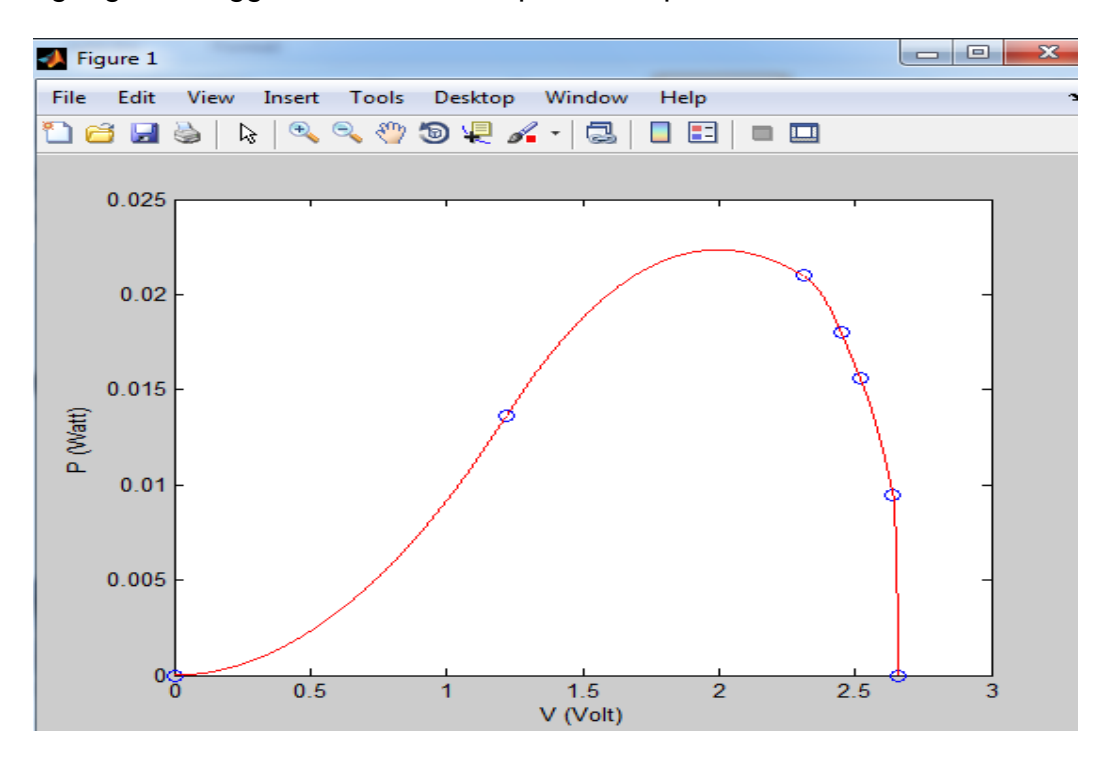

Gambar 4.8 Plot Daya dengan *Matlab* pada Posisi Sensor *Photovoltaic* diberi Penghalang

#### **B. Pengujian Akuisisi Data Mikrokontroler**

Pengujian akuisisi data mikrokontroler *ATMEGA 8535* dilakukan dengan menempatkan sensor *photovoltaic* dibawah radiasi matahari dan penyinaran dengan sumber cahaya lampu pijar 25 Watt pada jarak 13 cm. Hasil pengukuran perubahan tegangan dan arus yang dihasilkan oleh sensor *photovoltaic* ditampilkan pada *LCD*. Untuk mendeteksi perubahan

arus output *solar cell* yang diinput ke *PortA1*, penulis menggunakan *AVOmeter* dengan mengambil output tegangan yang digunakan menggerakkan jarum *AVO-meter* seperti pada Gambar 4.9. Penulis menggunakan *AVO-meter* sebagai sensor arus karena kesulitan untuk mendapatkan sensor arus yang mendeteksi perubahan arus yang kecil.

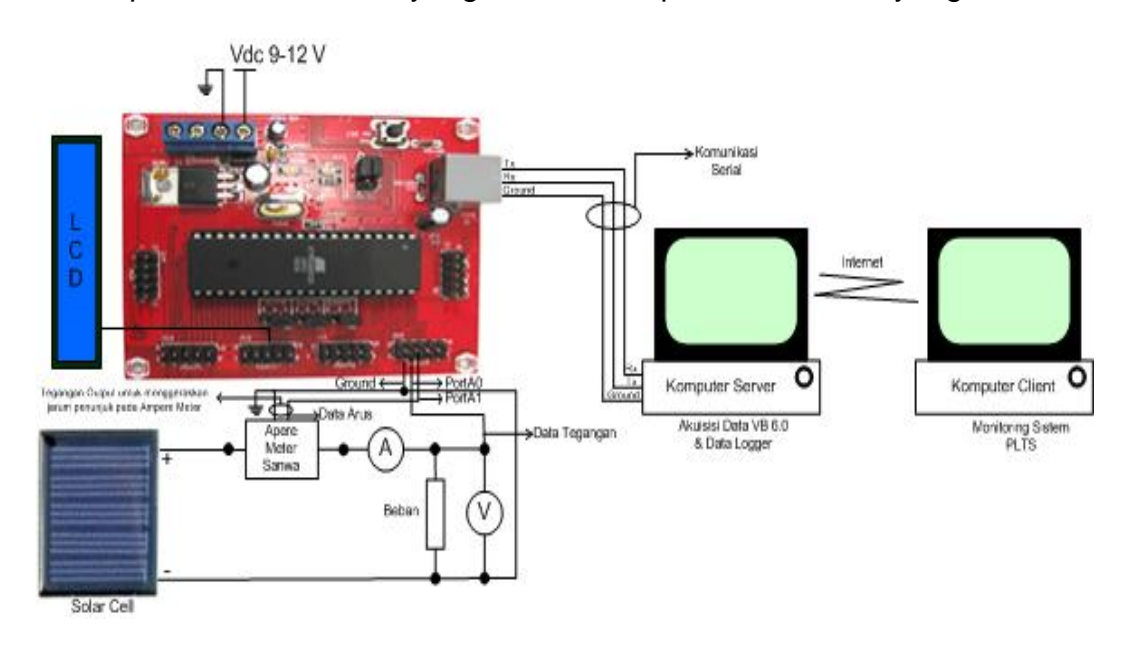

Gambar 4.9 Diagram pengujian Akuisisi Data Mikrokontroler

(Sumber Gambar Mikrokontroler ATMEGA 8535: [http://2.bp.blogspot.com/--](http://2.bp.blogspot.com/--kIGYUJJpCY/UZVoFR0Xe0I/AAAAAAAAAFQ/O_5pJSgXUHg/s1600/Prog+Atmega8535+2.gif)

[kIGYUJJpCY/UZVoFR0Xe0I/AAAAAAAAAFQ/O\\_5pJSgXUHg/s1600/Prog](http://2.bp.blogspot.com/--kIGYUJJpCY/UZVoFR0Xe0I/AAAAAAAAAFQ/O_5pJSgXUHg/s1600/Prog+Atmega8535+2.gif) [+Atmega8535+2.gif\)](http://2.bp.blogspot.com/--kIGYUJJpCY/UZVoFR0Xe0I/AAAAAAAAAFQ/O_5pJSgXUHg/s1600/Prog+Atmega8535+2.gif).

Pengujian akuisisi data mikrontroler yang dilakukan menggunakan lampu pijar 25 Watt dan variabel resistansi beban (mengunakan variabel resistor 1 KΩ), dengan jarak antara *solar cell* dengan sumber cahaya adalah 10 cm. Setelah melakukan pengujian dengan iterasi beban yang yang berubah-ubah, maka didapatkan titik optimum pada resistansi 364 . Hasil pengujian akuisi data mikrokontroler *ATMEGA 8535* dengan tampilan *LCD* dengan sumber cahaya lampu pijar 25 Watt dapat dilihat pada gambar Lampiran 2.1 sedangkan pengukuran tegangan dan arus output *solar cell* dapat dilihat pada gambar Lampiran 2.2.

#### **C. Pengujian** *Visual Basic*

Pengujian akuisisi data *Visual Basic 6.0* dilakukan dengan menempatkan sensor dibawah radiasi matahari, kemudian mikrokontroler akan mengakuisisi data tegangan dan arus. Data yang diakuisisi oleh mikrokontroler tersebut ditransmisikan melalui komunikasi *serial*, kemudian dilakukan pengecekan data di *PC* menggunakan *hyperterminal*  dengan melakukan *seting Port Com* dan kecepatan transmisi data (*Baud Rate*) sebesar *9600 bps*.

Setelah pengujian transmisi data menggunakan *hyperterminal*  sudah berjalan dengan baik, proses selanjutnya dilakukan pengujian perangkat lunak *Visual Basic 6.0*. Dengan menekan tombol *Connect*, maka secara otomatis *Visual Basic 6.0* akan mendeteksi data pada *Port Com* dan menampung setiap perubahan data arus dan tegangan pada *buffer*. Data pada *buffer* dipisahkan dengan metode *left* dan *right*, kemudian disimpan dalam variabel arus dan tegangan. Agar data yang ditransmisikan tidak hilang saat terjadi perubahan data pada *buffer*, maka data secara otomatis disimpan secara berurutan dalam data base *MySQL*. Pada saat bersamaan daya (P) dan intensitas cahaya intensitas dimanipulsi menggunakan *Visual Basic 6.0* kemudian disimpan dalam data base *MySQL*.

Hasil pengujian akuisisi data menggunakan perangkat lunak *Visual. Basic 6.0* dengan sumber cahaya lampu pijar dapat dilihat pada gambar Lampiran 2.3, sedangkan hasil pengujian akuisisi data menggunakan perangkat lunak *Visual Basic 6.0* di bawah matahari langsung dapat dilihat pada Gambar 4.10 berikut ini.

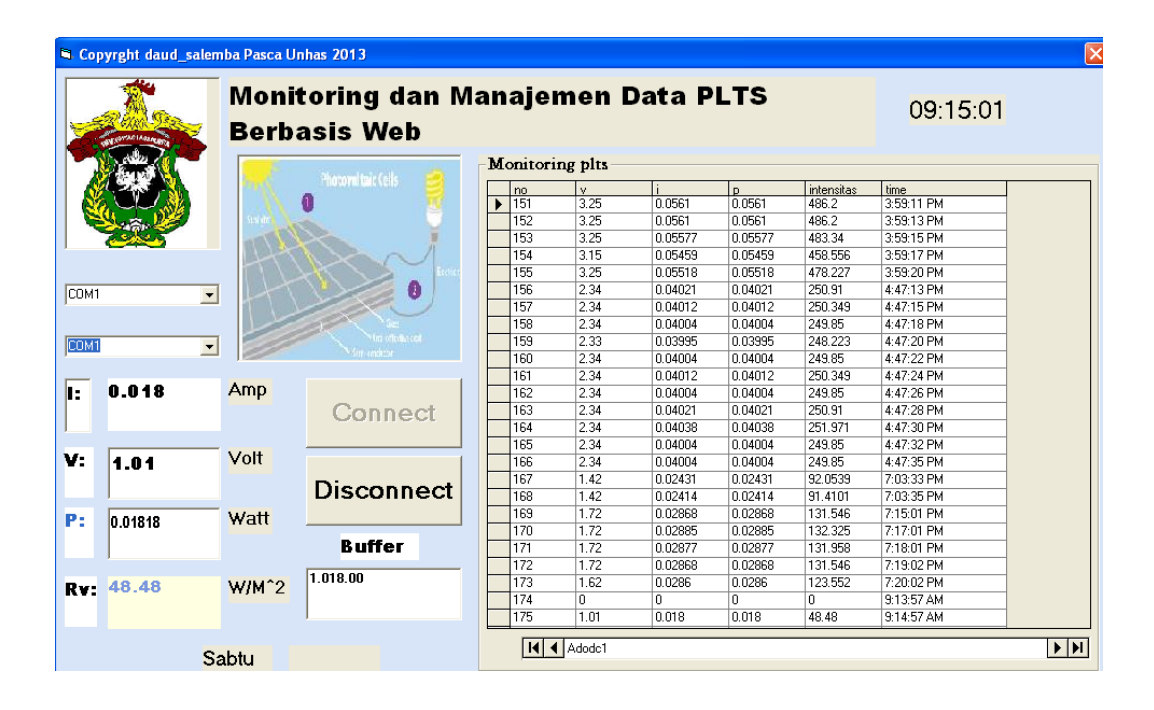

Gambar 4.10 Proses Akuisisi Data Menggunakan *Visual Basic 6.0*

#### **D. Pengujian Web**

Pengujian sistem Monitoring dan Manajemen Data PLTS, dilakukan dibawah matahari langsung yang berjalan pada *localhost*, dengan mengakses halaman index.php pada *server* PLTS. Pada halaman *index.php* dilengkapi dengan fasilitas keamanan akses data dengan *username* dan *password*. Hasil pengujian halaman *index.php* yang berjalan pada *localhost* seperti pada gambar lampiran 2.4.

Setelah melakukan *login*, *user* dapat melihat data V, I, P dan intensitas cahaya pada layar monitoring. Hasil pengujian sistem. Monitoring dan Manajemen Data PLTS yang berjalan pada *localhost* seperti pada gambar lampiran 2.5.

#### **E. Pengukuran Intensitas Cahaya Matahari**

#### **1. Pengukuran Intensitas cahaya matahari** *BMKG* **Kaiwatu Manado**

Untuk mendapatkan *output* yang mendekati nilai sebenarnya maka diperlukan data pembanding sebagai acuan untuk melakukan kalibrasi sensor *photovoltaic*. Alat ukur radiasi matahari yang digunakan oleh *BMKG* Kaiwatu Manado adalah *Actinograph.*

Pengukuran intensitas cahaya matahari yang dilakukan oleh *BMKG* Kaiwatu Manado dapat dilihat pada Gambar 4.11 dan dinyatakan dalam Tabel 4.3.

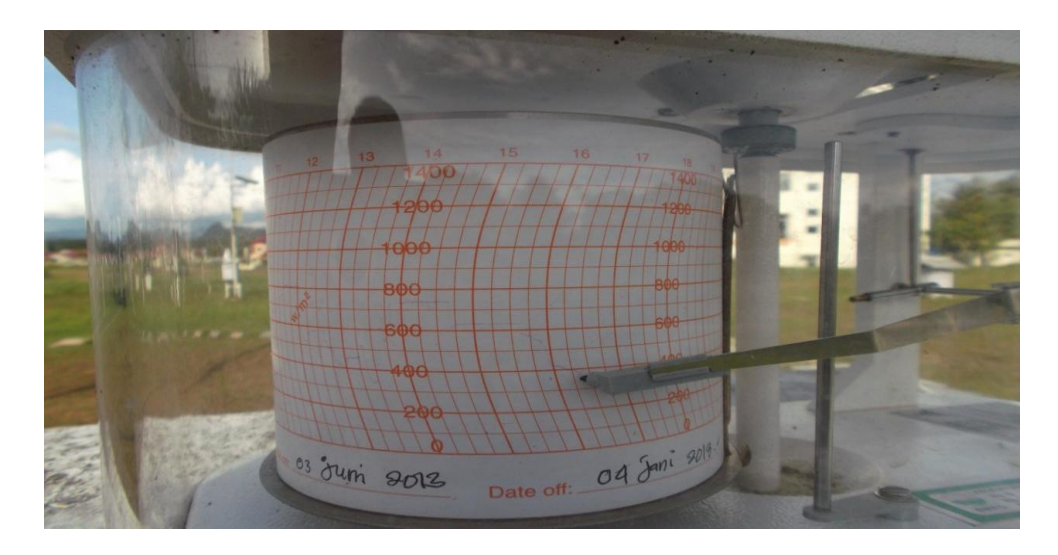

Gambar. 4.11 Pengukuran Intensitas Cahaya Matahari *BMKG* (Sumber : *BMKG* tanggal 4 Juni 2013).

# **2. Pengukuran Intensitas Cahaya Matahari**

Hasil pengukuran intensitas cahaya matahari yang dilakukan di *BMKG* Kaiwatu Manado pada tanggal 4 Juni 2013. Hasil pengukuran dapat dilihat pada Tabel 4.3 berikut ini.

| v<br>(Volt) | (Ampere) | Р<br>(Watt) | <b>Intensitas</b><br>Pengukuran<br>$(W/m^2)$ | <b>Intensitas BMKG</b><br>$(W/m^2)$ | Error<br>$(\% )$ | Jam   |
|-------------|----------|-------------|----------------------------------------------|-------------------------------------|------------------|-------|
| 3.05        | 0.052    | 0.158       | 421.469                                      | 405                                 | 4.067            | 16:11 |
| 3.05        | 0.052    | 0.159       | 422.771                                      | 400                                 | 5.693            | 16:16 |
| 3.05        | 0.052    | 0.158       | 422.120                                      | 397                                 | 6.327            | 16:17 |
| 3.05        | 0.052    | 0.158       | 420.737                                      | 393                                 | 7.058            | 16:18 |
| 3.05        | 0.051    | 0.157       | 417.972                                      | 380                                 | 9.993            | 16:20 |

Tabel 4.3 Hasil Pengukuran Intensitas Cahaya Matahari

Kurva Pengukuran intensitas cahaya matahari diperlihatkan pada Gambar

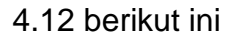

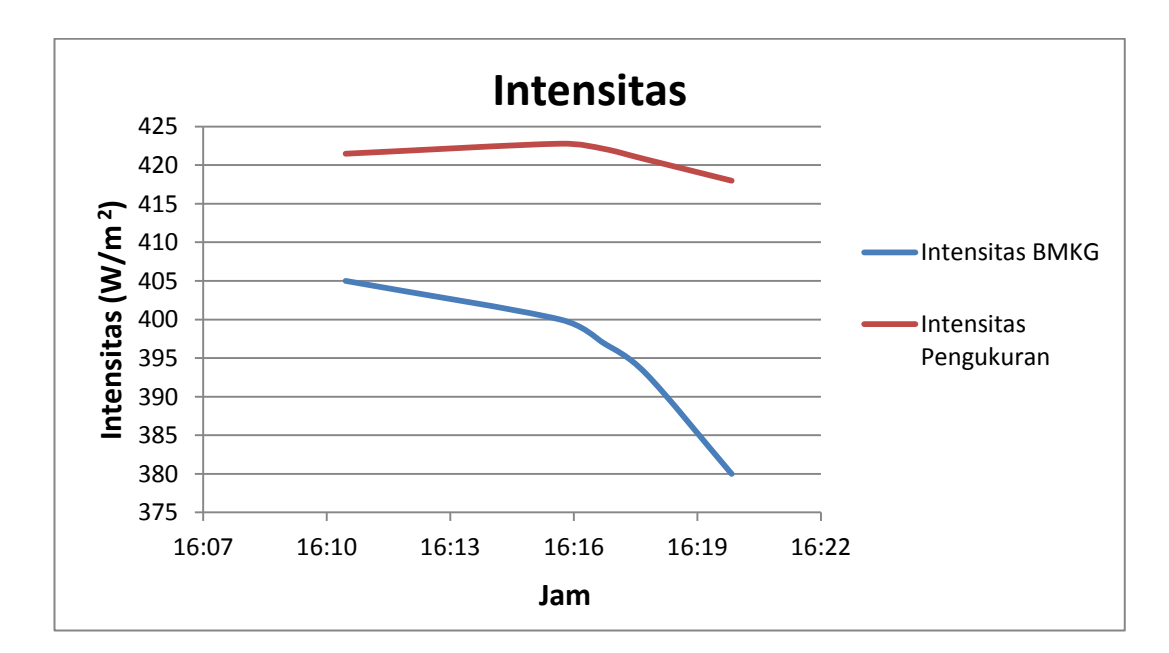

Gambar 4.12 Pengukuran Intensitas Cahaya Matahari

Intensitas *BMKG* = Intensitas Pengukuran + *Error*

*Error* Pengukuran = Intensitas *BMKG* - Intensitas Pengukuran

$$
Error = 405 - 421,469
$$

 $Error = -16,469$ 

$$
Error = \frac{abs(intensitas BMKG - intensitas pengukuran)}{intensitas BMKG} \times 100\%
$$

 $Error = 4,067\%$ 

*Error* pengukuran dapat dilihat pada Gambar 4.13 berikut ini.

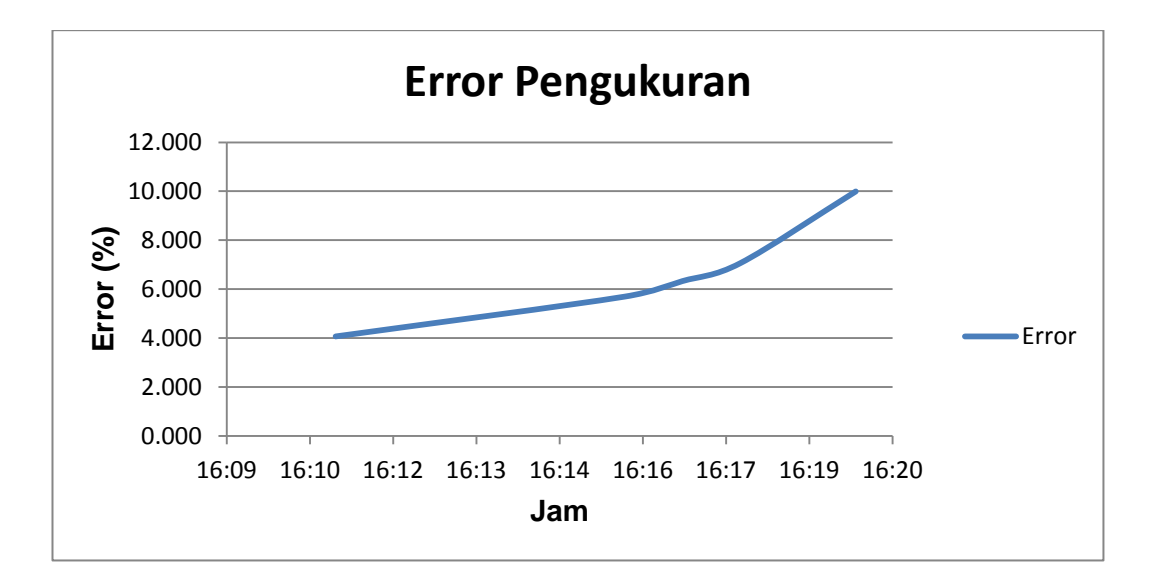

Gambar 4.13 *Error* Pengukuran

Pengujian sistem secara *on-line* menggunakan *modem TP-Link* dengan *ISP Telkom Speedy*. Agar sistem dapat *on-line*, diperlukan *seting NAT virtual server* pada *modem* seperti gambar Lampiran 2.6.

*Seting NAT Virtual Server* menggunakan aplikasi *HTTP\_Server* dengan *protocol ALL*, artinya seting *NAT* dapat menggunakan *protocol*  *UDP* atau *TCP*. *TCP (Transmission Control Protocol)* adalah salah satu jenis *protocol* yang memungkinkan sekumpulan komputer dapat berkomunikasi dan bertukar data didalam suatu jaringan, pada saat terjadi kegagalan pengiriman data, maka akan dikirimkan informasi kegagalan tersebut. *UDP (User Datagram Protocol)* adalah salah satu *protocol* lapisan transport *TCP/IP* yang mendukung komunikasi yang tidak handal *(unreliable)*, artinya jika terjadi kegagalan pada saat aplikasi *socket*  mengirimkan paket-paket *datagram*, maka tidak akan mengirimkan informasi kegagalan tersebut.

Aplikasi *HTTP\_Server* menggunakan *Start Port Number* dan *End Port Number 80 (protocol www)*. *Local IP Address* yang digunakan adalah *192.168.1.104*. IP *address* ini adalah *IP* komputer lokal yang digunakan sebagai *server*.

Untuk melakukan akses sistem monitoring lewat jaringan *global* (internet), maka *user* perlu mengetahui *IP publick* (*IP* yang diakses lewat *internet*) pada sisi *server*. Akan tetapi *IP publick* bersifat dinamis (*IP publick* berubah-ubah) saat *server* terhubung ke *internet*, maka perlu untuk mendapatkan nama *domain* sistem monitoring yang mudah diingat dan bersifat statis dengan mendaftarkan pada *provider* penyedia layanan domain seperti *Dyndsn.com (provider domain dot com)*, namun dalam pengujian pada penelitian ini tidak menggunakan nama *domain* dengan melakukan pengujian menggunakan *IP publick*. *IP public* didapatkan pada halaman *web*: [http://whatismyipaddress.com,](http://whatismyipaddress.com/) seperti pada gambar Lampiran 2.7. *IP publick* digunakan *user* untuk melakukan akses secara

*on-line* ke *server*. Hasil pengujian akses *user* secara *on-line* pada halaman *index.php* menggunakan *IP publick* dapat dilihat pada Gambar 4.14 berikut ini.

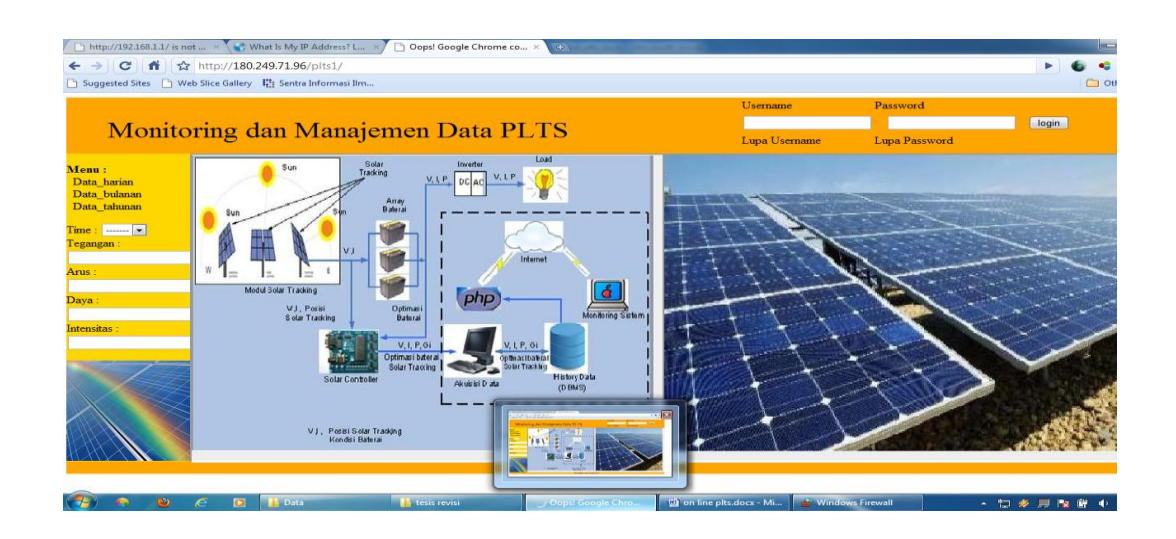

Gambar 4.14 Akses *on-line index.php*

Hasil pengujian akses *use*r secara *on-line* pada halaman monitoring sistem (*plts.php*) pada kondisi penyinaran matahari dilakukan menggunakan *IP publick* dapat dilihat pada Gambar 4.15 berikut ini.

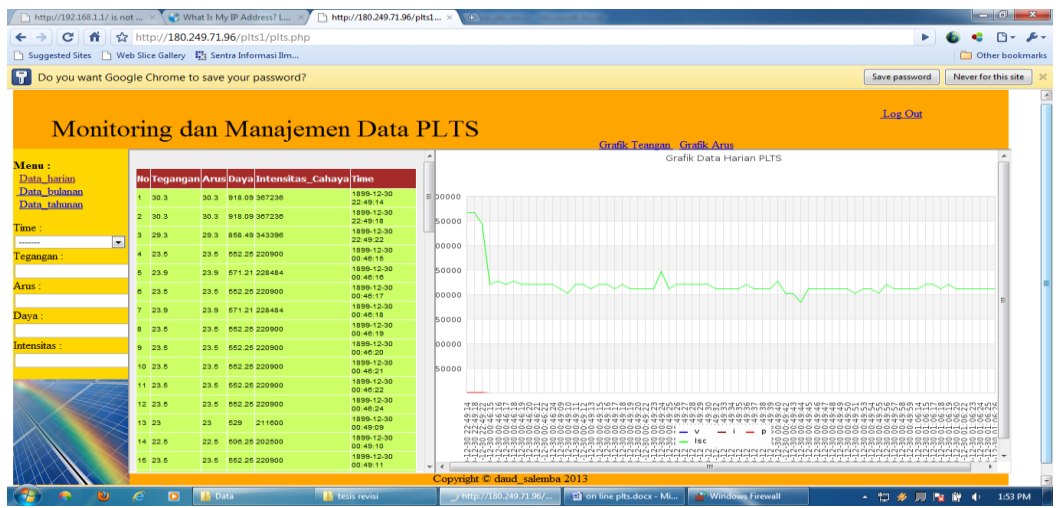

Gambar 4.15 Akses Data PLTS secara *On-Line*

#### **BAB V**

## **PENUTUP**

#### **A. Kesimpulan**

Setelah melakukan penelitian, maka diambil beberapa kesimpulan bahwa:

1. Pengukuran laboratorium karakteristik V-I *solar cell* didapatkan Faktor pengisian (Fill Faktor) didapatkan 60,19 %. Pada pengukuran ini FF masih lebih kecil dari 80 %, hal ini dapat disebabkan karena pengukuran dilakukan di atas suhu ideal *solar cell* 37<sup>0</sup> C. Pengukuran lapangan karakteristik V-I *solar cell* dengan posisi sensor dimiringkan 50 derajat (menghadap posisi matahari) didapatkan daya maksimum hampiran (hasil interpolasi) sebesar 0,10416 watt, sehingga terjadi error pengukuran sebesar 0,58%. Fill Faktor didapatkan 64,58 % dengan Intensitas sebesar 294,39 W/m<sup>2</sup>. Pada pengukuran ini FF masih dibawah FF ideal sebesar 80 %, karena pengukuran dilakukan masih diatas suhu ideal, dengan suhu lingkungan 35<sup>0</sup> C dan suhu *solar cell* sebesar 58<sup>0</sup> C. Pengujian lapangan karakteristik V-I, dengan posisi sensor tegak lurus terhadap sumbu horizontal didapatkan Vm *Pmp* sebesar 0,1034 watt. Pengukuran ini didapatkan Fill Faktor yang lebih bagus dari pengukuran sensor dimiringkan 50 derajat sebesar 66,84 %, hal ini dapat disebabkan pada saat pengukuran suhu *solar cell* turun sampai 55 $^{\circ}$  C, dengan suhu lingkungan 35 $^{\circ}$  C, namun tegangan Voc dan Isc turun masing-masing 2,97 Volt dan 52,13 mA. Posisi sensor dengan sumber cahaya yang diberi penghalang, didapatkan faktor pengisian Fill Factor yang lebih bagus yaitu 70,79 %, hal ini disebabkan karena suhu solar sensor turun 34 $^{0}$ C dan suhu lingkungan 29 $^{0}$ C lebih rendah, dengan demikian suhu sangat berpengaruh terhadap faktor pengisian *solar cell*. Daya output yang dihasilkan *solar cell* dengan posisi sensor dimiringkan terhadap posisi matahari, lebih besar dibandingkan dengan daya output yang dihasilkan oleh *solar cell* pada posisi tegak lurus dengan selisih 18,66 W/m<sup>2.</sup> Hasil pengukuran intensitas cahaya matahari didapatkan error pengukuran 4.067, 5.693, 6.327 , 7.058 , 9.993. Error semakin meningkat seiring dengan lamanya penyinaran terhadap *solar cell*. Kenaikan error ini dapat disebabkan karena kenaikan suhu sekitar *solar cell*.

- 2. Akusisi data Visual Basic 6.0 menyimpan parameter *solar cell* ke dalam data base berdasarkan data harian. Pengiriman data dilakukan dengan delay waktu 2 detik dan pada saat yang sama data disimpan ke dalam data base.
- 3. Aplikasi web yang dirancang menampilkan tegangan, arus, daya dan intensitas pada web browser dengan cara mengakses IP publick pada sisi server. Proses transmisi data mulai dari server sampai client membutuhkan waktu delay lebih besar dari 2 detik. Delay waktu tersebut dapat lebih lama lagi, jika trafik jaringan lebih padat. Delay waktu pengiriman data dari mikrokontroler ke server dapat diseting sesuai kebutuhan.

## **B. Saran**

Saran yang diperlukan untuk pengembangan hasil penelitian ini adalah:

- 1. Melakukan pengujian lapangan karakteristik V-I dengan intensitas matahari yang tidak mengalami perubahan yang signifikan (Cuaca cerah).
- 2. Melakukan pengukuran berulang-ulang.
- 3. Melakukan tracking *solar cell*.
- 4. Melakukan pengujian secara *on-line* dengan IP publick statis atau melakukan pengujian dengan menggunakan domain dsn.com.

# **Daftar Pustaka**

- Afifudin F. & Hananto F.S. (2012). Optimalisasi Tegangan Keluaran dari Solar Cell Menggunakan Lensa Pemfokus Cahaya Matahari. Jurnal Neutrino Vol.4, No. 2 April 2012.
- Archie W. & Culp, Jr, Ph.D. (1984). Prinsip-prinsip Konversi Energi (Terjemahan) oleh Ir. Darwin Sitompul M.Eng. Penerbit Erlangga, Jakarta.
- Ariswan Dr. (2010). Prospek Penelitian dan Aplikasi Fotovoltaik Sebagai Sumber Energi Alternatif di Indonesia. Yogyakarta: FMIPA Universitas Negeri Yogyakarta.
- Aryuanto & Nakhoda Y. I. (2009). Pengembangan Sistem *SCADA (Supervisory Control and Data Acquisition)* Pada Pembangkit Listrik Tenaga Hibrida. Malang: Jurusan Teknik Elektro, Institut Teknologi Nasional (ITN) Malang.
- Dharwiyanti S. & Wahono R.S. (2003). Pengantar *Unified Modeling Language* (UML). IlmuKomputer.Com. Diunduh 10 Juni 2013 pukul 17:13. *Available from*: <http://setia.staff.gunadarma.ac.id/Downloads/files/6077/> Modul UML.pdf.
- Dhuzell D. (2012). Dasar-dasar Komunikasi Serial dalam ATmega8535. Diunduh 15 Agustus 2013 pukul 20:05. *Available from*: <http://duniabiner.web.id/index.php?topic=10.0>
- Direktorat Jenderal Pendidikan Tinggi Departemen Pendidikan Nasional. Spesisifikasi Kebutuhan Perangkat Lunak (SKPL) Pangkalan Data Pendidikan Tinggi. Diunduh 10 Mei 2013 pukul 19:13. *Available from*: [http://ai3.itb.ac.id/~basuki/inherent/PDPT/SRS%20Dikti.doc.](http://ai3.itb.ac.id/~basuki/inherent/PDPT/SRS%20Dikti.doc)
- Firmansyah A. (2003). Manipulasi Grafik dalam PHP dengan JPGraph. lmuKomputer.com. Diunduh 28 Juni 2013 pukul 20:19. [http://ilmukomputer.org/wp-content/uploads/2007/08/firman](http://ilmukomputer.org/wp-content/uploads/2007/08/firman-jpgraph1.pdf)[jpgraph1.pdf](http://ilmukomputer.org/wp-content/uploads/2007/08/firman-jpgraph1.pdf)
- Hamdaoui M., Rabhi A.,Hajjaji A. E., Rahmoun M. & AziziHasil M. (2009). *Monitoring and control of the performances for photovoltaic systems*. *International Renewable Energy Congress*, *Tunisia*, 2009.
- Haq I.N. (2011). Sistem *On-line Monitoring* Pembangkit Listrik Tenaga Surya Berbasis *Web* Menggunakan *Sensor Nirkabel*. Manajemen Energi, Teknik Fisika – ITB July 01. Diunduh 5 Maret 2013 pukul 17.03. *Available from*: [http://majalahenergi.com.](http://majalahenergi.com/)
- John Wiley & Son . (1981). *Physics of Semiconductor Devices Second Edition, Inc Sze*, S.M. Canada.
- Karina A. & Satwiko S. (tanpa tahun). Studi karakteristik Arus-Tegangan (Kurva V-I) pada Sel tunggal Polikristal serta Pemodelannya. Prosiding Pertemuan Ilmiah xxv HFI Jateng & DIY.
- Konsep Pemrograman *Internet* dan *Web*. Diunduh 10 Mei 2013 pukul 16:13. *Available from*: [http://wa2n.staff.uns.ac.id/files](http://wa2n.staff.uns.ac.id/files%20/2009/02/01konseppemrogramaninter%20%20net.pdf)  [/2009/02/01konseppemrogramaninter net.pdf.](http://wa2n.staff.uns.ac.id/files%20/2009/02/01konseppemrogramaninter%20%20net.pdf)
- Lorenzo, E. (1994). *Solar Electricity Engineering of Photovoltaic System*. *Artes Graficas Gala*, S. L, Spain.
- Marfaing,Y. (1993). *Energie Solaire Photooltaique, Ecole d'été UNESCO, Ellipses*, Paris.
- Martin A., Green, Emery K., David L. K, Igari S. and Warta W. (2002). *Progress In Photovoltaics : Reseearch and Application*, 10:355-360.
- Muchammad & Yohana E. (2010). Pengaruh Suhu Permukaan *Photovoltaic* Module 50 Watt Peak terhadap Daya Keluaran yang Dihasilkan Menggunakan Reflektor dengan Variasi Sudut Reflektor  $0^0$ ,  $50^0$ ,  $60^0$ ,  $70^0$ ,  $80^0$ . ROTASI Jurnal Teknik Mesin, Fakultas Teknik Universitas Diponegoro – Vol. 12, No. 4, Juli 2010: 14−18.
- Muharmen R. (2012). Pengaruh Pergerakan Solar Cell Berdasarkan Intensitas cahaya matahari. Riau: Jurusan Teknik Elektro Politeknik Caltex.
- Nugroho B.N.,M.Si. (2009). Metode Numerik. Salatiga: Program Studi Matematika Fakultas Sains dan Matematika Universitas Kristen Satya Wacana.
- PENS-ITS. Materi kuliah Bengkel Internet. Diunduh 4 April 2013 pukul 18:56. *Available from*: [http://lecturer.eepis](http://lecturer.eepis-its.edu/~zenhadi/kuliah/internet/modul%20HTML.pdf)[its.edu/~zenhadi/kuliah/internet/modul%20HTML.pdf](http://lecturer.eepis-its.edu/~zenhadi/kuliah/internet/modul%20HTML.pdf)
- Putra A.E. & Nugraha D. Tutorial Pemrograman Mikrokontroler AVR dengan WinAVR GCC (ATMega16/32/8535). Diunduh 25 April 2013 pukul 01:14. *Available from*[:http://kampungrobot.com/wp](http://kampungrobot.com/wp-content/uploads/2012/08/tutorial-pemrograman-mikrokontroler-avr_v1.0.pdf)[content/uploads/2012/08/tutorial-pemrograman-mikrokontroler](http://kampungrobot.com/wp-content/uploads/2012/08/tutorial-pemrograman-mikrokontroler-avr_v1.0.pdf)[avr\\_v1.0.pdf.](http://kampungrobot.com/wp-content/uploads/2012/08/tutorial-pemrograman-mikrokontroler-avr_v1.0.pdf)
- Prasetia, R. & C.E. Widodo. (2004). Teori Dan Praktek Interfacing Port Paralel dan Port Serial Komputer dengan Visual Basic 6.0, Penerbit Andi, Yogyakarta.
- Pressman R.S, Ph.D. (2002). Rekayasa Perangkat Lunak Terjamahan oleh: LN Harnaningrum. Penerbit Andi and McGraw-Hill Book Co.
- Rahmadhani A. Tutorial Pemrograman Mikrokontroler AVR (Bagian I). Bandung: Laboratorium Elektronika dan Instrumentasi Fisika ITB. Diunduh 1 Mei 2013 pukul 23:06. *Available from*: 40132[.http://elka.fi.itb.ac.id/data/pdf/TUTORIAL%20PEMROGRAM](http://elka.fi.itb.ac.id/data/pdf/TUTORIAL%20PEMROGRAMAN%20KROKONTROLER%20AVR%20(BAGIAN%20I).pdf) [AN%20KROKONTROLER%20AVR%20\(BAGIAN%20I\).pdf.](http://elka.fi.itb.ac.id/data/pdf/TUTORIAL%20PEMROGRAMAN%20KROKONTROLER%20AVR%20(BAGIAN%20I).pdf)
- Rahmaniar W. (2011). *Tutorial Electronic, Microcontroller, and Program*. Diunduh 27 Februari 2013. *Available from*: [http://www.technologination.blogspot.com.](http://www.technologination.blogspot.com/)
- Rezi Muharmen. (2012). Pengaruh Pergerakan Solar Cell Berdasarkan Intensitas cahaya matahari, Jurusan Teknik Elektro Politeknik Caltex Riau.
- Setiyadi D. (2010). Bahan Kuliah Sistem Basis Data. Bekasi: Teknik Informatika STMIK Bani Saleh, Edisi 2 Tahun 2010.
- Sitindaon F. S.T. (2005). Materi Kuliah Pemograman *Web* 1. Jakatra: Fakultas Teknologi Informasi Universitas Budi Luhur.
- Siyamta. 2006. Pengantar Real Time Sistem.
- Suyadi. (2012). Komunikasi *Serial* dan *Port Serial (COM)*. Teknik Informatika UMS.
- Sahid Drs. M.Sc. (2005). Pengantar Komputasi Numerik dengan MatLab.Penerbit ANDI. Yogyakarta.
- Situmorang J. & Pasasa A.L. (2011). Pemanfaatan Karakteristik Sel Surya Sebagai Media Pembelajaran Fisika Listrik Dinamis; Prosiding Simposium Nasional Inovasi Pembelajaran dan Sains (2011). (SNIPS 2011); 2011 Juni 22-23; Bandung, Indonesia
- Udiono & Chayun. 2001, Tantangan dan Peluang Usaha Pengembangan Sistem Energi Fotovoltaik di Indonesia, Seminar Nasional Sel Surya dan *Workshop*, Surabaya, 19 – 20 September 2001.
- Widianto S. (2011). Seminar Kerja Praktek Sistem Instalasi PLTS 1000 WP Sitting Ground. Semarang: Teknik Elektro Fakultas Teknik Universitas Diponegoro.
- Yuliano T. (2003). Pengenalan *PHP*. IlmuKomputer.com. Diunduh 12 Juli 2013 pukul 10:12 *Available from*: [http://ilmukomputer.org/wp](http://ilmukomputer.org/wp-content/uploads/2009/03/triswan-pengenalanphp.pdf.)[content/uploads/2009/03/triswan-pengenalanphp.pdf.](http://ilmukomputer.org/wp-content/uploads/2009/03/triswan-pengenalanphp.pdf.)
- Yuswanto, Pemrograman Client-Server Microsoft Visual Basic 6.0, Prestasi Pustaka, Jakarta, 2003.
- [http://www.w3schools.com/html/html\\_basic.asp.](http://www.w3schools.com/html/html_basic.asp) Diunduh 25 April 2013.
- [http://www.w3schools.com/php/.](http://www.w3schools.com/php/) Diunduh 4 Maret 2013.
- [http://www.objectmentor.com/resources/articles/umlClassDiagrams.pdf.](http://www.objectmentor.com/resources/articles/umlClassDiagrams.pdf) Diunduh 23 Maret 2013.
- [http://www.nyu.edu/classes/jcf/g22.2440-](http://www.nyu.edu/classes/jcf/g22.2440-001_sp06/handouts/UMLBasics.pdf) [001\\_sp06/handouts/UMLBasics.pdf.](http://www.nyu.edu/classes/jcf/g22.2440-001_sp06/handouts/UMLBasics.pdf) Diunduh 29 Maret 2013.
- [http://wa2n.staff.uns.ac.id/files/2009/02/01konseppemrogramaninter](http://wa2n.staff.uns.ac.id/files/2009/02/01konseppemrogramaninter%20%20net.pdf)  [net.pdf.](http://wa2n.staff.uns.ac.id/files/2009/02/01konseppemrogramaninter%20%20net.pdf) Diunduh 20 Juni 2013.
- [http://wa2n.staff.uns.ac.id/files/2009/02/01konseppemrogramaninter](http://wa2n.staff.uns.ac.id/files/2009/02/01konseppemrogramaninter%20%20net.pdf)  [net.pdf.](http://wa2n.staff.uns.ac.id/files/2009/02/01konseppemrogramaninter%20%20net.pdf) Diunduh 10 April 2013.
- [http://dutaniaga.co.id/product.](http://dutaniaga.co.id/product.php?id_product=32)*php*?id\_product=32. Diunduh 15 April 2013. Diunduh 5 Mei 2013.
- [http://www.swharden.com/blog/images/max232\\_serial\\_microcontroller.gif.](http://www.swharden.com/blog/images/max232_serial_microcontroller.gif) Diunduh 18 Mei 2013.

[http://2.bp.blogspot.com/--](http://2.bp.blogspot.com/--kIGYUJJpCY/UZVoFR0Xe0I/AAAAAAAAAFQ/O_5pJSgXUHg/s1600/Prog+Atmega8535+2.gif)

[kIGYUJJpCY/UZVoFR0Xe0I/AAAAAAAAAFQ/O\\_5pJSgXUHg/s160](http://2.bp.blogspot.com/--kIGYUJJpCY/UZVoFR0Xe0I/AAAAAAAAAFQ/O_5pJSgXUHg/s1600/Prog+Atmega8535+2.gif) [0/Prog+Atmega8535+2.gif.](http://2.bp.blogspot.com/--kIGYUJJpCY/UZVoFR0Xe0I/AAAAAAAAAFQ/O_5pJSgXUHg/s1600/Prog+Atmega8535+2.gif) Diunduh 17 Juni 2013.

# **Lampiran**

## 1. Lampiran Tabel

Lampiran 1.1 Tabel Pengujian V-I pada T=35<sup>0</sup> C, dengan posisi sensor

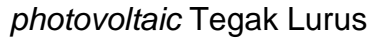

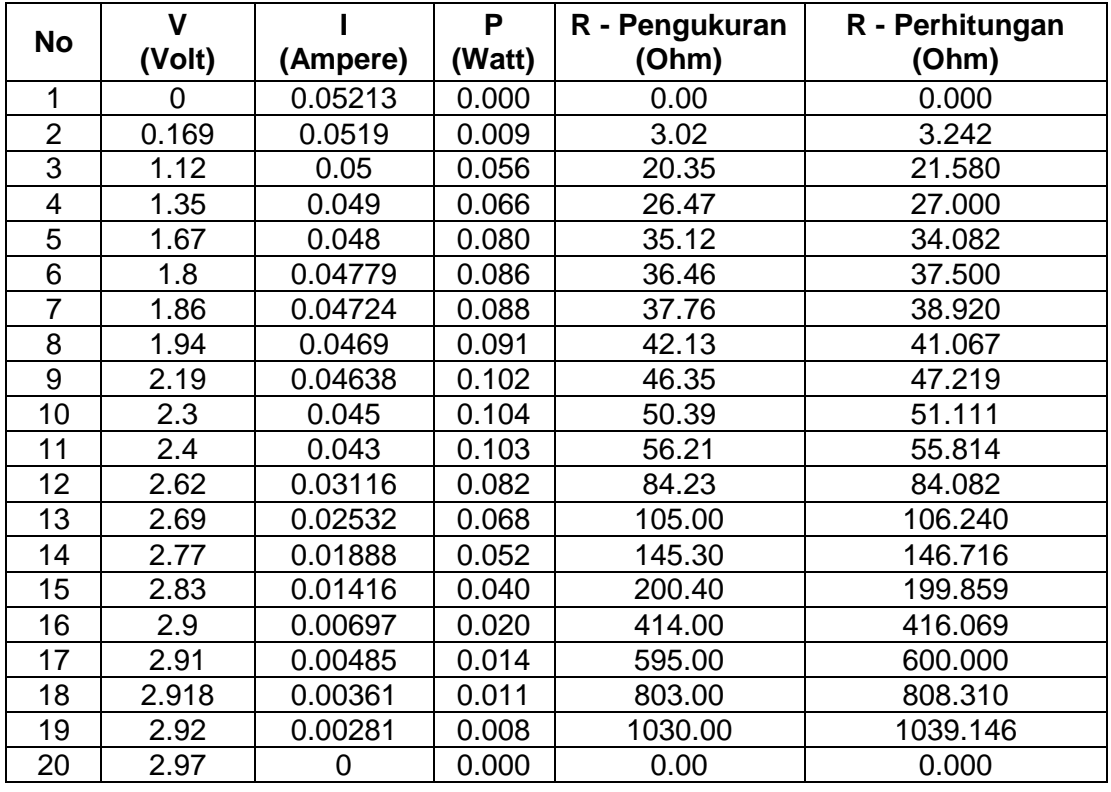

Lampiran 1.2 Tabel Pengujian V-I dengan T=31<sup>0</sup> C, dengan posisi sensor

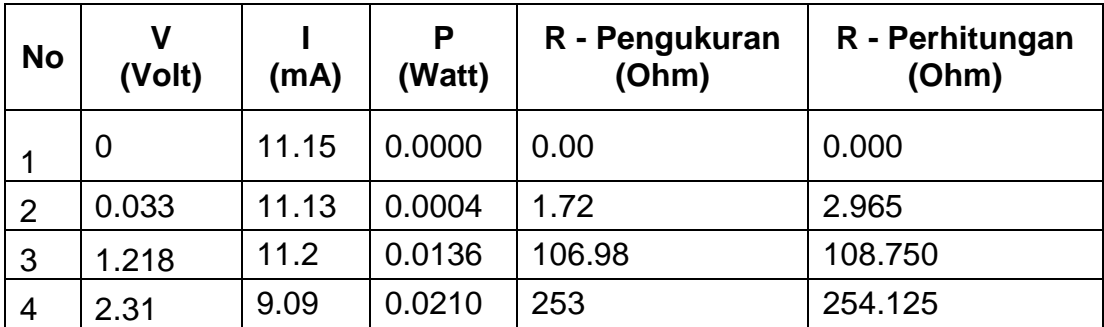

*photovoltaic* diberi penghalang

| <b>No</b> | v<br>(Volt) | (mA)           | P<br>(Watt) | R - Pengukuran<br>(Ohm) | R - Perhitungan<br>(Ohm) |
|-----------|-------------|----------------|-------------|-------------------------|--------------------------|
| 5         | 2.45        | 7.35           | 0.0180      | 332                     | 333.333                  |
| 6         | 2.52        | 6.2            | 0.0156      | 404.11                  | 406.452                  |
| 7         | 2.39        | 4.8            | 0.0115      | 535                     | 497.917                  |
| 8         | 2.47        | 3.84           | 0.0095      | 619                     | 643.229                  |
| 9         | 2.64        | 3.614          | 0.0095      | 727.00                  | 730.493                  |
| 10        | 2.66        | 2.98           | 0.0079      | 892                     | 892.617                  |
| 11        | 2.66        | 2.84           | 0.0076      | 924                     | 936.620                  |
| 12        | 2.66        | 2.5            | 0.0067      | 1030.00                 | 1064.000                 |
| 13        | 2.66        | $\overline{0}$ | 0.0000      | Rangkaian<br>terbuka    | Rangkaian<br>terbuka     |

Lampiran 1.3 Tabel Pengujian V-I dengan  $T=31^0$  C, dengan sumber cahaya lampu pijar 25 watt pada jarak 13 cm.

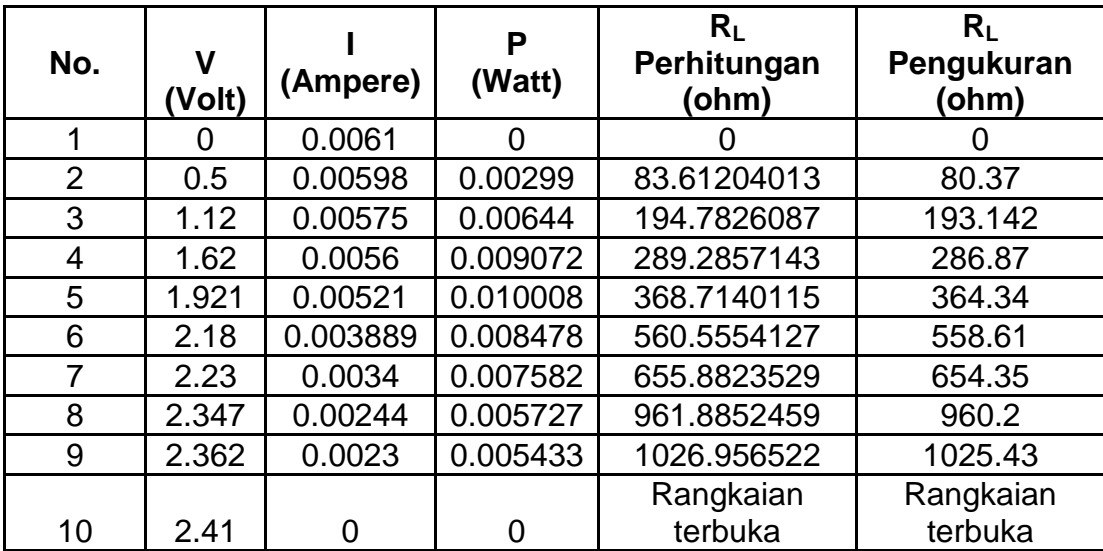

## 2. Lampiran Gambar

Lampiran 2.1 Hasil pengujian akuisi data mikrokontroler *ATMEGA 8535* dengan tampilan LCD dengan sumber cahaya lampu pijar 25 Watt.

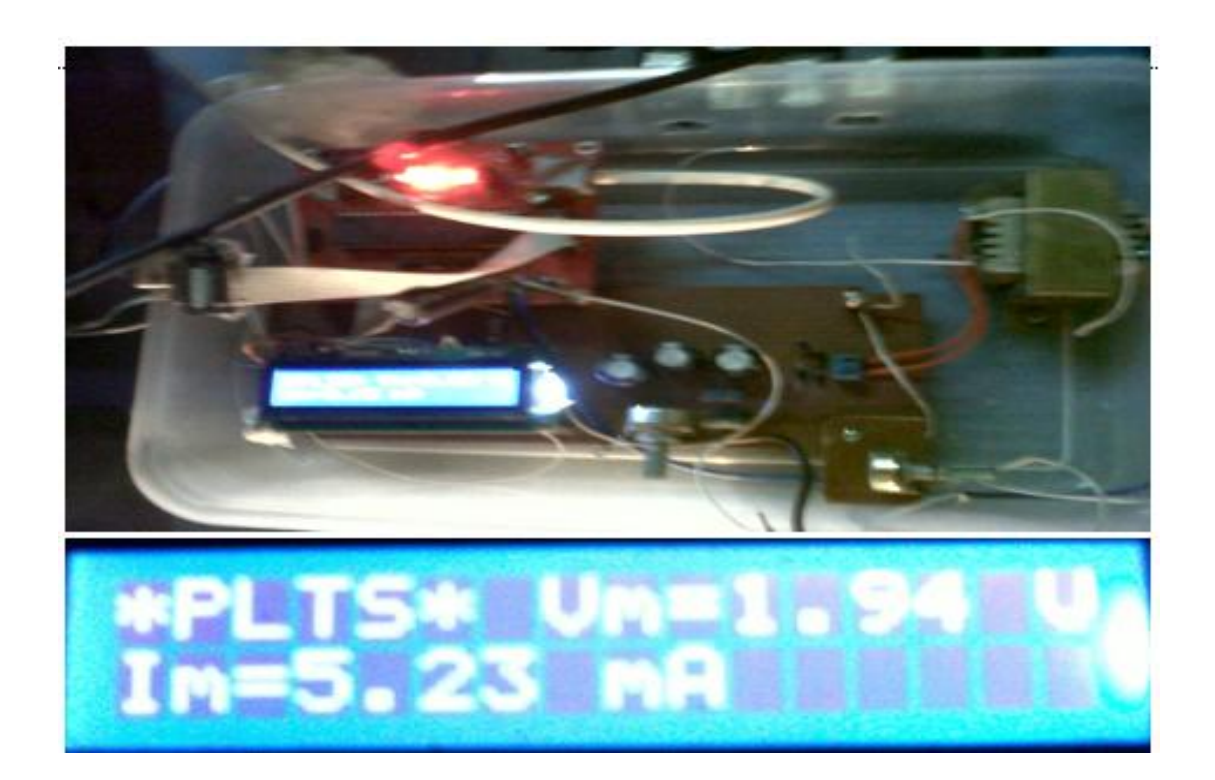

Lampiran 2.2 Pengukuran Arus dan tegangan.

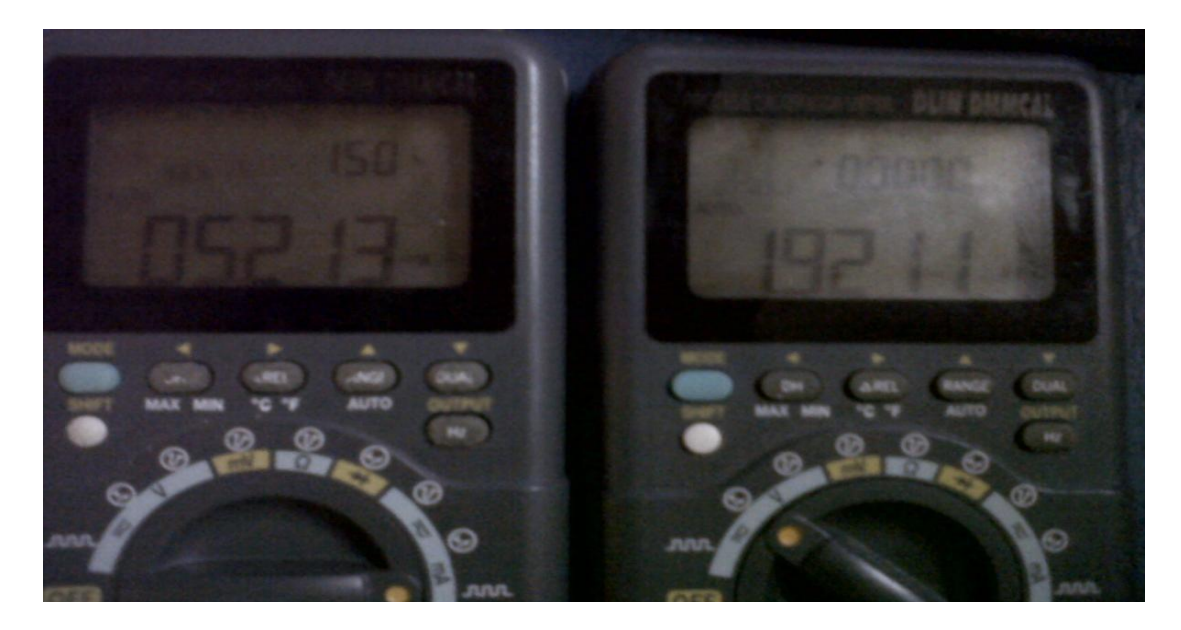

Lampiran 2.3 Pengujian Akuisisi Data *Visual Basic 6.0* dengan sumber cahaya 25 Watt pada jarak 10 cm.

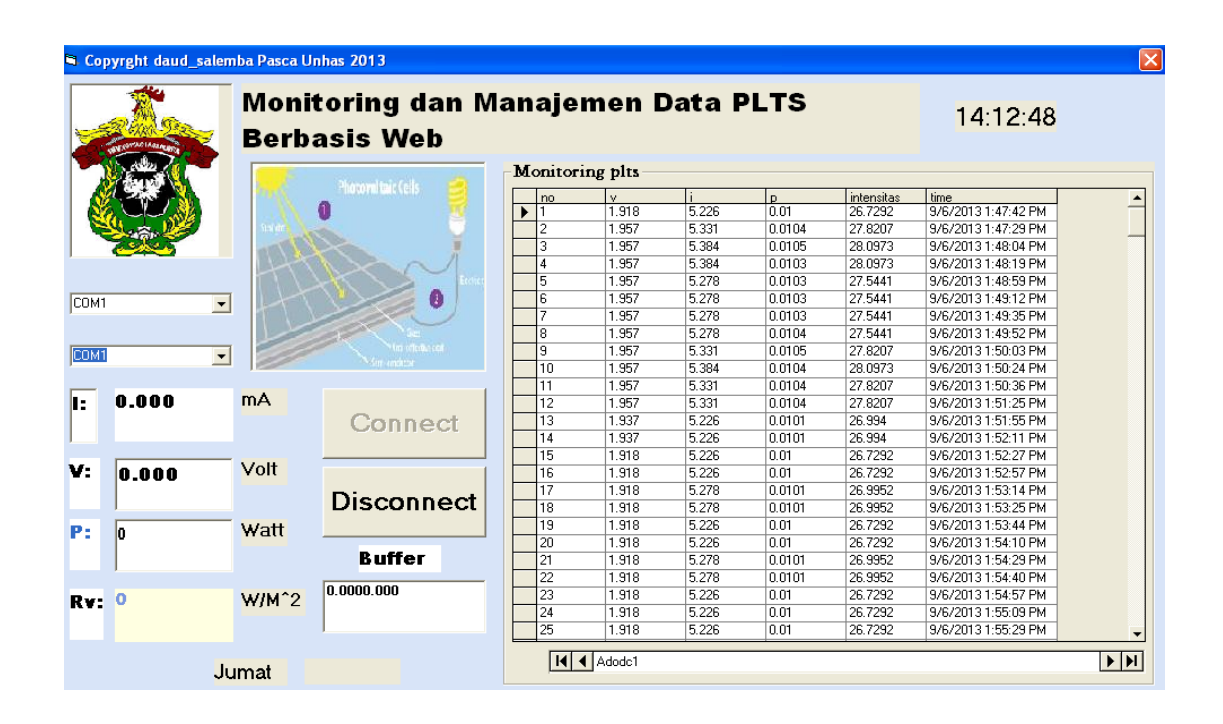

## Lampiran 2.4 Pengujian halaman index yang berjalan pada localhost

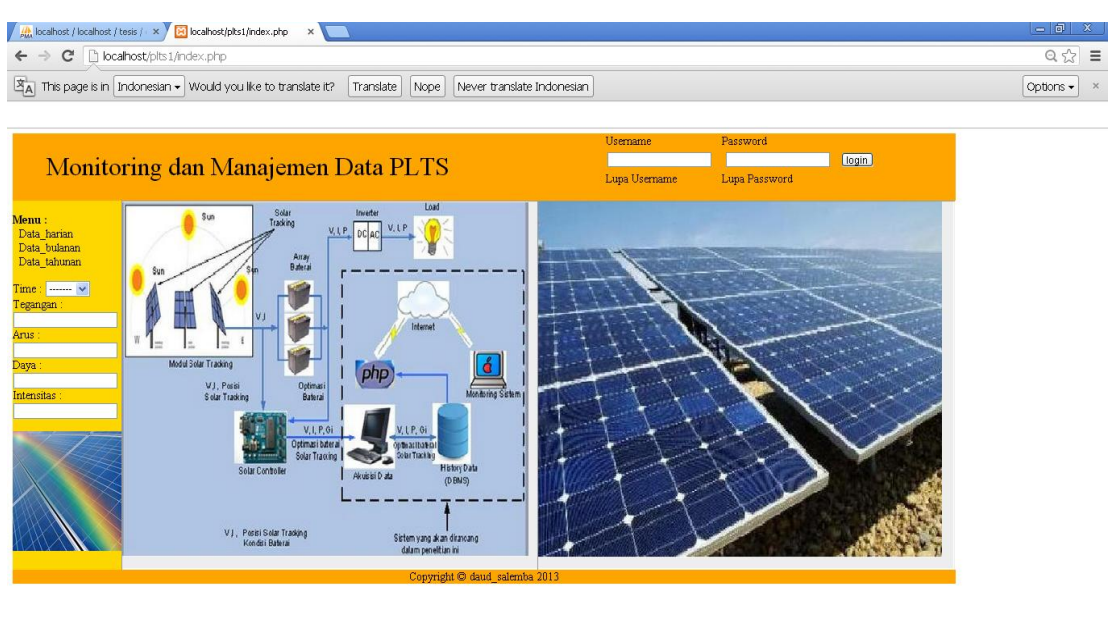

Fy start Chicahost/plts1/index.... Et  $\frac{1}{2}$  Pri **Q** Mic osoft Excel - Book1  $\begin{array}{|c|} \hline \end{array}$ t - HyperTermina 面面  $\begin{array}{ccc} \bullet & \bullet & \star & \bullet & \bullet & \bullet & \bullet & \bullet \end{array}$  Lampiran 2.5 Pengujian monitoring sistem yang berjalan pada localhost, dengan sumber cahaya 25 Watt pada jarak 10 cm.

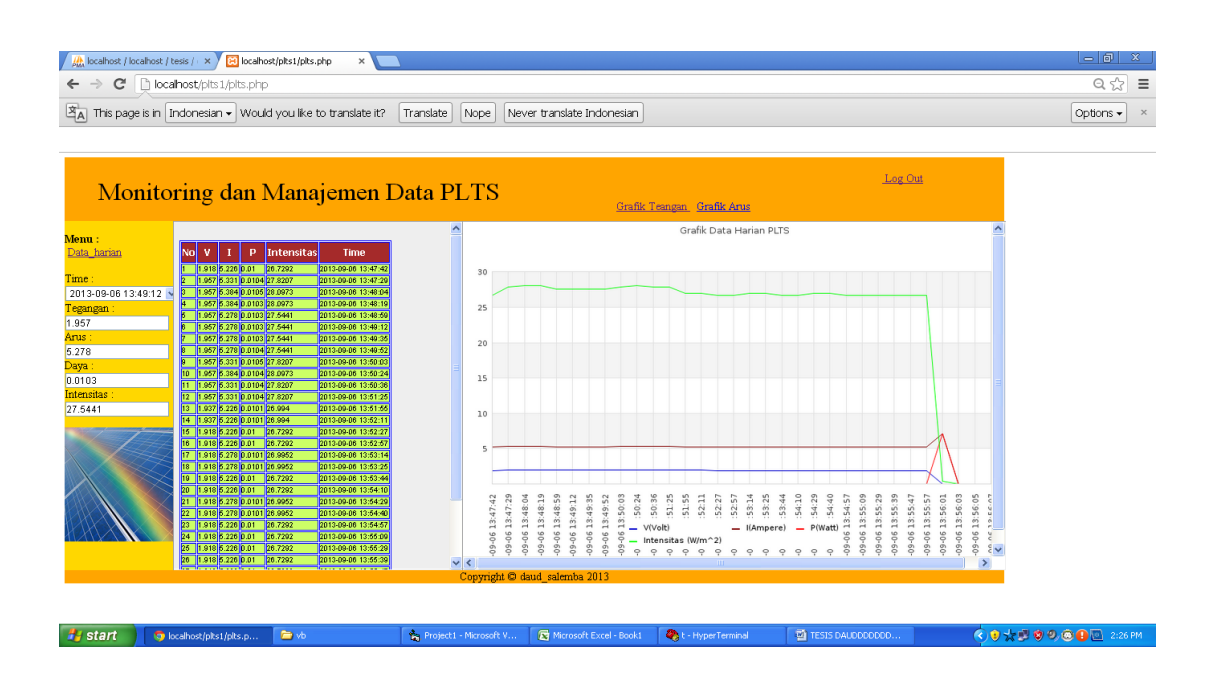

Lampiran 2.6 *Seting NAT Virtual Server Modem TP-Link*

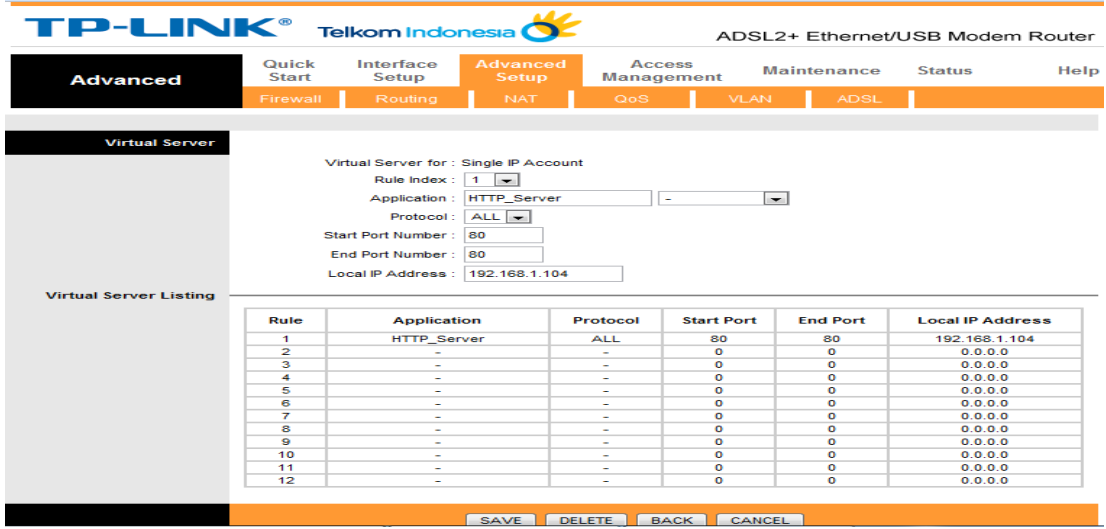

## Lampiran 2.7 Informasi IP Publick

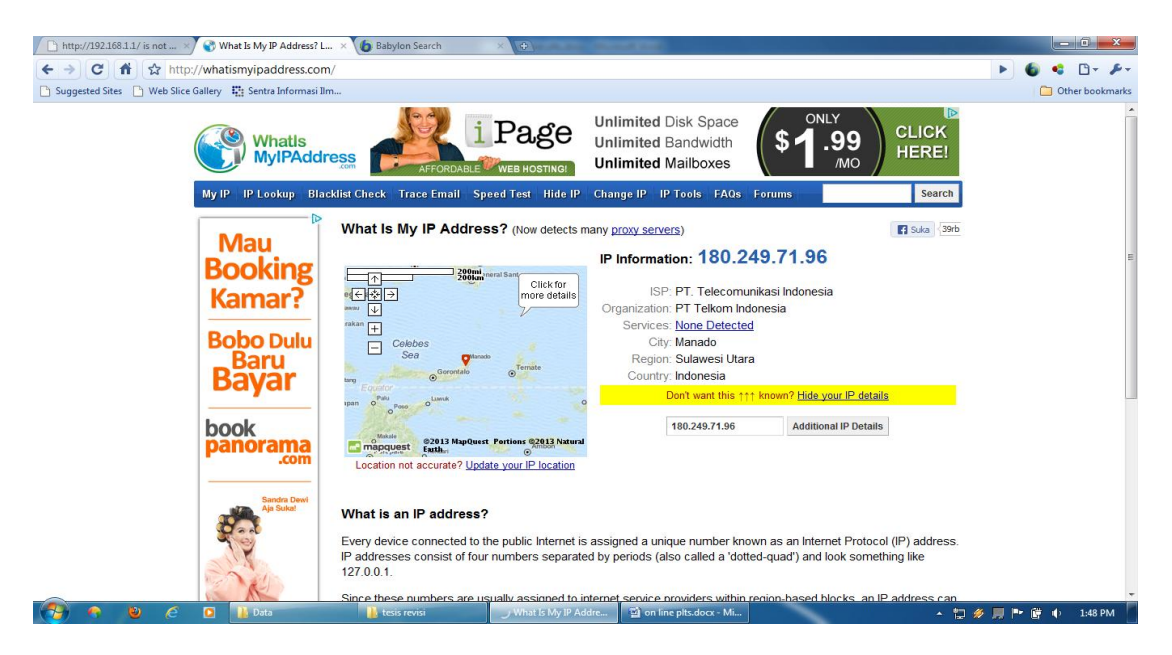

Lampiran 2.8 Kurva V-I & P-V dengan sumber cahaya 25 Watt pada jarak

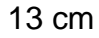

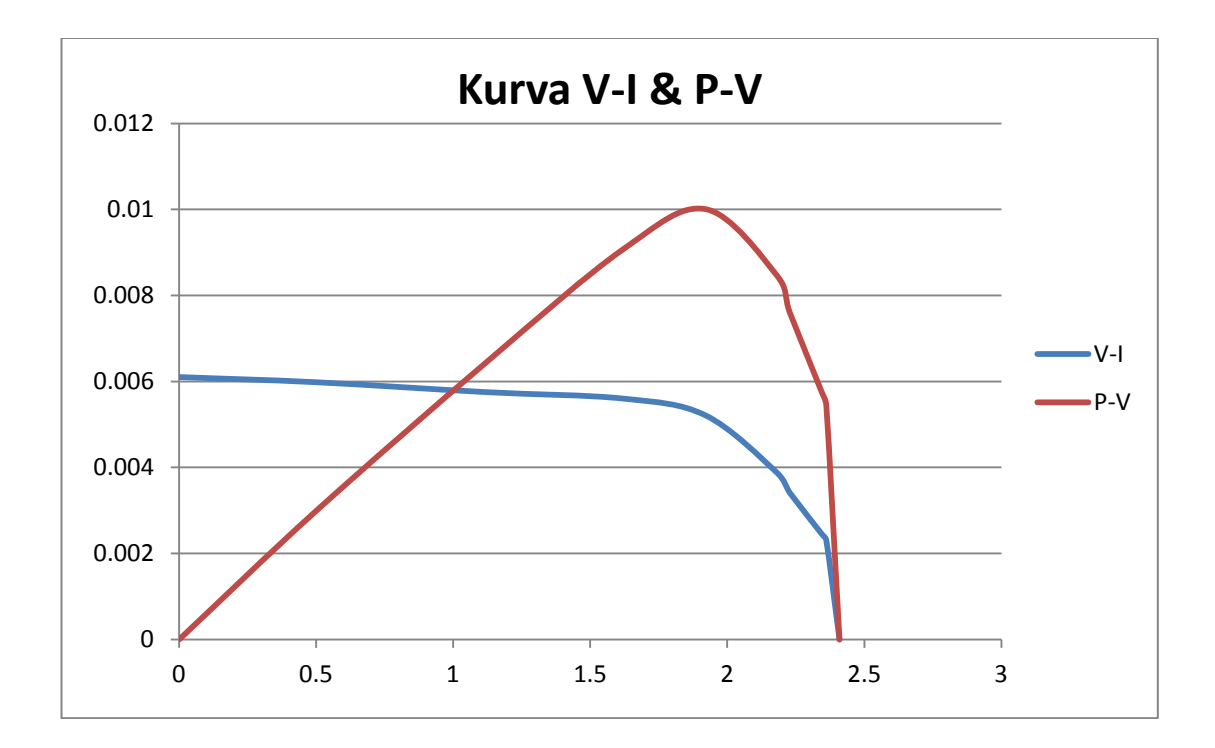

3. Lampiran Listing Program

### 3.1 List Program Code Vision AVR

/\*\*\*\*\*\*\*\*\*\*\*\*\*\*\*\*\*\*\*\*\*\*\*\*\*\*\*\*\*\*\*\*\*\*\*\*\*\*\*\*\*\*\*\*\*\*\*\*\*\*\*\*\* : ATmega $8535$ Program type : Application Clock frequency : 4,000000 MHz Memory model : Small External RAM size : 0 Data Stack size : 128 --<br>\*\*\*\*\*\*\*\*\*\*\*\*\*\*\*\*\*\*\*\*\*\*\*\*\*\*\*\*\*\*\*\*/

#include <mega8535.h> #include <stdlib.h> #include <stdio.h> #include <delay.h> #include <lcd.h> // Alphanumeric LCD Module functions #asm .equ \_\_lcd\_port=0x15 ;PORTC #endasm // Declare your global variables here #define ADC\_VREF\_TYPE 0x40 #define solar

char lcd\_buffer[31]; float tegangan,digital,arus; const long int osilator=4000000; unsigned long int UBRR;

```
void inisialisasi_LCD() {lcd_init (16);}
void inisialisasi_ADC() {ADMUX=ADC_VREF_TYPE; ADCSRA=0x84;
SFIOR&=0xEF; SFIOR|=0x10;} unsigned int read_adc(unsigned char adc_input) 
{ADMUX=adc_input|ADC_VREF_TYPE;ADCSRA|=0x40; while ((ADCSRA & 0x10)==0); 
ADCSRA|=0x10; return ADCW;} void InisialisasiUART ( unsigned long int baud_rate)
{UBRR=(osilator/(16*baud_rate))-1; UBRRL=UBRR;
UBRRH=UBRR>>8;UCSRB=0b00011000; UCSRC=0x8e;} void main(void) {
inisialisasi_LCD(); inisialisasi_ADC(); InisialisasiUART(9600); 
while (1)
\{ lcd_clear();
    digital=read_adc(0);
    tegangan=digital*0.00485; 
    //lcd_gotoxy (0,0); sprintf(lcd_buffer," %0.0f ",digital);lcd_puts(lcd_buffer);
   //delay ms(500);;
   lcd_gotoxy (0,0); sprintf(lcd_buffer,"I = %0.4f mA",arus);lcd_puts (lcd_buffer);
   //delay ms(500);
    lcd_gotoxy (0,1); sprintf(lcd_buffer,"V = %0.2f Volt",tegangan);lcd_puts (lcd_buffer);
    delay_ms(100); 
   printf("%0.1f",(float)tegangan);
        delay_ms(3000); 
   \frac{1}{2} printf(" ");
   // print(" ");
   //putchar(13); };
}
```
### 3.2 List Program VB. 6.0

Dim sHari As String Dim aHari Private Sub cmdConnect\_Click() Dim port As Integer On Error Resume Next For port = 1 To 20 If MSComm1.PortOpen = False Then MSComm1.CommPort = port Combo1.ListIndex = (MSComm1.CommPort) – 1 MSComm1.RThreshold = 1 MSComm1.InputLen = 40 MSComm1.PortOpen = True cmdConnect.Enabled = False cmdDisconnect.Enabled = True End If Next Exit Sub End Sub

Private Sub cmdDisconnect\_Click() If MSComm1.PortOpen = True Then MSComm1.PortOpen = False End If cmdDisconnect.Enabled = False End Sub

Private Sub Form\_Load() aHari = Array("Minggu", "Senin", "Selasa", "Rabu", "Kamis", "Jumat", "Sabtu") Timer4.*Interval* = 500 Timer4.Enabled = True With Combo1 .AddItem "COM1" .AddItem "COM2" .AddItem "COM3" .AddItem "COM4".AddItem "COM5" .AddItem "COM6" .AddItem "COM7" .AddItem "COM8" .AddItem "COM9" End With With Combo2 .AddItem "2400" .AddItem "4800" .AddItem "9600" .AddItem "19200" .AddItem "38400" .AddItem "56600" End With Timer1.Enabled = False cmdConnect.Enabled = True cmdDisconnect.Enabled = False End Sub

Private Sub MSComm1\_OnComm() Dim buffer As String Dim temp As String buffer = MSComm1.Input Text1 = buffer txtArus = Left(buffer, 4) txttegangan = Right(buffer, 4) txtDaya = txtArus \* txttegangan txtIntensitas = txtDaya \* 400 Adodc1.Recordset.AddNew Adodc1.Recordset!v = txttegangan Adodc1.Recordset!i = txtArus Adodc1.Recordset!p = txtDaya Adodc1.Recordset!intensitas = txtIntensitas Adodc1.Recordset!Time = lbljam Adodc1.Recordset.Update Adodc1.Refresh End Sub

Private Sub Timer1\_Timer() MSComm1\_OnComm End Sub

Private Sub Timer4\_Timer() sHari = aHari(Abs(Weekday(Date) - 1)) lbltanggal.Caption  $=$  "" & sHari & ", "  $\_$  & Format(Date, "dd mmmm yyyy") lbljam.Caption = Format(Time, "hh:mm:ss") End Sub

#### 3.3 Listing Program Plts.*php*

```
<!DOCTYPE html> <html>
<style type="text/css"><!--.style4 {font-size: 36px}
--></style><bddy> <div id="container" style="width:1300px;">
<div id="header" style="background-color:#FFA500;height:91px;">
           width="1303" border="0"> <tr> <td colspan="2"></td><td
width="305"> </td>
    <td width="172">&nbsp;&nbsp;</td> </tr> <tr><td width="43" height="29" 
rowspan="2"> </td><td width="765" rowspan="3"><span class="style4">Monitoring
dan Manajemen Data PLTS</span> </td> <td><form action="validasi.php" 
method="post">
    </form> </td>
   <td>&nbsp;<A HREF="index.php"> Log Out </A></td>
  </tr><tr><td>&nbsp;</td><td>&nbsp;</td></tr><tr>
   <td>&nbsp;</td><td>&nbsp;</td></td></td></table></div>
<div id="menu" style="background-color:#FFD700;height:500px;width:150px;float:left;">
<p><b>Menu : </b><br>
&nbsp;&nbsp;Data_harian<br>&nbsp;&nbsp;Data_bulanan<br>&nbsp;&nbsp;Data_tahun
an</p>
 < p > <?php 
    mysql_connect("localhost","root","");
   mysql_select_db("tesis"); 
   $result = mysql_query("select * from data_harian"); 
  $jsArray = "var prdName = new Array();\n";
   echo 'Time : <select name="prdId" onchange="changeValue(this.value)">'; 
  echo '<option>-------</option>';
   while ($row = mysql_fetch_array($result)) {
```

```
echo '<option value="' . $row['time'] . ">' . $row['time'] . '</option>';
 $jsArray .= "prdName['" . $row['time'] . "'] = {name:'" . addslashes($row['v']) . "',abc:'" 
. addslashes($row[ˈi'])   "',def:'"   addslashes(         $row['p'])  . "',
desc:'".addslashes($row['intensitas'])."'};\n"; 
   } 
  echo '</select>';
   ?>
   Tegangan :
   <input type="text" name="prod_name" id="prd_name"/>
   Arus :
   <input type="text" name="prod_abc" id="prd_abc"/>
   Daya :
   <input type="text" name="prod_def" id="prd_def"/>
   Intensitas :
   <input type="text" name="prod_desc" id="prd_desc"/>
 </p>< p > <script type="text/javascript"> 
   <?php echo $jsArray; ?> 
   function changeValue(id){ 
   document.getElementById('prd_name').value = prdName[id].name; 
   document.getElementById('prd_abc').value = prdName[id].abc;
    document.getElementById('prd_def').value = prdName[id].def; 
    document.getElementById('prd_desc').value = prdName[id].desc;
   }; 
   </script> 
  <img src="plts.jpg" alt="Pulpit rock" width="152" height="163"> </p>
 <p><p></div><br><div
                             id="content" style="background-
color:#EEEEEE;height:498px;width:400px;float:left;">
  <iframe src="lihat.php" width="400" height="498"></iframe>
</div>
<div id="content" style="background-
color:#EEEEEE;height:498px;width:750px;float:left;">
<iframe src="d.php" width="750" height="498"></iframe></div>
<div id="footer" style="background-color:#FFA500;clear:both;text-
align:center;">Copyright © daud_salemba 2013</div>
\overline{\mathsf{d}}iv>
</body>
</html>
```